# **Grundlagen der Elektrotechnik**

# **I Grundbegriffe**

# **1 Aufbau der Atome**

Die Eigenschaften aller Elemente lassen sich durch den Aufbau der Atome erklären. Die Atome bestehen aus einem Kern und einer Hülle. Der Atomkern besitzt einen Durchmesser von ca.  $10^{-14}$  m, die Ausdehnung der Atomhülle hängt von der Ordnungszahl im Periodensystem ab und beträgt einige  $10^{-10}$  m. Im positiv geladenen Atomkern befindet sich nahezu die gesamte Masse des Atoms. Er besteht aus Neutronen und Protonen. Die Hülle ist negativ geladen und wird durch Elektronen gebildet. Im neutralen Atom sind die Anzahl der Elektronen in der Hülle und die Protonenanzahl im Kern gleich. Die Elektronen in der Hülle können sich nur in bestimmten Schalen, die durch ihre Energie unterschieden sind, bewegen. In jeder Schale ist nur eine bestimmte Anzahl von Elektronen maximal möglich. Die Elektronen der in der Regel nicht vollständig besetzten äußeren Schalen sind die *Valenzelektronen*. Jedes Elektron besitzt die negative *Elementarladung*

$$
e_0 = 1,60218 \cdot 10^{-19} \text{ As}
$$
 (I.1)

Die Masse eines Elektrons ist wesentlich kleiner als die eines Protons oder Neutrons. Das Verhältnis von Elektronenmasse zu Protonenmasse ergibt sich durch

$$
\frac{m_{\text{el}}}{m_p} \approx \frac{1}{1836} \tag{I.2}
$$

Wird von einem Atom ein Elektron entfernt, ist der Rest positiv geladen. Dieses geladene Atom wird *Ion* genannt. Bei Entfernung eines Elektrons entsteht ein einfach positiv geladenes Ion. Wird ein Elektron hinzugefügt, liegt ein einfach negativ geladenes Ion vor.

# **2 Ladungsträger**

Ein Stoff ist nur dann elektrisch leitfähig, wenn er bewegliche Ladungsträger besitzt. Die Ladungsträger können negativ oder positiv sein. In Metallen liegen immer negative Ladungsträger, also Elektronen vor. Hier können sich die Valenzelektronen sehr leicht vom Atom trennen, sie werden dann *freie Elektronen* genannt. Auf den festen Plätzen im Kristallgitter bleiben positive Ionen. Da sie nicht beweglich sind, liefern sie keinen Beitrag zum Ladungstransport. In Halbleitern können aber auch *Defektelektronen* oder *Löcher* als Ladungsträger vorkommen. In Gasen und Flüssigkeiten sind auch die Ionen am Ladungstransport beteiligt. Hier ist dann mit dem Ladungstransport auch ein Massentransport verbunden.

# **3 Spannung**

Werden elektrische Ladungen getrennt, muß hierzu Arbeit verrichtet werden. Die Größe der Arbeit ist proportional zur Ladungsmenge und kann durch die Gleichung

$$
W = U \cdot Q \tag{I.3}
$$

beschrieben werden. Die Größe *U* wird als Spannung bezeichnet.

Spannung 
$$
U = \frac{W}{Q}
$$
  $\frac{U}{V} = \frac{J}{As} \begin{vmatrix} W & Q \\ J & As \end{vmatrix}$  (I.4)

Die Einheit 1 J/As wird als 1 V (Volt) bezeichnet. Durch diese Spannung wird auf eine Ladung eine Kraft ausgeübt. Die Spannung ist somit Ursache für eine Bewegung von Ladungsträgern.

# **4 Strom**

# **4.1 Bewegung von Ladungsträgern**

Da man in der Elektrotechnik hauptsächlich metallische Leiter einsetzt, wird die Bewegung der Ladungsträger in Metallen untersucht. Die Ladungsträger führen bei Temperaturen > 0 K ständig statistisch verteilt unregelmäßige Bewegungen durch. Aus dieser Bewegung ergibt sich eine mittlere Geschwindigkeit.

$$
mittlere Geschwindigkeit \ v_m = 0 \frac{m}{s}
$$
 (I.5)

Wird dieser statistischen Bewegung eine einseitig gerichtete Bewegung überlagert, bewegen sich alle Elektronen zusätzlich mit einer *Strömungsgeschwindigkeit* oder auch *Driftgeschwindigkeit*  $v_a$ .

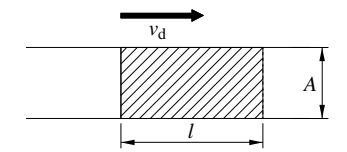

**Bild I-1** Driftgeschwindigkeit

Mit dieser Bewegung ist ein Ladungstransport verbunden. An einer bestimmten Stelle des Leiters können in der Zeiteinheit D*t* alle die Elektronen durch den Querschnitt fließen und somit zum Ladungstransport beitragen, deren Abstand kleiner als *l* ist. Im Volumen *lA* befinden sich  $n_{el}$ *lA* Elektronen, wobei  $n_{el}$  die Dichte der Elektronen (Anzahl pro Volumeneinheit) ist. Da jedes Elektron die Elemen-

tarladung besitzt, ist die in diesem Volumen vorhandene Ladung  $\Delta$ *Q*.

$$
\Delta Q = n_{\rm el} l A e_0 \tag{I.6}
$$

und mit  $l = v_0 \cdot \Delta t$ .

*Ladung pro Volumeneinheit*  $\Delta Q = n_{el} Ae_0 v_d \Delta t$  (I.7)

Die Elektronendichte ist eine Materialkonstante und<br>beträgt z.B. für Kupfer *n*<sub>el</sub> = 8,47 ⋅ 10<sup>19</sup> mm<sup>-3</sup>.

### **4.2 Stromstärke**

Die Ladungsmenge  $\Delta Q$ , die pro Zeiteinheit  $\Delta t$  durch einen Leiterquerschnitt tritt, ist die *Stromstärke I*.

$$
Stromstärke I = \frac{\Delta Q}{\Delta t} \qquad \frac{I |\Delta Q| \Delta t}{A |\Delta s| s}
$$
 (I.8)

$$
I = n_{\rm el} A e_0 v_d \qquad (I.9)
$$

Im Internationalen Einheitensystem (SI-System) ist die Stromstärke als Basisgröße durch die Kraft zwischen zwei stromdurchflossenen Leitern definiert:

*1 Ampere ist die Stärke eines zeitlich unveränderlichen Stromes, der, durch zwei im Vakuum parallel im Abstand von 1 Meter voneinander angeordnete, geradlinige, unendlich lange Leiter von vernachlässigbar kleinem kreisförmigen Querschnitt fließend, zwischen diesen Leitern je 1 Meter Leiterlänge die Kraft <sup>2</sup>* <sup>⋅</sup> *10–7Newton hervorruft.*

*Beispiel:* Ein Kupferleiter von  $A = 1.5$  mm<sup>2</sup> wird von einem Strom *I* = 15 A durchflossen. Wie groß ist die Driftgeschwindigkeit der Elektronen?

keit der Elektronen?  
\n
$$
v_d = \frac{I}{n_d Ae_0} = \frac{15 \text{ A}}{8,47 \cdot 10^{19} \text{ mm}^{-3} \cdot 1,5 \text{ mm}^2 \cdot 1,602 \cdot 10^{-19} \text{ As}}
$$
  
\n= 0,74 $\frac{\text{mm}}{\text{s}}$ 

Diese Driftgeschwindigkeit ist relativ gering. Dagegen breitet sich ein elektrisches Signal mit Lichtgeschwindigkeit aus.

# **4.3 Stromdichte**

In der Technik wichtig für die Belastbarkeit von Leitungen ist die *Stromdichte S,* also die auf den Querschnitt bezogene Stromstärke.

*Stromdichte* 
$$
S = \frac{I}{A}
$$
  $\frac{S}{\frac{A}{mm^2}} \left| A \right| m m^2$  (I.10)

Da die Querschnittsfläche in der Regel in mm<sup>2</sup> angegeben wird, ist die in der Technik gebräuchliche

Einheit der Stromdichte 
$$
[S] = 1 \frac{A}{mm^2}
$$
.

## **5 Das Ohmsche Gesetz**

Wird an einen Leiter in einem geschlossenen Stromkreis eine Spannung *U* angelegt, fließt in dem Leiter ein Strom *I*. Strom und Spannung sind einander proportional. Die Abhängigkeit läßt sich beschreiben durch:

 $Ohmsches Gesetz$   $U = R \cdot I$  (I.11) Die materialabhängige Größe *R* bezeichnet man als *elektrischen*

*Widerstand* 
$$
R = \frac{U}{I}
$$
  $\frac{R}{\Omega = \frac{V}{A} |V| A}$  (I.12)

Die Einheit ist 1 *Ohm* = 1 Ω.

Der Kehrwert des elektrischen Widerstandes ist der Leitwert.

$$
Leitwert\ \ G = \frac{1}{R} \qquad \qquad \frac{G}{S = \frac{1}{\Omega} \Omega} \qquad (1.13)
$$

Seine Einheit ist 1 *Siemens* = 1 S.

# **6 Spezifischer Widerstand, Leitfähigkeit**

Der elektrische Widerstand eines metallischen Leiters hängt vom Material, der Länge *l* und dem Querschnitt *A* ab. Er wird dadurch verursacht, daß die Ladungsträger im Leiter durch Stöße mit den auf festen Plätzen sitzenden Ionen in ihrer Bewegung gehemmt werden.

*Widerstand eines Drahtes* 
$$
R = \frac{Ql}{A} = \frac{l}{\varkappa A}
$$
 (I.14)

Die Größe  $\rho$  ist der spezifische Widerstand.

*spezifischer Widerstand*

$$
\varrho = \frac{RA}{l} \qquad \frac{\varrho}{\frac{\Omega \text{ mm}^2}{m} \left| \Omega \right| \text{ mm}^2 \left| \text{ m} \right.} \qquad (I.15)
$$

Die Einheit von  $\varrho$  kann umgerechnet werden in

$$
\text{Die Einheit von } \varrho \text{ kann umgerchnet werden in} \\ [\varrho] = 1 \frac{\Omega \text{ mm}^2}{\text{m}} = 10^{-6} \Omega \text{ m} \tag{1.16}
$$

Analog zum Leitwert ist der Kehrwert des spezifischen Widerstandes die *Leitfähigkei*t *k*

$$
Leitfähigkeit \quad \varkappa = \frac{1}{\varrho} \qquad \qquad \frac{\varkappa}{\frac{1}{\Omega m}} \bigg| \frac{\varrho}{\Omega m} \qquad (I.17)
$$

In Tabelle I-1 sind Zahlenwerte des spezifischen Widerstandes und der Leitfähigkeit aufgeführt. Der Wert für Kupfer kann je nach Reinheit schwanken. Der hier angegebene Wert ist der internationale Standardwert.

**Tabelle I-1** Spezifischer Widerstand und Leitfähigkeit

| Leiterwerkstoff | $\rho/\Omega$ mm <sup>2</sup> /m | $\frac{\chi}{\rm SM}$ |
|-----------------|----------------------------------|-----------------------|
| Silber          | 0,0163                           | $61 \cdot 10^{6}$     |
| Kupfer          | 0,0173                           | $58 \cdot 10^6$       |
| Aluminium       | 0,0263                           | $38 \cdot 10^{6}$     |
| Messing         | 0,0752                           | $13,3 \cdot 10^{6}$   |
| Manganin        | 0,435                            | $2,3 \cdot 10^6$      |

- *Beispiel:* Der Widerstand eines Kupferdrahtes der Länge 160 m bei einem Querschnitt von 1,5 mm<sup>2</sup> soll berechnet werden.

$$
R = \frac{\varrho \cdot 1}{A} = \frac{0.0173 \, \Omega \, \text{mm}^2 \cdot 160 \, \text{m}}{m \cdot 1.5 \, \text{mm}^2} = 1,845 \, \Omega
$$

■ *Beispiel:* Aus Manganindraht von A = 1 mm<sup>2</sup> soll ein Widerstand **BESPIEE:** Aus Mangammurant von A = 1 mm son ein wie<br>
von 60 Ω gewickelt werden. Wie lang muß der Draht sein?<br>  $l = RAx = 60 \Omega \cdot 10^{-6}$  m<sup>2</sup> · 2,3 · 10<sup>6</sup>  $\frac{S}{m} = 138$  m

$$
l = RAx = 60 \,\Omega \cdot 10^{-6} \,\mathrm{m}^2 \cdot 2,3 \cdot 10^6 \,\frac{S}{\mathrm{m}} = 138 \,\mathrm{m}
$$

# **7 Temperaturabhängigkeit des elektrischen Widerstandes von Metallen**

Die elektrische Leitung in Festkörpern ist mit der Bewegung von Ladungsträgern verbunden. Diese stoßen mit den auf festen Plätzen sitzenden Atomen oder Ionen zusammen. Die Schwingung der Atome und Ionen um ihren Platz ist temperaturabhängig. Deshalb ist auch der elektrische Widerstand temperaturabhängig. Bei höheren Temperaturen ist die freie Weglänge und die Beweglichkeit der Ladungsträger kleiner und somit der Widerstand größer. In Metallen ist die Anzahl der freien Ladungsträger temperaturunabhängig, in Halbleitern nicht. Daher haben Metalle und Halbleiter unterschiedliche Temperaturabhängigkeiten.

Der spezifische elektrische Widerstand von Metallen und damit auch der Widerstand steigt mit zunehmender Temperatur. Im Temperaturbereich von ca. 200 K bis 400 K läßt sich diese Abhängigkeit bei Metallen in linearer Näherung durch eine Gerade darstellen.

| Leiterwerkstoff | $\alpha_{20}/K^{-1}$ |
|-----------------|----------------------|
| Silber          | $3,7 \cdot 10^{-3}$  |
| Kupfer          | $3.9 \cdot 10^{-3}$  |
| Aluminium       | $3.7 \cdot 10^{-3}$  |
| Messing         | $1,6 \cdot 10^{-3}$  |
| Manganin        | $0,01 \cdot 10^{-3}$ |

**Tabelle I-2** Temperaturkoeffizient  $\alpha_{20}$ 

*lineare Näherung*  $R_{\vartheta} = R_{\vartheta_0} \left[ 1 + \alpha (\vartheta - \vartheta_0) \right]$  (I.18)

Dabei ist  $R$ <sup>*j*</sup> der Widerstand bei der Temperatur  $\vartheta$ und  $R_{\vartheta_0}$  der Widerstand bei der Bezugstemperatur  $\vartheta_0$ . Die Größe *a* ist der *Temperaturkoeffizient*. Da Gleichung (I.18) eine Näherung ist, hängt der Wert für *a* von der Bezugstemperatur ab. Als Bezugstemperatur wird meistens 20 °C genommen.

- *Beispiel:* Bei 10 °C ist der Widerstand eines Kupferdrahtes 200  $\Omega$ . Wie groß ist er bei 100 °C?

Zunächst mul8 der Widerstand 
$$
R_{\vartheta_0}
$$
 bestimmt werden.  
\n
$$
R_{\vartheta_0} = \frac{R_{\vartheta}}{1 + \alpha(\vartheta - 20^\circ)} = \frac{200 \,\Omega}{1 + 3.9 \cdot 10^{-3} \,\text{K}^{-1} (10 - 20) \,\text{K}} = 208.1 \,\Omega
$$

Dann kann hiermit  $R$ <sup>*J*</sup> berechnet werden.

$$
R_{\vartheta} = R_{\vartheta_0} [1 + \alpha (\vartheta - \vartheta_0)] = 208,1 \Omega [1 + 3,9 \cdot 10^{-3} (100 - 20)]
$$
  
= 273 Ω

Die lineare Näherung ist recht grob. Genauer kann die Temperaturabhängigkeit durch eine quadratische Näherung angepaßt werden.

*Quadratische Näherung*

$$
R_{\vartheta} = R_0 \left( 1 + A(\vartheta - \vartheta_0) + B(\vartheta - \vartheta_0)^2 \right) \tag{I.19}
$$

*A* und *B* sind Materialkonstanten. Als Bezugstempe-A und *B* sind Materialkonstanten. Als Bezugstemperatur wird  $\vartheta_0 = 0$  °C angenommen.  $R_0$  ist dann der ratur wird  $\vartheta_0 = 0$  °C angenommen.  $R_0$  ist dann der Widerstand bei 0 °C. Ein oft benutzter Metallwiderstand zur Temperaturmessung ist der Platinwiderstand<br>Pt100, der 100  $\Omega$  bei 0 °C hat. Für Pt sind die Konstan-Pt100, der 100 Ω bei 0 °C hat. Für Pt sind die Konstanten *A* = 3.90802 ⋅ 10<sup>-3</sup> K<sup>-1</sup>, B = −0.5802 ⋅ 10<sup>-6</sup> K<sup>-2</sup>.

Bei Halbleitern fällt der spezifische Widerstand mit steigender Temperatur zunächst, da hier mehr Ladungsträger frei gesetzt werden. Anschließend steigt der Widerstand wie bei Metallen, da die Beweglichkeit verringert wird. Supraleiter zeigen unterhalb einer charakteristischen Temperatur, der Sprungtemperatur *T<sub>c</sub>*, überhaupt keinen meßbaren Widerstand mehr. Werkstoffe, bei denen der Widerstand mit steigender Temperatur zunimmt, haben einen *positiven Temperaturkoeffizienten* (PTC). Nimmt der Widerstand ab, besitzen sie einen *negativen Temperaturkoeffizienten* (NTC).

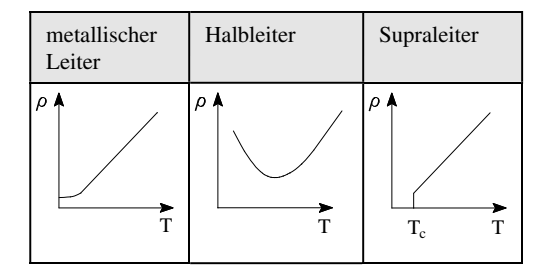

**Bild I-2** Prinzipieller Verlauf des spezifischen Widerstandes

# **II Der Gleichstromkreis**

# **1 Zählpfeilsysteme**

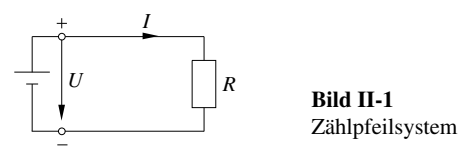

Damit in einem Leiter ein elektrischer Strom fließen kann, muß ein geschlossener Stromkreis vorliegen. In elektrischen Schaltungen werden die Spannungs- und Stromrichtungen allgemein durch Pfeile gekennzeichnet. Die Richtung der Spannung wird in Schaltbildern durch einen Pfeil dargestellt, der von + nach – verläuft. Die Stromrichtung wird ebenfalls durch einen Pfeil angegeben, der beim Verbraucher von + nach – gezeichnet wird. Diese Stromrichtung wird als *technische Stromrichtung* bezeichnet; die tatsächliche Bewegung der Elektronen ist dieser Richtung entgegengesetzt. In der linken Seite von Bild II-1 sind Spannungs- und Strompfeil entgegengesetzt, man spricht hier vom *Erzeuger-Zählpfeilsystem*. Auf der Verbraucherseite sind Spannungs- und Strompfeil gleichgerichtet; hier liegt das *Verbraucher-Zählpfeilsystem* vor. In den meisten Fällen wird die Pfeilzuordnung im Verbraucher- Zählpfeilsystem vorgenommen.

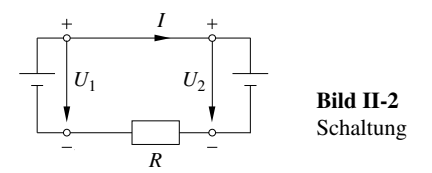

Liegt nun eine Schaltung nach Bild II-2 vor, so hängt die tatsächliche Stromrichtung von der Höhe der Spannungen  $U_1$  und  $U_2$  ab. In diesem Fall gibt man für den Strom willkürlich eine Richtung vor und bezeichnet diese als Bezugsrichtung oder Zählrichtung. Fließt der technische Strom tatsächlich in der willkürlich gewählten Richtung, wird er positiv gezählt, im anderen Fall negativ.

# **2 Kirchhoffsche Gesetze**

Eine elektrische Schaltung besteht in der Regel aus mehreren Spannungsquellen und Widerständen, die sehr unterschiedlich miteinander verbunden sein können. Das gesamte System wird auch als *Netzwerk* bezeichnet. Für die Berechnung von Strömen und Spannungen in einem solchen Netzwerk sind die beiden *Kirchhoffschen Gesetze,* die auch als *Knotenregel* und *Maschenregel* bezeichnet werden, von großer Bedeutung.

# **2.1 Knotenregel**

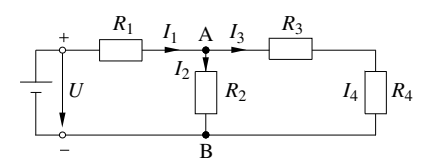

**Bild II-3** Knotenregel

Knotenpunkte sind Punkte, an denen sich der Stromkreis verzweigt. Das *1. Kirchhoffsche Gesetz* bezieht sich auf diese Punkte, z.B. im Bild II-3 auf die Punkte A und B. In diesen Knotenpunkten muß die Summe der zufließenden Ströme gleich der Summe der ab-<br>fließenden Ströme sein. Im Punkt A gilt<br> $I_1 = I_2 + I_3$  (II.1)<br> $I_1 - I_2 - I_3 = 0$  (II.2) fließenden Ströme sein. Im Punkt A gilt

$$
I_1 = I_2 + I_3 \tag{II.1}
$$

$$
I_1 - I_2 - I_3 = 0 \tag{II.2}
$$

Werden alle in einen Knoten hineinfließenden Ströme mit positivem, alle abfließenden Ströme mit negativem Vorzeichen versehen, läßt sich die Knotenregel aufstellen.

$$
Knotenregel \quad \sum_{k=1}^{n} I_k = 0 \tag{II.3}
$$

Diese Regel wird auch das *1. Kirchhoffsche Gesetz* genannt.

#### **2.2 Maschenregel**

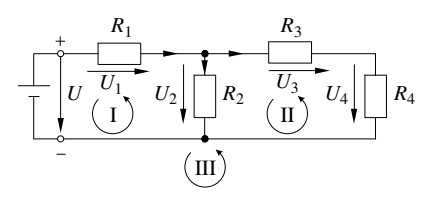

**Bild II-4** Maschenregel

Das *2. Kirchhoffsche Gesetz* bezieht sich auf *Maschen* von Netzwerken. Maschen sind geschlossene Teile von Netzwerken. In der Schaltung nach Bild II-4 gibt es drei Maschen. Masche I wird durch die Spannungsquelle,  $R_1$  und  $R_2$  gebildet, Masche II durch  $R_3$ ,  $R_4$  und  $R_2$  und Masche III durch die Spannungsquelle, *R*1, *R*<sup>3</sup> und *R*4. Die *Maschenregel* ist eine Gleichung für die Spannungen innerhalb einer Masche. Bei einem frei wählbaren Umlaufsinn, hier gegen den Uhrzeigersinn, werden die Spannungen, die dem Umlaufpfeil entgegen gerichtet sind, negativ gezählt. Die Richtungen der Spannungspfeile an den Spannungsquellen ist von + nach –, an den einzelnen Widerständen werden die Spannungspfeile in den entsprechenden Stromrichtungen gezeichnet.

In der dargestellten Schaltung lassen sich z.B. folgende Maschenregeln aufstellen: I der dargestellten Schaltung lassen sich z.B. fol-<br>
In  $U-U_2-U_1=0$  (II.4)

I) 
$$
U-U_2-U_1=0
$$
 (II.4)

II) 
$$
U_2 - U_4 - U_3 = 0
$$
 (II.5)

III) 
$$
U - U_4 - U_3 - U_1 = 0
$$
 (II.6)

Innerhalb einer Masche gilt immer – unter Berücksichtigung der Vorzeichen – die Maschenregel.

$$
Maschenregel \quad \sum_{k=1}^{n} U_k = 0 \tag{II.7}
$$

# **3 Schaltung von Widerständen**

Für die Kombination von Widerständen gibt es im Prinzip zwei Möglichkeiten, *Reihen-* oder *Serienschaltung* und *Parallelschaltung*.

# **3.1 Reihenschaltung**

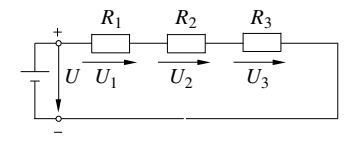

**Bild II-5** Reihenschaltung

In einer Reihenschaltung fließt durch jeden Widerstand derselbe Strom *I*. Für die Spannungsfälle an den einzelnen Widerständen gilt nach dem Ohmschen Gesetz  $U_k = I \cdot R_k$ . Mit Gleichung (II.7) gilt somit *Exambel derselbe Strom I. Für die Spannungsfälle an den einzelnen Widerständen gilt nach dem Ohmschen Gesetz*  $U_k = I \cdot R_k$ *. Mit Gleichung (II.7) gilt somit*  $U - I \cdot R_1 - I \cdot R_2 - I \cdot R_3 = 0$  *(II.8)* 

$$
U - I \cdot R_1 - I \cdot R_2 - I \cdot R_3 = 0 \tag{II.8}
$$

$$
U = I \cdot (R_1 + R_2 + R_3) = I \cdot R_{\text{ges}}
$$
 (II.9)

$$
Reihen-Ersatzwiderstand \ R_{ges} = \sum_{k=1}^{n} R_k \qquad (II.10)
$$

Weiterhin folgt für die Spannungsfälle an den einzelnen Widerständen

$$
U_1: U_2: U_3 = R_1: R_2: R_3 \tag{II.11}
$$

Hieraus resultiert die *Spannungsteilerregel*. Sie besagt, daß sich die Teilspannungen zur Gesamtspannung verhalten, wie die Teilwiderstände zum Gesamtwiderstand.

Spannungsteiler 
$$
\frac{U_k}{U} = \frac{R_k}{R_{\text{ges}}}
$$
 (II.12)

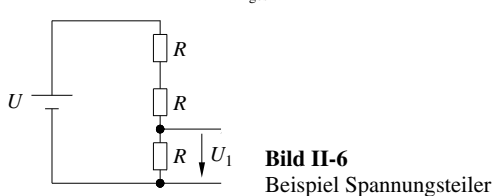

- *Beispiel:* In der Schaltung nach Bild II-6 soll die Teilspannung *U*<sup>1</sup> berechnet werden. Die Spannung *U* ist 300 V.

$$
\frac{U_1}{U} = \frac{R}{3R} = \frac{1}{3} \; ; \qquad U_1 = 100 \; \text{V}
$$

# **3.2 Parallelschaltung**

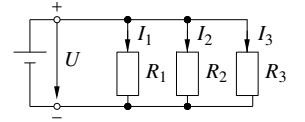

**Bild II-7** Parallelschaltung

In einer Parallelschaltung von Widerständen liegt an jedem Widerstand die gleiche Spannung *U*. Somit gilt mit

$$
I_k = \frac{U}{R_k} \quad \text{und (II.3)}; \qquad \frac{U}{R} = \sum_{k=1}^n \frac{U}{R_k}
$$
  
Parallel- Ersatzwiderstand  $\frac{1}{R} = \sum_{k=1}^n \frac{1}{R_k}$  (II.13)

Der gesamte Leitwert errechnet sich als Summe der einzelnen Leitwerte.

$$
Leitwert \tG = \sum_{k=1}^{n} G_k \t\t(II.14)
$$

Oft besteht eine Parallelschaltung nur aus zwei Widerständen. Dann errechnet sich der Ersatzwiderstand aus

$$
Parallelwide and \t R = \frac{R_1 \cdot R_2}{R_1 + R_2}
$$
 (II.15)

- *Beispiel:* Berechnung des Ersatzwiderstandes der Schaltung nach Bild II-8.

Die Widerstände werden zu Gruppen zusammengefaßt.

$$
R_I = \frac{150 \,\Omega \cdot 250 \,\Omega}{150 \,\Omega + 250 \,\Omega} = 93,75 \,\Omega \; ; \; \frac{1}{R_{II}} = \frac{1}{120 \,\Omega} + \frac{1}{240 \,\Omega} + \frac{1}{360 \,\Omega}
$$

$$
R_{II} = 65,45 \,\Omega \qquad R = (100 + 93,75 + 65,45) \,\Omega = 259,2 \,\Omega
$$

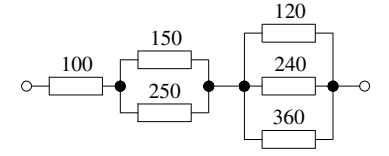

**Bild II-8** Beispiel Ersatzwiderstand

#### **3.3 Stern-Dreieck Umwandlung**

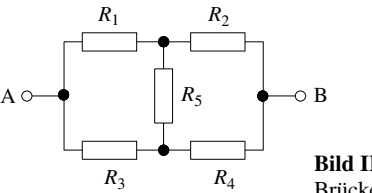

**Bild II-9** Brückenschaltung

Nicht immer lassen sich Widerstände zu Gruppen zusammenfassen. Als Beispiel wird die Schaltung nach Bild II-9 betrachtet. Zu einer Lösung gelangt man, wenn eine *Stern-Dreieckumwandlung* oder eine *Dreieck-Sternumwandlung* durchgeführt wird. Hierunter versteht man eine rechnerische Umwandlung einer Schaltung in eine elektrisch gleichwertige Schaltung. Die Schaltungen sind dann gleichwertig, wenn zwischen entsprechenden Punkten in den beiden Schaltungen gleiche Widerstände oder Leitwerte vorhanden sind. Wenn zwischen den Punkten 1 und 2 im Stern und im Dreieck derselbe Widerstand liegen soll, muß gelten:

$$
R_1 + R_2 = \frac{R_{12} (R_{23} + R_{31})}{R_{12} + R_{23} + R_{31}}
$$
 (II.16)

$$
R_2 + R_3 = \frac{R_{23} (R_{31} + R_{12})}{R_{12} + R_{23} + R_{31}}
$$
 (II.17)

$$
R_3 + R_1 = \frac{R_{31}(R_{12} + R_{23})}{R_{12} + R_{23} + R_{31}}
$$
 (II.18)

Aus diesen drei Gleichungen lassen sich Bestimmungsgleichungen für die Umwandlungen ableiten. Sie lauten

**Tabelle II-1** Dreieck-Stern- und Stern-Dreieck-Umwandlung

Die Ersatzschaltung ergibt dann die in Bild II-9 dargestellte Schaltung. Der Gesamtwiderstand berechnet sich aus

$$
R_{AB} = \left(5 + \frac{18 \cdot 12.5}{18 + 12.5}\right) \Omega = 12.38 \,\Omega \tag{II.19}
$$

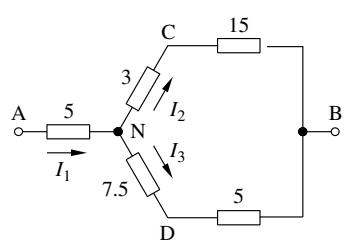

**Bild II-12** Beispiel Stern-Dreieck-Umwandlung

# **3.4 Meßbereichserweiterung**

Durch geeignet gewählte Widerstände lassen sich die Meßbereiche von Strom- und Spannungsgeräten anpassen.  $R_M$  ist jeweils der Innenwiderstand des verwendeten Meßgerätes.

#### **3.4.1 Voltmeter**

Um den Meßbereich eines Voltmeters zu erweitern, ist nach Bild II-13 ein Vorwiderstand zu schalten.

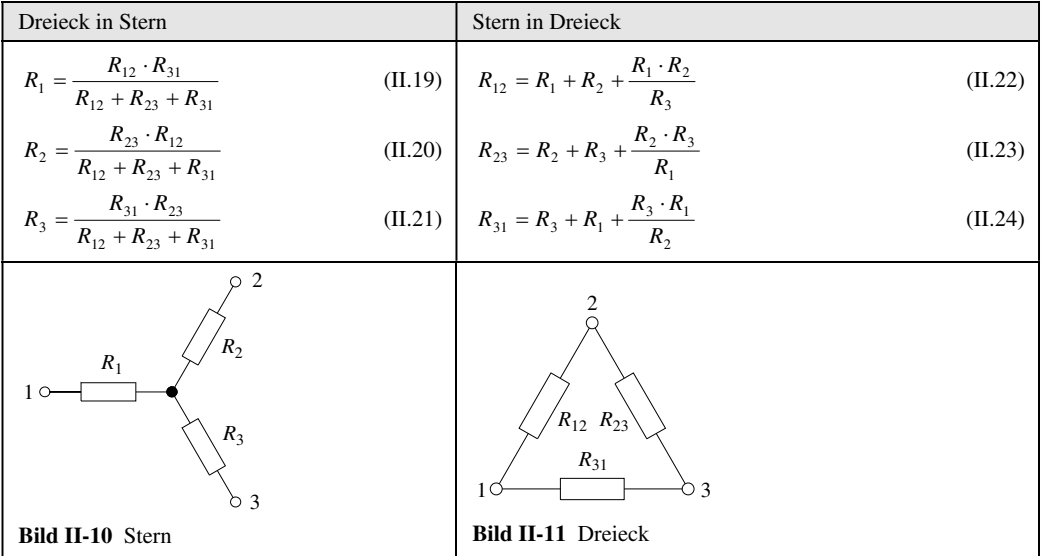

- *Beispiel:* In der Schaltung Bild II-9 soll der Gesamtwiderstand zwischen den Punkten A und B berechnet werden.  $R_1 = 10 \Omega$ ,  $R_2 = 15 \Omega$ ,  $R_3 = 25 \Omega$ ,  $R_4 = 5 \Omega$ ,  $R_5 = 15 \Omega$ .

Das Dreieck aus  $R_1$ ,  $R_3$  und  $R_5$  wird in einen Stern umgerechnet. *<sup>R</sup> R R* 10.25

$$
R_A = \frac{R_1 R_3}{R_1 + R_3 + R_5} = \frac{10.25}{10 + 25 + 15} \Omega = 5 \Omega ;
$$
  
\n
$$
R_C = \frac{R_1 R_5}{R_1 + R_3 + R_5} = \frac{10.15}{10 + 25 + 15} \Omega = 3 \Omega
$$
  
\n
$$
R_D = \frac{R_3 R_5}{R_1 + R_3 + R_5} = \frac{25.15}{10 + 25 + 15} \Omega = 7,5 \Omega
$$

Wenn mit  $U_1$  der neu einzustellende Meßbereich und mit  $U_M$  der vorhandene Meßbereich des Gerätes bezeichnet wird, kann mit Hilfe der Maschenregel der erforderliche Vorwiderstand berechnet werden.

$$
U_1 = U_M + U_V \tag{II.20}
$$

$$
\frac{U_1}{U_M} = 1 + \frac{U_V}{U_M} = 1 + \frac{R_V}{R_M}
$$
 (II.21)

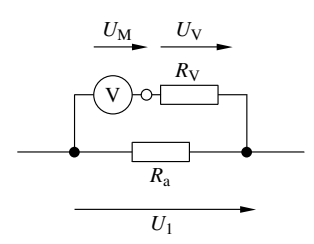

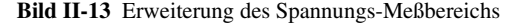

$$
Megbereichsverhältnis \quad n = \frac{U_1}{U_M} \tag{II.22}
$$

*Vorwiderstand*  $R_V = R_M(n-1)$  (II.23)

#### **3.4.2 Amperemeter**

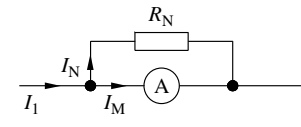

**Bild II-14** Erweiterung des Strom-Meßbereichs

Für die Meßbereichserweiterung eines Strommeßgerätes nach Bild II-14 wird ein Widerstand parallel zum Meßgerät geschaltet. Um die Größe dieses Nebenwiderstandes zu berechnen, muß man von der Knotenregel ausgehen.

$$
I_1 = I_M + I_N \tag{II.24}
$$

$$
\frac{I_1}{I_M} = 1 + \frac{I_N}{I_M} = 1 + \frac{R_M}{R_N}
$$
 (II.25)

$$
Megbereichsverhältnis \quad n = \frac{I_1}{I_M} \tag{II.26}
$$

*Nebenwiderstand* 
$$
R_N = \frac{R_M}{n-1}
$$
 (II.27)

 $I_1$  ist der zu messende Strom, also der neue Meßbereich,  $I_M$  der vorhandene Meßbereich.

- Beispiel: Ein Strommeßgerät mit einem Innenwiderstand von  $0,45 \Omega$ , welches den Skalenendwert von 2 A hat, soll für einen Verbraucherstrom von 20 A eingesetzt werden.
	- a) Welcher Nebenwiderstand ist zu schalten?
	- b) Welche Stellung nimmt der Zeiger an, wenn statt des unter a) errechneten Nebenwiderstandes ein Widerstand von 0,025  $\Omega$ genommen wird.

a) 
$$
n = \frac{20A}{2A} = 10
$$
;  $R_N = \frac{0.45 \Omega}{9} = 0.05 \Omega$   
b)  $n = 1 + \frac{R_M}{R_N} = 1 + \frac{0.45 \Omega}{0.025 \Omega} = 19$ ;  $I_1 = 19.2 A = 38 A$ 

 $\frac{20 \text{ A}}{38 \text{ A}} \cdot 100\% = 52,6\%$  des Skalenendwertes

#### **4 Reale Spannungsquelle**

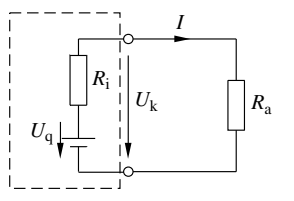

**Bild II-15** Reale Spannungsquelle

Wird eine reale Spannungsquelle durch einen Widerstand belastet, sinkt die zwischen den Polen (Klemmen) vorhandene Spannung  $U_K$ , die als *Klemmspannung* bezeichnet wird. Ursache hierfür ist der immer vorhandene *innere Widerstand* einer Spannungsquelle. Die Spannung U<sub>a</sub> wird als Quellspannung oder Leer*laufspannung* bezeichnet. Im Ersatzschaltbild Bild II-15 läßt sich ablesen

$$
IR_i + IR_a - U_q = 0 \tag{II.28}
$$

$$
U_K = IR_a \tag{II.29}
$$

$$
Klemmspannung \t U_K = U_q - IR_i
$$
\t(II.30)

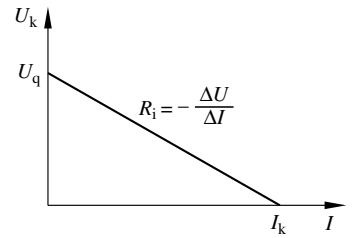

**Bild II-16** Kennlinie einer Spannungsquelle

Sind  $R_i$  und  $U_q$  unabhängig vom Belastungsstrom, liegt eine *lineare Quelle* vor, deren Kennlinie in Bild II-16 dargestellt ist. Wenn  $I = 0$  ist, folgt aus Gleichung (II.30)  $U_K = U_q$ . Ist dagegen der Widerstand  $R_a = 0$  (Quelle kurzgeschlossen), nimmt der Strom seinen Maximalwert an.

$$
Kurzschlu\betastrom \quad I_K = \frac{U_0}{R_i} \tag{II.31}
$$

Aus der Kennlinie läßt sich auch der Innenwiderstand *R*<sup>i</sup> bestimmen.

*Innerwiderstand* 
$$
R_i = -\frac{\Delta U}{\Delta I}
$$
 (II.32)

Eine Spannungsquelle mit einem Innenwiderstand *Ri* = 0 wird als *ideale Spannungsquelle* oder *Konstantspannungsquelle* bezeichnet.

## **4.1 Kombination von Spannungsquellen**

Spannungsquellen können in Reihe oder parallel geschaltet werden. Von Interesse ist auch hier der resultierende Innenwiderstand und die Quellspannung der gesamten Anordnung.

#### **4.1.1 Reihenschaltung**

Die Kombination kann durch eine einzelne Quelle ersetzt werden, die durch *Quellspannung* und *Innenwiderstand* charakterisiert wird. Um diese Größen zu berechnen, nimmt man zunächst an, daß die Quelle nicht belastet ist. Die Klemmspannung ist dann gleich der Quellspannung.

*Quellspannung* 
$$
U_q = U_1 + U_2
$$
 (II.33)

$$
Kurzschlu\beta strom I_k = \frac{U_1 + U_2}{R_1 + R_2} = \frac{U_q}{R_i}
$$
 (II.34)

*Innerwiderstand* 
$$
R_i = R_1 + R_2
$$
 (II.35)

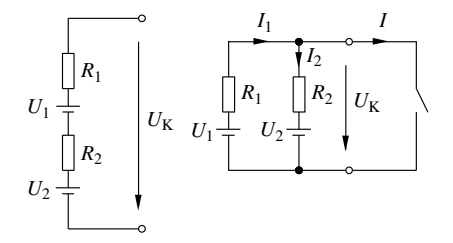

**Bild II-17** Kombination von Spannungsquellen

# **4.1.2 Parallelschaltung**

Um die Quellspannung und den Innenwiderstand zu bestimmen, wird zunächst die Quelle nicht belastet.  $(U_K = U_q)$ 

*Answer* 
$$
I_1 = I_2 = \frac{U_1 - U_2}{R_1 + R_2}
$$
 (II.36)

*Quellspannung* 
$$
U_q = U_2 + I_2 R_2
$$
 (II.37)

$$
U_q = U_2 + R_2 \frac{U_1 - U_2}{R_1 + R_2}
$$
 (II.38)

$$
U_q = \frac{U_1 R_2 + U_2 R_1}{R_1 + R_2}
$$
 (II.39)

Aus dem Kurzschlußstrom  $(I = I_K)$  läßt sich der Innenwiderstand berechnen.

*Knoten*  $I_1 = I_2 + I_K$  (II.40)

$$
rechte \: Masche \quad I_2R_2 + U_2 = 0 \tag{II.41}
$$

*linke Masche* 
$$
I_1R_1 + I_2R_2 + U_2 - U_1 = 0
$$
 (II.42)

$$
Kurzschlu\beta strom I_K = \frac{U_1}{R_1} + \frac{U_2}{R_2}
$$
 (II.43)

$$
I_K = \frac{U_1 R_2 + U_2 R_1}{R_1 \cdot R_2}
$$
 (II.44)

*Innerwiderstand* 
$$
R_i = \frac{U_q}{I_K} = \frac{R_1 R_2}{R_1 + R_2}
$$
 (II.45)

$$
R_i = R_1 \text{ parallel } R_2 \tag{II.46}
$$

# **5 Ersatzstromquelle**

Jede Quelle kann auch entsprechend Bild II-18 durch eine Ersatzstromquelle mit einem Quellstrom *Iq* und einem parallel dazu liegenden Innenwiderstand betrachtet werden. Es gelten die Beziehungen

 $Kurzschlu\beta$   $I = I_a$  (II.47)

$$
U = 0 \tag{II.48}
$$

$$
I_i = 0 \tag{II.49}
$$

$$
Leerlauf I_i = I_q
$$
 (II.50)

$$
I = 0 \tag{II.51}
$$

$$
U = I_q R_i \tag{II.52}
$$

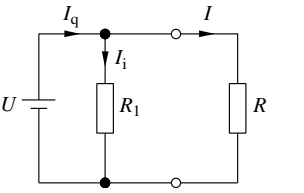

**Bild II-18** Ersatzstromquelle

Im folgenden Beispiel Bild II-19 soll der aktive Zweipol einmal durch eine Ersatzspannungsquelle und einmal durch eine Ersatzstromquelle dargestellt werden.

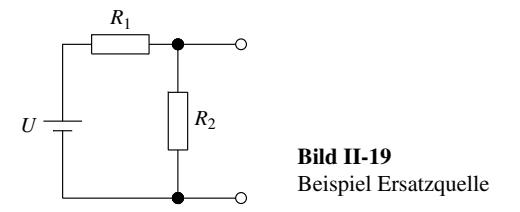

$$
Ersatzspannungsquelle \t U_q = U \frac{R_2}{R_1 + R_2} \t (II.53)
$$

$$
R_i = \frac{R_1 R_2}{R_1 + R_2}
$$
 (II.54)

$$
I_K = \frac{U}{R_1} \tag{II.55}
$$

$$
Ersatzstromquelle \quad I_q = \frac{U}{R_1} = I_K \tag{II.56}
$$

$$
R_i = \frac{R_1 R_2}{R_1 + R_2} \tag{II.57}
$$

# **6 Netzwerkberechnung**

Die Berechnung von Strömen, Spannungen oder Leistungen in einer beliebigen elektrischen Schaltung bezeichnet man als *Netzwerkberechnung*. Zur Berechnung der Ströme und Spannungen kann man im Prinzip immer Knoten- und Maschenregeln anwenden. Dies kann allerdings in komplizierten Netzwerken zu einer großen Zahl von Unbekannten und damit Gleichungen führen. Hier führen manchmal andere Verfahren schneller zum Ziel.

#### **6.1 Gemischte Schaltungen**

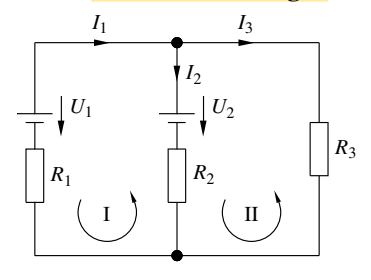

**Bild II-20** Beispiel Netzwerk

Zunächst soll an Hand eines Beispiels die Berechnung mit Hilfe der Kirchhoffschen Gesetze erfolgen. Die Spannungspfeile werden von + nach – gezeichnet. Die Strompfeile werden willkürlich angenommen. Sollte für einen der Ströme ein negativer Wert berechnet werden, ist der Pfeil falsch gewählt worden. Die Werte in der Schaltung Bild II-20 sind:  $U_1 = 20 \text{ V}, U_2 = 30 \text{ V}, R_1 = R_2 = 100 \Omega, R_3 = 50 \Omega.$ *Knotenregel II I* <sup>123</sup> −−= <sup>0</sup> ; *Masche II U*<sub>1</sub> = 20 V, *U*<sub>2</sub> = 30 V,  $R_1 = R_2 = 100 \Omega$ ,  $R_3$ <br>*Knotenregel*  $I_1 - I_2 - I_3 = 0$ ;<br>*Masche I*  $U_1 - I_1 R_1 - I_2 R_2 - U_2 = 0$ ;

*Masche II*  $U_2 + I_2 R_2 - I_3 R_3 = 0$ 

Mit Zahlenwerten und nach Umstellung

*Kasche I*  $U_1 - I_1 R_1 - I_2 R_2$ <br> *Masche II*  $U_2 + I_2 R_2 - I_3 R$ <br> *Kit Zahlenwerten und nach Um<br>
<i>Knotenregel*  $I_1 - I_2 - I_3 = 0$ ; *Knotenregel*  $I_1 - I_2 - I_3 = 0$ ;<br>*Masche I*  $100 \Omega \cdot I_1 + 100 \Omega \cdot I_2 = -10 V$ ; *Masche I*  $100 \Omega \cdot I_1 + 100 \Omega \cdot I_2 = -10 V$ ;<br>*Masche II*  $100 \Omega \cdot I_2 - 50 \Omega \cdot I_3 = -30 V$ 

Durch Einsetzen kann dieses Gleichungssystem gelöst werden.

$$
I_1 = 75 \text{ mA}
$$
;  $I_2 = -175 \text{ mA}$ ;  $I_3 = 250 \text{ mA}$ 

Aus dem negativen Wert für  $I_2$  ist zu erkennen, daß die tatsächliche Stromrichtung der eingezeichneten Pfeilrichtung entgegengesetzt ist.

- *Beispiel:* In der Schaltung nach Bild II-9 soll der Strom durch den Widerstand  $R_5$  berechnet werden. Die angelegte Spannung ist 100 V.

Ausgehend vom Ergebnis in Gleichung (II.19) ist der Gesamtstrom

$$
I_{\text{gas}} = \frac{100 \text{ V}}{12,38 \Omega} = 8,08 \text{ A} ; \qquad U_{\text{AV}} = 8,08 \text{ A} \cdot 5 \Omega = 40,4 \text{ V} ;
$$
  
\n
$$
U_{\text{NB}} = 100 \text{ V} - 40,4 \text{ V} = 59,6 \text{ V}
$$
  
\n
$$
I_2 = \frac{59,6 \text{ V}}{18 \Omega} = 3,31 \text{ A} ; \qquad I_3 = \frac{59,6 \text{ V}}{12,5 \Omega} = 4,77 \text{ A}
$$

Die Spannung über  $R_5$  ist gleich der Spannung zwischen den Punkten C und D in Bild II-12:

$$
U_{CD} = 4,77 \text{ A} \cdot 7,5 \Omega - 3,31 \text{ A} \cdot 3 \Omega = 25,85 \text{ V}.
$$

# **6.2 Überlagerungsverfahren**

Ein weiteres Verfahren ist die Berechnung mit Hilfe des *Helmholtzschen Überlagerungsverfahrens*. Bei der Berechnung von Zweigströmen in einem Netzwerk mit mehreren Spannungsquellen werden zunächst alle Spannungsquellen bis auf eine kurzgeschlossen. Für diesen Fall werden die Teilströme berechnet. Dann wird dasselbe Verfahren für eine weitere Spannungsquelle durchgeführt und wieder die Teilströme berechnet. Der gesamte Zweigstrom ergibt sich als Summe der Teilströme.

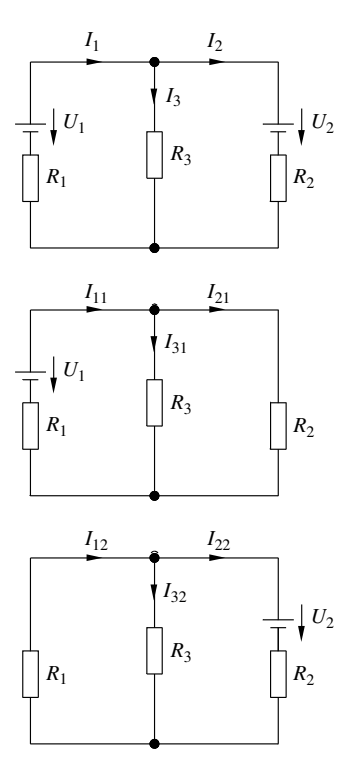

**Bild II-21a, b, c** Überlagerungsverfahren

Das Verfahren soll an Hand der Schaltung in Bild II-21a dargestellt werden. Zunächst werden alle Spannungen bis auf *U*<sup>1</sup> kurzgeschlossen. Es entsteht die Ersatzschaltung nach Bild II-21b. Der Teilstrom  $I_{11}$ errechnet sich zu

$$
I_{11} = \frac{U_1}{R_1 + \frac{R_2 \cdot R_3}{R_2 + R_3}} = U_1 \frac{R_2 + R_3}{R_1 R_2 + R_2 R_3 + R_3 R_1}
$$
 (II.58)

Werden im nächsten Schritt alle Spannungen bis auf *U*<sup>2</sup> kurzgeschlossen, entsteht die Ersatzschaltung Bild II-21c. Jetzt läßt sich der Teilstrom  $I_{22}$  berechnen.

$$
I_{22} = U_2 \frac{R_1 + R_3}{R_1 R_2 + R_2 R_3 + R_3 R_1}
$$
 (II.59)

und daraus weiter:

$$
I_{12} = U_2 \frac{R_3}{R_1 R_2 + R_2 R_3 + R_3 R_1}
$$
 (II.60)

$$
I_1 = I_{11} + I_{12} \tag{II.61}
$$

Haben die Spannungsquellen einen nicht vernachlässigbaren Innenwiderstand, darf dieser nicht kurzgeschlossen werden.

### **6.3 Ersatzspannnungsquelle**

Oft ist in Netzwerken nur nach einer Teilspannung oder einem Teilstrom gefragt. In diesem Fall läßt sich die Methode der Ersatzspannungsquelle anwenden. Als Beispiel wird die in Bild II-22 dargestellte Brükkenschaltung mit einer Last  $R_5$  betrachtet. In der Meßtechnik interessiert als Meßgröße die Spannung  $U_{AB}$  zwischen den Punkten A und B bei einer Belastung durch ein Meßgerät.

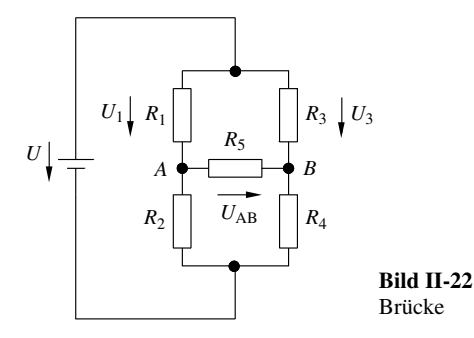

Bei nicht belasteter Brücke besteht zwischen den Punkten A und B die Spannung *U<sub>AB0</sub>*. Diese Spannung wird als Quellspannung einer Ersatzspannungsquelle gesehen.

$$
U_{AB0} = U_3 - U_1
$$
 (II.62)

$$
U_{AB0} = U \left( \frac{R_3}{R_3 + R_4} - \frac{R_1}{R_1 + R_2} \right)
$$
 (II.63)

Die Spannung  $U_{AB}$  ist dann als Klemmspannung einer Spannungsquelle mit der Quellspannung  $U_{AB0}$  anzusehen. Der Innenwiderstand dieser Ersatzspannungsquelle ist durch die Brückenwiderstände festgelegt. Er wird dadurch bestimmt, daß die äußere Spannungsquelle *U* kurzgeschlossen wird.

*Innenwiderstand* 
$$
R_i = \frac{R_1 R_2}{R_1 + R_2} + \frac{R_3 R_4}{R_3 + R_4}
$$
 (II.64)

*Brückenspannung*  $U_{AB} = U_{AB0} \frac{R_s}{R_i + R_s}$  (II.65)

Beispiel: In der Schaltung nach Bild II-22 gelten folgende Werte:  $R_1, R_3, R_4 = 100 \Omega, R_2 = 200 \Omega, R_5 = 1 \text{ k } \Omega, U = 10 \text{ V}.$ 

Wie groß ist die Spannung  $U_{AB}$ ?

$$
U_{AB0} = 10 \text{ V} \left( \frac{100}{200} - \frac{100}{300} \right) = 1,67 \text{ V};
$$
  
\n
$$
R_i = \frac{100 \cdot 200}{100 + 200} \Omega + \frac{100 \cdot 100}{100 + 100} \Omega = 116,67 \Omega
$$
  
\n
$$
U_{AB} = 1,67 \text{ V} \frac{1000}{116.67 + 1000} = 1,49 \text{ V}
$$

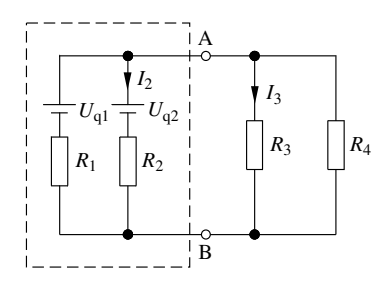

**Bild II-23** Beispiel Methode der Ersatzspannungsquelle

-*Beispiel:* Berechnung des Stromes  $I_3$  durch den Widerstand  $R_3$ (Bild II-23).

$$
U_{q1} = 6 \text{ V} , \qquad U_{q2} = 4 \text{ V} , \qquad R_1 = 0,5 \Omega ,
$$
  

$$
R_2 = 0,8 \Omega , \qquad R_3 = R_4 = 6 \Omega
$$

Die im gestrichelten Rechteck liegenden Bauteile werden zu einer Ersatzspannungsquelle zusammengefaßt. Die Quellspannung kann aus dem unbelasteten Fall bestimmt werden.

$$
I_2 = \frac{U_{q1} - U_{q2}}{R_1 + R_2} = \frac{6 \text{ V} - 4 \text{ V}}{0.5 \Omega + 0.8 \Omega} = 1,54 \text{ A};
$$
  
\n
$$
U_q = U_{q2} + I_2 R_2 = 4 \text{ V} + 1,54 \text{ A} \cdot 0.8 \Omega = 1,23 \text{ V}
$$
  
\n
$$
R_i = \frac{0.8 \cdot 0.5}{0.8 + 0.5} \Omega = 0,307 \Omega
$$

Die Klemmspannung sinkt bei Belastung mit

$$
R_a = \frac{R_3 R_4}{R_3 + R_4} = 3 \,\Omega \quad \text{auf}
$$
  

$$
U_{AB} = U_q \frac{R_a}{R_a + R_i} = 1,23 \,\text{V} \frac{3 \,\Omega}{3 \,\Omega + 0,307 \,\Omega} = 1,11 \,\text{V};
$$
  

$$
I_3 = \frac{1,11 \,\text{V}}{3 \,\Omega} = 0,37 \,\text{A}
$$

#### **6.4 Nichtlineare Gleichstromkreise**

Bisher wurde vorausgesetzt, daß die Widerstände in den Netzwerken nicht stromabhängig sind. Derartige Netzwerke werden als *lineare Netzwerke* bezeichnet. Ist der Widerstand eines Bauteils stromabhängig, wird diese Abhängigkeit normalerweise durch eine Kennlinie dargestellt. Die Bestimmung von Spannungen und Strömen im Kreis erfolgt meistens grafisch. Zur Erläuterung wird die Schaltung nach Bild II-24 betrachtet. In Bild II-25 sind auf der Ordinate der Strom und auf der Abszisse die Spannung  $U_D$  an der Diode aufgetragen. Die Kennlinie der Diode ist als Kurve 1 eingetragen. Weiter ist als Gerade 2 die Kennlinie des Ohmschen Widerstandes eingetragen. Diese Gerade errechnet sich durch

$$
I = \frac{U_R}{R} = \frac{U - U_D}{R}
$$
 (II.66)

Da durch Widerstand und Diode der gleiche Strom fließt, stellt sich als *Arbeitspunkt A* der Schnittpunkt beider Kennlinien ein. Es fließt der Strom *IA* und an der Diode liegt die Spannung  $U_{DA}$ .

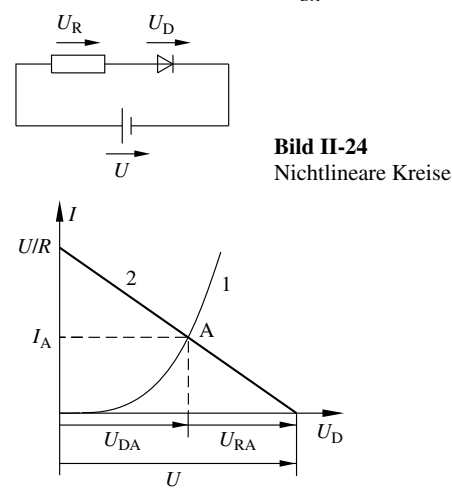

**Bild II-25** Bestimmung des Arbeitspunktes

Beispiel: Die Diode in der Schaltung nach Bild II-24 hat eine Kennlinie gemäß Bild II-26. Der Widerstand  $R_1$  ist 6  $\Omega$ , die Spannung *U* ist 1,8 V. Um wieviel Prozent ändert sich die Spannung *UR*, wenn zu  $R_1$  ein Widerstand  $R_2$  von 4  $\Omega$  parallel geschaltet wird?

Die Kennlinie von  $R_1$  ist die Gerade 2. Der Schnittpunkt mit der Spannungsachse liegt bei 1,8 V, der mit der Stromachse bei

$$
I = \frac{U}{R_1} = \frac{1,8 \text{ V}}{6 \Omega} = 0,3 \text{ A}
$$
. Schnittpunkt mit Kennlinie 1:  $U_D = 0,9 \text{ V};$ 

$$
U_R = U - U_D = 1,8 \text{ V} - 0,9 \text{ V} = 0,9 \text{ V}.
$$

Der Widerstand *R* ändert sich durch die Parallelschaltung auf den Wert  $R = \frac{6 \cdot 4}{6 + 4}$   $\Omega = 2,4 \Omega$ . Die zugehörige Kennlinie ist die Ge-

rade 3, die bei  $I = \frac{1,8 \text{ V}}{2,4 \Omega} = 0,75 \text{ A}$  die Ordinate schneidet. Der

Schnittpunkt mit der Kurve 1 liegt bei 1,0 V. Die Spannung am Widerstand ist jetzt  $U'_R = 1,8 \text{ V} - 1,0 \text{ V} = 0,8 \text{ V}.$ 

 $\frac{U'_R - U_R}{U'_R} = \frac{0.8 - 0.9}{0.8 - 0.9}$  V = -*U R*  $_{0,9}$  $\frac{0.8 - 0.9}{0.9}$  V = -0.11. Die Spannung hat sich um 11% verringert.

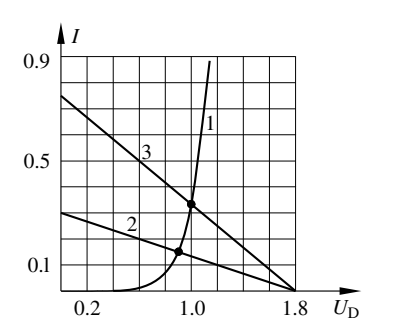

**Bild II-26** Beispiel Nichtlinearer Kreis

# **7 Energie, Leistung, Wirkungsgrad**

Fließt durch einen Widerstand *R* eine Ladung *Q*, wird die Arbeit *W* nach Gleichung (I.3) bestimmt.

$$
Arbeit \ W = U \cdot I \cdot t \quad \frac{W}{J = Ws = VAs} \frac{|U|}{|V|} \frac{I}{|A|} \quad (II.67)
$$

Hieraus bestimmt sich die Leistung *P*.

$$
Leistung \ P = \frac{W}{t} = U \cdot I \qquad \frac{P}{W = VA} \frac{|U|}{|V|} \frac{I}{A} \quad (II.68)
$$

Die Einheit der Leistung ist das *Watt*. Die Rückführung auf die SI-Grundeinheiten ergibt

$$
1 W = 1 VA = 1 \frac{J}{s} = 1 \frac{Nm}{s} = 1 \frac{kg m^2}{s^3}
$$
 (II.69)

Für die Leistung lassen sich mit Hilfe des *Ohmschen Gesetzes* nach Gleichung (I.11) die folgenden Beziehungen ableiten:

$$
P = \frac{U^2}{R}
$$
 (II.70)

$$
P = R \cdot I^2 \tag{II.71}
$$

### **7.1 Leistungsanpassung**

Wird in einem Gleichstromkreis ein Ohmscher Verbraucher an eine reale Spannungsquelle angeschlossen, ist die vom Verbraucher aufgenommene Leistung abhängig von dessen Widerstand. Betrachtet wird die Schaltung nach Bild II-15.  $U_a$  und  $R_i$  der Spannungsquelle sind bekannt. Die vom Verbraucher aufgenommene Leistung ist dann

$$
P_V = U_K \cdot I = U_q \frac{R_a}{R_i + R_a} \cdot \frac{U_q}{R_i + R_a} \tag{II.72}
$$

$$
P_{V} = U_{q}^{2} \frac{R_{a}}{(R_{i} + R_{a})^{2}}
$$
 (II.73)

Für die Extremfälle  $R_a = 0 \Omega$  und  $R_a = \infty$  verschwindet die aufgenommene Leistung. Dazwischen muß ein Maximum liegen. Die Lage dieses Maximums läßt sich mit Hilfe der Differentialrechnung bestimmen.

$$
\frac{dP_V}{dR_a} = \frac{(R_i + R_a)^2 - 2R_a (R_i + R_a)}{(R_i + R_a)^4}
$$
 (II.74)

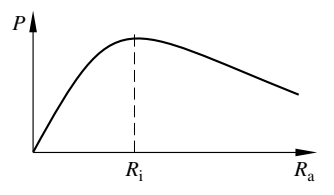

**Bild II-27** Leistungsanpassung

Zur Bestimmung der Lage des Maximums muß dieser Ausdruck = 0 werden. Das ist dann der Fall, wenn der Zähler = 0 wird. Man erhält die Gleichung

$$
(R_i + R_a)^2 - 2R_a (R_i + R_a) = 0
$$
 (II.75)

mit der Lösung 
$$
R_a = R_i
$$
 (II.76)

In diesem Fall ist der Leistungsverlust am Innenwiderstand gleich der vom Verbraucher aufgenommenen Leistung. Bei großen Leistungen kann man keine Leistungsanpassung vornehmen; verwendet wird sie allerdings häufig in der Nachrichtentechnik.

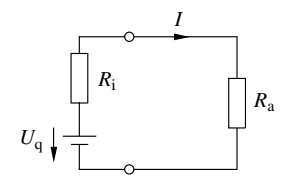

**Bild II-28** Beispiel Leistungsanpassung

- *Beispiel:* In der Schaltung Bild II-28 sind  $U_q = 10 \text{ V}$  und  $R_i =$  $0.5 \Omega$ .
	- a) Welchen Wert muß *Ra* haben, damit er eine Leistung von 10 W verbraucht?
	- b) Welche Leistung kann *Ra* maximal umsetzen?

a) 
$$
P_a = I^2 \cdot R_a = \left(\frac{U_q}{R_i + R_a}\right)^2 \cdot R_a
$$
 (II.77)

$$
P_a (R_i + R_a)^2 = U_q^2 \cdot R_a \tag{II.78}
$$

$$
R_a^2 + \left(2R_i - \frac{U_q^2}{P_a}\right)R_a + R_i^2 = 0
$$
\n
$$
R_a^2 - 9\Omega R_a + 0.25\Omega^2 = 0
$$
\n(II.79)

$$
R_a^2 - 9 \Omega R_a + 0.25 \Omega^2 = 0 ;
$$
  
\n
$$
R_{a1} = \left(4, 5 + \sqrt{4, 5^2 - 0.25}\right) \Omega = 8,97 \Omega ;
$$
  
\n
$$
R_{a2} = \left(4, 5 - \sqrt{4, 5^2 - 0.25}\right) \Omega = 0,28 \Omega
$$
  
\n
$$
b) \quad P_{a \text{max}} = \left(\frac{U_q}{R_i + R_i}\right)^2 \cdot R_i = \left(\frac{10}{1}\right)^2 \cdot 0.5 \text{ W} = 50 \text{ W}
$$

#### **7.2 Leistungsverlust auf Leitungen**

Da jede Zuleitung zu einem Verbraucher einen Ohmschen Widerstand  $R_L$  besitzt, wird immer elektrische Energie verbraucht. Der Widerstand der Zuleitung berechnet sich nach Gleichung (I.14). Hierbei ist für *l* die gesamte Leiterlänge, also der doppelte Abstand zwischen Verbraucher und Spannungsquelle einzusetzen.

Beispiel: Ein Verbraucher ist 2,4 km von der Spannungsquelle entfernt. Die Leitung besteht aus Kupfer und hat einen Durchmesser von 8 mm. Wieviel Prozent der am Verbrauchsort zur Verfügung stehenden Leistung von 20 kW gehen verloren, wenn die Spannung

beim Verbraucher 440 V beträgt
$$
\left(\varrho_{\text{Cu}} = 0.0173 \frac{\Omega \text{ mm}^2}{\text{m}}\right)
$$
?

Leitungswiderstand 
$$
R_L = \frac{Q \cdot 2I}{A} = \frac{0.0173 \cdot 4800 \cdot 4}{\pi \cdot 8^2} \Omega = 1,65 \Omega;
$$
  
Strom  $I = \frac{20 \text{ kW}}{440 \text{ V}} = 45,45 \text{ A};$ 

$$
440\text{ V}
$$
\n
$$
V
$$
\n
$$
V
$$
\n
$$
V
$$
\n
$$
V
$$
\n
$$
V
$$
\n
$$
V
$$
\n
$$
V
$$
\n
$$
V
$$
\n
$$
V
$$
\n
$$
V
$$
\n
$$
V
$$
\n
$$
V
$$
\n
$$
V
$$
\n
$$
V
$$
\n
$$
V
$$
\n
$$
V
$$
\n
$$
V
$$
\n
$$
V
$$
\n
$$
V
$$
\n
$$
V
$$
\n
$$
V
$$
\n
$$
V
$$
\n
$$
V
$$
\n
$$
V
$$
\n
$$
V
$$
\n
$$
V
$$
\n
$$
V
$$
\n
$$
V
$$
\n
$$
V
$$
\n
$$
V
$$
\n
$$
V
$$
\n
$$
V
$$
\n
$$
V
$$
\n
$$
V
$$
\n
$$
V
$$
\n
$$
V
$$
\n
$$
V
$$
\n
$$
V
$$
\n
$$
V
$$
\n
$$
V
$$
\n
$$
V
$$
\n
$$
V
$$
\n
$$
V
$$
\n
$$
V
$$
\n
$$
V
$$
\n
$$
V
$$
\n
$$
V
$$
\n
$$
V
$$
\n
$$
V
$$
\n
$$
V
$$
\n
$$
V
$$
\n
$$
V
$$
\n
$$
V
$$
\n
$$
V
$$
\n
$$
V
$$
\n
$$
V
$$
\n
$$
V
$$
\n
$$
V
$$
\n
$$
V
$$
\n
$$
V
$$
\n
$$
V
$$
\n
$$
V
$$
\n
$$
V
$$
\n
$$
V
$$
\n
$$
V
$$
\n
$$
V
$$
\n
$$
V
$$
\n
$$
V
$$
\n

*Verlust auf der Leitung*  $P_L = R_L \cdot I^2 = 1,65 \cdot 45,45^2$  W = 3408 W<br>*prozentualer Anteil*  $\frac{100 \cdot 3408}{20000}$ % = 17%

$$
prozentualer Anteil \frac{100 \cdot 3408}{20000} \% = 17\%
$$

# **7.3 Wirkungsgrad**

Der *Wirkungsgrad h* ist definiert als Verhältnis von zugeführter Energie  $W_{Z_{11}}$  oder Leistung  $P_{Z_{11}}$  zur Nutzenergie  $W_N$  oder Nutzleistung  $P_N$ . Da es bei allen Maschinen und Antrieben Verluste gibt, ist der Wirkungsgrad immer kleiner als 1 oder 100%.

*Wirkungsgrad* 
$$
\eta = \frac{W_N}{W_{Zu}} = \frac{P_N}{P_{Zu}} \le 1
$$
 (II.80)

Die Differenz zwischen zugeführter Leistung und Nutzleistung ist die Verlustleistung.

 $Verlustleistung \t P_V = P_{Z_0} - P_N$  (II.81)

#### **7.4 Umwandlung elektrischer Energie**

Elektrische Energie kann in andere Energieformen umgewandelt werden. Beispiele sind Umwandlung in Wärmeenergie (Kochplatte, Tauchsieder) oder mechanische Energie (Antriebe, Pumpen).

#### **7.4.1 Wärme**

Die für eine Temperaturerhöhung von  $\Delta T$  oder  $\Delta \vartheta$ notwendige Wärmeenergie  $\Delta Q$  ist gegeben durch

$$
\Delta Q = mc \Delta T = mc \Delta \vartheta
$$
 (II.82)

Da die Kelvin-Skala und die Celsius-Skala dieselben Temperaturschritte haben, kann die Temperaturdiffe-renz sowohl in K als auch in °C angegeben werden. *<sup>m</sup>* ist die Masse und *c* die spezifische Wärmekapazität des zu erwärmenden Materials. Sie beträgt für

Wasser 
$$
c_{\text{Wasser}} = 4.19 \frac{\text{kJ}}{\text{kg K}}
$$
.

**Beispiel:** Wieviel Liter Wasser lassen sich mit einer elektrischen Energie von 15 kWh von  $\vartheta_1 = 15$  °C auf  $\vartheta_2 = 80$  °C erwärmen (1 Liter Wasser hat die Masse 1 kg)?

1 kWh = 3600 kWs

$$
m = \frac{\Delta Q}{c \cdot (\vartheta_2 - \vartheta_1)} = \frac{15 \cdot 3600 \text{ kJ}}{4.19 \frac{\text{kJ}}{\text{kg K}} \cdot (80 - 15) \text{ K}} = 198.3 \text{ kg}
$$

-*Beispiel:* Wie lange dauert es, um 5 l Wasser von  $\vartheta_1 = 15$  °C mit einer Kochplatte, die eine Leistungsaufnahme von 800 W hat, zum Sieden zu bringen ( $\vartheta$ <sub>2</sub> = 100 °C)? Der Wirkungsgrad beträgt 75%.

$$
P_N = \eta \cdot P_{Zn} ; \qquad P_N = \frac{\Delta Q}{t} = \frac{m \cdot c \cdot (\vartheta_2 - \vartheta_1)}{t} ;
$$
  

$$
t = \frac{m \cdot c \cdot (\vartheta_2 - \vartheta_1)}{P_{Zn} \cdot \eta}
$$
  

$$
t = \frac{5 \text{ kg} \cdot 4.19 \frac{\text{kJ}}{\text{kg K}} \cdot (100 - 15) \text{ K}}{0.8 \frac{\text{kJ}}{\text{s}} \cdot 0.75} = 2986 \text{ s} = 49.5 \text{ min}
$$

#### **7.4.2 Mechanische Energie**

Elektrische Energie kann auch in potentielle oder kinetische Energie umgewandelt werden. Für diese Energieformen gelten die Gleichungen:

 $E_{\text{pot}} = mgh$  und  $E_{\text{kin}} = \frac{1}{2}mv^2$  (siehe Physik II.2.4).

Hierbei gilt natürlich ebenfalls der Energieerhaltungssatz.

Beispiel: Aus einer Grube sollen bei täglich 6 h Arbeitszeit innerhalb von 3 Tagen 12 000 m3 Wasser über eine Förderhöhe von 10 m gepumpt werden. Welche Leistung muß der Motor aufnehmen, wenn ein Wirkungsgrad  $\eta = 70\%$  vorhanden ist?

$$
W_{\text{Pot}} = mgh \; ; \; P_{\text{Zu}} = \frac{mgh}{t \cdot \eta} = \frac{12 \cdot 10^6 \text{ kg} \cdot 9.81 \frac{\text{m}}{\text{s}^2} \cdot 10 \text{ m}}{0.7 \cdot (3 \cdot 6 \cdot 3600) \text{ s}} = 25.9 \text{ kW}
$$

Beispiel: Eine Güterzuglokomotive soll einen Güterzug von 500 t auf eine Geschwindigkeit von 100 km/h bringen. Die Lokomotive nimmt eine konstante Leistung von 2000 kW bei einem Wirkungsgrad von 40% auf. Wie lange braucht der Zug bis zum Erreichen der Endgeschwindigkeit?

$$
P_{\text{Zu}} \cdot \eta = \frac{W_{\text{kin}}}{t} = \frac{\frac{1}{2}mv^2}{t} ;
$$
  

$$
t = \frac{mv^2}{2 \cdot \eta \cdot P_{\text{Zu}}} = \frac{500 \cdot 10^3 \text{ kg} \cdot \left(\frac{100 \text{ m}}{3.6 \text{ s}}\right)^2}{2 \cdot 0.4 \cdot 2000 \cdot 10^3 \text{ kgm}^2} = 241 \text{ s} = 4 \text{ min}
$$

- *Beispiel:* Ein Gleichstrommotor wird mit dem Drehmoment *M* = 35 Nm belastet und hat dabei die Drehzahl  $n = 1500 \frac{1}{\text{min}}$ . Die am Motor liegende Spannung beträgt *U* = 400 V, der aufgenommene Strom  $\bar{I} = 17$  A. Wie groß ist der Wirkungsgrad des Mo
	- tors?  $P_N = 2\pi nM$ ;  $P_N = 2\pi \frac{1500}{60} \frac{1}{s} \cdot 35 \text{ Nm} = 5497 \text{ W}$ ;

$$
P_{\text{Zu}} = UI = 400 \cdot 17 \text{ W} = 6800 \text{ W}
$$

$$
\eta = \frac{P_N}{P_{Zu}} = \frac{5497 \text{ W}}{6800 \text{ W}} = 0,81 \text{ oder } 81\%.
$$

# **III Das Elektrische Feld**

Wenn in jedem Punkt des Raumes eine physikalische oder technische Größe definiert ist, so bezeichnet man dies als *Feld*. So kann man z.B. in jedem Punkt eines Zimmers eine Temperatur messen; es ist ein *Temperaturfeld* definiert. An jedem Punkt über der Erdoberfläche herrscht eine Anziehungskraft, dies ergibt ein *Kraftfeld,* in diesem Fall das *Gravitationsfeld.* Im ersten Fall liegt, da die Temperatur eine skalare Größe ist, ein *Skalarfeld*, im zweiten Fall ein *Vektorfeld* vor.

# **1 Grundgrößen**

#### **1.1 Kräfte zwischen Ladungen**

Zwischen elektrischen Ladungen bestehen immer Kräfte. Haben zwei Ladungen das gleiche Vorzeichen, stoßen sie sich ab, bei ungleichem Vorzeichen ziehen sie sich an. Die Größe der Kraft hängt von der Größe der Ladungen und von deren Abstand ab und wird durch das *Coulombsche Gesetz* beschrieben.

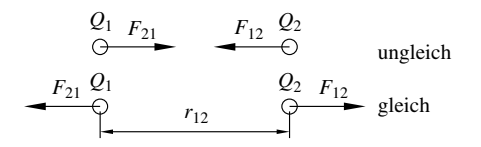

#### **Bild III-1** Coulombsches Gesetz

*Coulombsches Gesetz*  $F_{12} = \frac{1}{4\pi\epsilon_0} \cdot \frac{\mathcal{L}_1 \mathcal{L}_2}{r_{12}^2}$ 1  $F_{12} = \frac{1}{4\pi\epsilon_0} \cdot \frac{Q_1 Q_2}{r_{12}^2}$  (III.1)

Die Größe *e*<sup>0</sup> heißt *elektrische Feldkonstante*

$$
1.26
$$
Die Größe  $\varepsilon_0$  heißt *elektrische Feldkonstante*  

$$
\varepsilon_0 = 8.854 \cdot 10^{-12} \frac{\text{As}}{\text{Vm}}
$$
 (III.2)

Der Abstand zwischen den beiden Ladungen ist  $r_{12}$ . Die Richtung der Kraft ist durch die Verbindungslinie zwischen beiden Ladungen gegeben. Die Ladung *Q*<sup>1</sup> übt auf die Ladung *Q*<sup>2</sup> die Kraft *F*<sup>12</sup> aus. Im Bild III-1 oben haben die Ladungen unterschiedliches Vorzeichen, die Kraftpfeile sind aufeinander zu gerichtet. Im unteren Teil haben die Ladungen gleiches Vorzeichen. Die Ladung  $Q_2$  übt auf  $Q_1$  eine entgegengesetzt gleich große Kraft aus. Sind mehr als 2 Ladungen vorhanden, werden zunächst die Kräfte zwischen zwei Ladungen berechnet und dann aus allen Kräften die resultierende Kraft bestimmt.

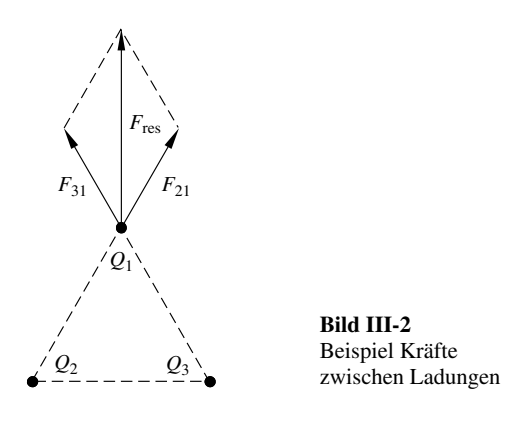

**Beispiel:** Drei Ladungen ( $Q_1 = -3$  As,  $Q_2 = Q_3 = 3$  As, Bild III-2) befinden sich an den Eckpunkten eines gleichseitigen Dreiecks (a = 5 cm). Wie groß ist die Kraft auf die Ladung *Q*1?

Da die Ladungen vom Betrag her gleich sind und gleiche Abstände haben, gilt für die Beträge  $F_{21} = F_{31}$ . Die Richtungen sind unterschiedlich und verlaufen in Verlängerung der Dreieckseiten.

 $F_{21} = \frac{1}{4\pi\epsilon_0} \cdot \frac{9.10 - 13.95 \text{ m}}{(0.05 \text{ m})}$  $6Ae.3.10^{-6}$  $\frac{1}{75} \cdot \frac{3 \cdot 10^{-6} \text{ As} \cdot 3 \cdot 10}{(0.05 \text{ m})^2}$  $=\frac{1}{4\pi\epsilon_0}\cdot\frac{3\cdot10^{-6} \text{ As}\cdot3\cdot10^{-6} \text{ As}}{(0.05 \text{ m})^2} = 32.35$  $As \cdot 3 \cdot 10^{-6}$  As  $\frac{1.63 \times 10^{-11} \text{m}}{0.05 \text{ m}^2} = 32,35 \text{ N}$ 

Die Größe der resultierenden Kraft kann entweder aus der Zeichnung abgelesen werden oder mit Hilfe der Trigonometrie berechnet werden:

 $F_{res} = 2.32,35 \text{ N} \cdot \cos 30^{\circ} = 56 \text{ N}$ 

# **1.2 Feldstärke**

Kräfte zwischen Ladungen sind im ganzen Raum vorhanden, deshalb liegt ein *Feld* vor. Werden zwei Ladungen *Q* und *q* im Abstand *r* betrachtet, kann man willkürlich eine der beiden Ladungen als felderzeugende Ladung *Q*, die andere als Probeladung *q* annehmen. Das Coulombsche Gesetz lautet dann

$$
F = \frac{1}{4\pi\varepsilon_0} \cdot \frac{Qq}{r^2}
$$
 (III.3)

Wird nun, um eine Definition unabhängig von der Probeladung *q* zu erhalten, der Quotient  $\frac{F}{q}$  betrachtet, erhält man eine Größe, die allein von der felder-

zeugenden Ladung *Q* und dem Abstand *r* abhängig ist. Diese Größe nennt man die

#### *elektrische Feldstärke*

$$
\vec{E} = \frac{\vec{F}}{q} \qquad \frac{E}{\frac{N}{As} = \frac{V}{m} |N|} \text{As} \qquad (III.4)
$$

Da die Kraft ein Vektor ist, muß auch die elektrische  $E$ le die Kraft ein Vektor sein. Die Richtung von  $\vec{E}$  ist gleich der Richtung von  $\vec{F}$  auf eine positive Probeladung. Die Feldstärke ist von der felderzeugenden Ladung und deren geometrischer Anordnung abhängig. Ist *Q* eine Punktladung, kann die elektrische Feldstärke nach (III.3) und (III.4) angegeben werden.

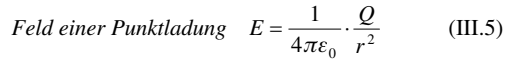

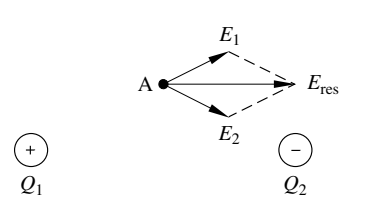

**Bild III-3** Elektrisches Feld

Sind mehrere Ladungen beteiligt, können auch hier wieder die einzelnen Beiträge vektoriell addiert werden. Dies soll am Beispiel eines *Dipols* nach Bild III-3 dargestellt werden. Ein *Dipol* besteht aus zwei gleich großen, entgegengesetzten Ladungen. Die positive Ladung *<sup>Q</sup>*<sup>1</sup> erzeugt im Punkt A die Feldstärke *E*<sub>1</sub> . Da  $Q_1$  positiv ist, zeigt  $\vec{E}_1$  von  $Q_1$  weg. Die negative Ladung *Q*<sup>2</sup> erzeugt die zur Ladung gerichtete Feldstärke  $\vec{E}_2$ . Hieraus ergibt sich die resultierende Feldstärke  $\vec{E}_{res}$ .

# **1.3 Feldlinien**

Die Konstruktion nach Βild III-3 kann in beliebigen Punkten durchgeführt werden, somit kann in jedem Punkt der Vektorpfeil der resultierenden elektrischen Feldstärke konstruiert werden. Werden die Anfangspunkte der Pfeile durch tangentiale Linien verbunden, erhält man für diesen Dipol Linien wie in Bild III-4. Diese Linien sind die *elektrischen Feldlinien.*

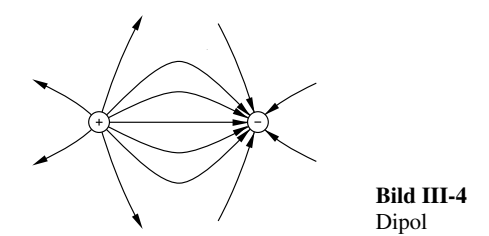

*Eigenschaften elektrischer Feldlinien:* Sie verlaufen von der positiven zur negativen Ladung. Die Tangenten geben die Richtung der Kraft auf eine positive Probeladung an. An den Orten größerer Feldliniendichte ist die Kraftwirkung größer. Elektrische Feldlinien schneiden sich nie. Da in elektrischen Leitern die Ladungen frei beweglich sind, werden sie solange verschoben, bis keine tangentiale Kraft mehr vorhanden ist. Daher stehen Feldlinien immer senkrecht auf elektrischen Leitern.

Im Bild III-5 sind einige Feldlinienbilder angegeben. Links für eine positive Punktladung, in der Mitte für zwei entgegengesetzt geladene Platten, rechts für eine positiv geladene Spitze vor einer ebenen Leiterfläche.

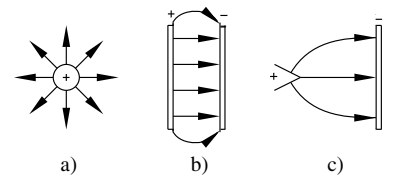

**Bild III-5** Feldlinienbilder

#### **1.4 Potential, Spannung**

Wenn in einem elektrischen Feld eine positive Ladung von einem Punkt *A* nach einem Punkt *B* verschoben wird, muß gegen die herrschende Kraft *Verschiebungsarbeit* verrichtet werden.

*Verschiebungsarbeit*

$$
W_{AB} = -\int_{A}^{B} \vec{F} \cdot d\vec{s} = -\int_{A}^{B} q\vec{E} \cdot d\vec{s}
$$
 (III.6)

Es kann gezeigt werden, daß diese Arbeit unabhängig vom Weg ist. Sie hängt nur von der Lage der beiden Punkte im elektrischen Feld ab. Das Vorzeichen in Gleichung (III.6) ist so gewählt, daß zu leistende Arbeit positiv gezählt wird.

$$
W_{AB} = -q \int_{A}^{B} \vec{E} d\vec{s} = qU_{AB}
$$
 (III.7)

$$
Spannung \t U_{AB} = \frac{W_{AB}}{q} = -\int_{A}^{B} \vec{E} \cdot d\vec{s}
$$
 (III.8)

Wird der Ausgangspunkt *A* sehr weit (im Grenzfall ins Unendliche) entfernt, ist der Quotient aus der jetzt aufzubringenden Arbeit und der Probeladung *q* das

$$
Potential \quad \varphi_B = \frac{W_{\infty B}}{q} = -\int_{-\infty}^{B} \vec{E} \cdot d\vec{s}
$$
 (III.9)

Die Spannung zwischen zwei Punkten *A* und *B* ist die Potentialdifferenz zwischen diesen Punkten.

*Spannung*  $U_{AB} = \varphi_B - \varphi_A = \Delta \varphi$  (III.10)

$$
\Delta W_{AB} = q \cdot \Delta \varphi \tag{III.11}
$$

Ist das elektrische Feld nach Betrag und Richtung konstant, spricht man von einem *homogenen Feld*. Wird der Abstand zwischen den Punkten *A* und *B* mit *d* bezeichnet, folgt aus Gleichung (III.8) im homogenen Feld

$$
homogeneous\; Feld: \quad U = E \cdot d \tag{III.12}
$$

# **1.5 Äquipotentiallinien**

Werden in einem elektrischen Feld Punkte mit gleichem Potential durch Linien verbunden, entstehen die *Äquipotentiallinien*. Zwischen zwei Punkten auf einer Äquipotentiallinie besteht keine Potentialdifferenz und auch keine Spannung. Hieraus folgt, daß bei Verschiebung einer Ladung auf einer Äquipotentiallinie keine Verschiebungsarbeit zu verrichten ist. Weiterhin folgt aus der Vektorrechnung, daß Äquipotentiallinien und Feldlinien immer senkrecht aufeinander stehen müssen. Da Feldlinien auch immer senkrecht auf Leiteroberflächen stehen, sind alle Leiteroberflächen auch Äquipotentiallinien. Meßtechnisch einfacher ist es, Potentiallinien auszumessen. Sind sie bekannt, können die für die Kraftwirkungen wichtigen Feldlinien konstruiert werden. Im Bild III-6 sind für eine metallische Spitze und eine ebene metallische Gegenelektrode die Äquipotentiallinien

**Bild III-6**

Äquipotentiallinien

(durchgezogen) und die elektrischen Feldlinien (gestrichelt) dargestellt.

# **1.6 Elektrischer Fluß**

Die elektrischen Ladungen sind Ausgangspunkt der elektrischen Feldlinien. Je größer die Ladung, desto mehr Feldlinien gehen von ihr aus. Denkt man sich eine Kugel mit dem Radius *r* um eine Ladung, so bezeichnet man alle durch die Kugeloberfläche durchtretenden Feldlinien als den elektrischen Fluß *y*. Ladung *Q* und Fluß *y* sind *direkt proportional* zueinander. Die Konstante wird zu 1 festgelegt und es gilt

$$
\psi = Q \tag{III.13}
$$

Für eine Punktladung gilt nach Gleichung (III.5)

$$
Q = 4\pi\varepsilon_0 r^2 E \tag{III.14}
$$

*Oberfläche einer Kugel*  $A_{\text{Kueel}} = 4\pi r^2$  (III.15)

*elektrischer Fluß* 
$$
\psi = Q = A_{Kugel} \cdot \varepsilon_0 E
$$
 (III.16)

Der Fluß, dividiert durch die gesamte Oberfläche der Kugel, wird als *Flußdichte D* bezeichnet.

*Flußdichte* 
$$
D = \frac{\psi}{A}
$$
  $\frac{D \psi}{\frac{As}{m^2} \left| As \right| m^2}$  (III.17)

*Flußdichte* 
$$
D = \varepsilon_0 E
$$
 
$$
\frac{D}{\frac{As}{m^2} \left| \frac{As}{Vm} \right| \frac{V}{m}}
$$
 (III.18)

Allgemeiner formuliert lautet Gleichung (III.17) in Verbindung mit Gleichung (III.13):

*Der durch eine geschlossene, beliebig geformte Oberfläche A gehende elektrische Fluß y ist gleich der Summe der von dieser Fläche eingeschlossenen Ladungen.*

$$
\psi = \oint \vec{D}d\vec{A} = \sum_{i=1}^{n} Q_i
$$
 (III.19)

Daraus folgt für die elektrische Feldstärke eine der vier grundlegenden Maxwellschen Gleichungen

$$
\oint \vec{E} d\vec{A} = \frac{1}{\varepsilon_0 \varepsilon_r} \sum_{i=1}^n Q_i
$$
 (III.20)

Steht das elektrische Feld überall senkrecht zu *A* und ist es konstant, so ist

$$
D = \frac{Q}{A}
$$
 (III.21)

# **1.7 Energie geladener Teilchen im elektrischen Feld**

Da auf geladene Teilchen im elektrischen Feld immer eine Kraft wirkt, werden sie nach den Gesetzen der Mechanik immer beschleunigt.

$$
F_{\rm el} = qE = ma \tag{III.22}
$$

Ist das elektrische Feld konstant, so ist auch die Beschleunigung konstant. Nach Durchlaufen einer Potentialdifferenz  $\Delta \varphi$  sind die erreichte Bewegungsenergie und die elektrische Energie nach Gleichung (III.11) gleich.

$$
\frac{1}{2}mv^2 = q \cdot \Delta \varphi = qU \tag{III.23}
$$

Wenn ein Elektron die Potentialdifferenz von 1V –<br>Wenn ein Elektron die Potentialdifferenz von 1V<br>durchläuft, hat es die Energie von 1,602 ⋅ 10<sup>–19</sup> As ⋅ wenn ein Elektron die Potentialdirierenz von 1 v<br>durchläuft, hat es die Energie von 1,602 · 10<sup>-19</sup> As ·<br>1 V = 1,602 · 10<sup>-19</sup> J. Hieraus leitet sich eine Energieeinheit ab:  $\frac{1}{2}$  *Elektronenvolt*  $1 \text{ eV} = 1,602 \cdot 10^{-19} \text{ J}$  (III.24)

*I Elektronenvolt* 
$$
1 \text{ eV} = 1,602 \cdot 10^{-19} \text{ J}
$$
 (III.24)

# **2 Materie im elektrischen Feld**

Befindet sich Materie in einem elektrischen Feld, wirkt auf alle Ladungen in dieser Materie eine elektrische Kraft. Da in Leitern und Nichtleitern unterschiedliche Beweglichkeit der Ladungsträger vorliegt, sind auch die beobachteten Effekte von den Leitereigenschaften der Materialien abhängig.

## **2.1 Leiter**

In einem Leiter sind die Ladungsträger (in Metallen sind das die Elektronen) frei beweglich. Bringt man zwei aufeinander liegende Metallplatten in ein elektrisches Feld, werden die Ladungen so verschoben (Bild III-7), daß sich eine gleiche Anzahl von Ladungen auf den entsprechenden Oberflächen gegenüber liegen. Im Leiter wird durch diese Ladungsverschiebung ein Feld  $E_{\text{infl}}$  erzeugt, das denselben Betrag wie das äußere Feld, aber entgegengesetzte Richtung hat. Das resultierende elektrische Feld im Inneren eines Leiters verschwindet daher immer.

$$
E_i = E_a - E_{\text{infl}} = 0 \tag{III.25}
$$

Diese Ladungsverschiebung heißt *Influenz*. Werden die Platten im elektrischen Feld getrennt und dann aus dem Feld genommen, bleiben die Platten geladen.

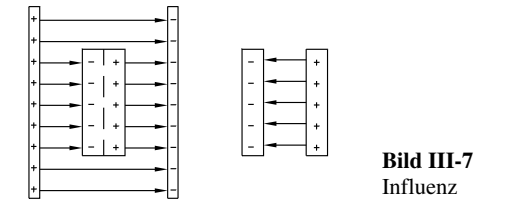

# **2.2 Nichtleiter**

In Nichtleitern gibt es keine frei beweglichen Ladungen. Deshalb ist auch das Innere eines Nichtleiters im elektrischen Feld nicht feldfrei. Diese Stoffe werden *Dielektrika* genannt. Hier kann durch das äußere Feld ein inneres Feld erzeugt werden, indem die negative Elektronenhülle eines Atoms sich gegenüber dem

positiven Kern verschieben kann. Es entsteht ein elektrischer Dipol. Auch können eventuell schon vorhandene Dipole im Feld gedreht werden. Es entsteht ein *Polarisationsfeld*  $E_p$ , das dem äußeren Feld  $E_0$ entgegengesetzt gerichtet ist. Im Inneren ist das resultierende Feld

$$
E_i = E_0 - E_p \tag{III.26}
$$
\n
$$
\begin{bmatrix}\n\cdot & \cdot & \cdot \\
\cdot & \cdot & \cdot \\
\cdot & \cdot & \cdot \\
\cdot & \cdot & \cdot \\
\cdot & \cdot & \cdot \\
\cdot & \cdot & \cdot \\
\cdot & \cdot & \cdot\n\end{bmatrix} \qquad \begin{bmatrix}\n\cdot & \cdot & \cdot \\
\cdot & \cdot & \cdot \\
\cdot & \cdot & \cdot \\
\cdot & \cdot & \cdot \\
\cdot & \cdot & \cdot \\
\cdot & \cdot & \cdot\n\end{bmatrix} \qquad \begin{bmatrix}\n\cdot & \cdot & \cdot \\
\cdot & \cdot & \cdot \\
\cdot & \cdot & \cdot \\
\cdot & \cdot & \cdot \\
\cdot & \cdot & \cdot\n\end{bmatrix}
$$

**Bild III-8** Polarisation

Das Feld im Inneren ist gegenüber dem ursprünglichen Feld *E*<sup>0</sup> geschwächt worden. Zahlenmäßig wird dies durch

$$
E_i = \frac{E_0}{\varepsilon_r} \tag{III.27}
$$

erfaßt. *e<sup>r</sup>* ist die *Permittivitätszahl* des Materials. Sind die äußeren Platten mit einer konstanten Spannungsquelle verbunden, fließen nach Einbringen eines Dielektrikums so viele Ladungen nach, bis sich das ursprüngliche Feld  $E_0$  wieder eingestellt hat. Damit wird aber nach Gleichung (III.13) der elektrische Fluß *y* und auch die Flußdichte *D* ebenfalls größer und es gilt

$$
D = \varepsilon_r \, \varepsilon_0 E \tag{III.28}
$$

**Tabelle III-1** Permittivitätszahlen bei 20 °<sup>C</sup>

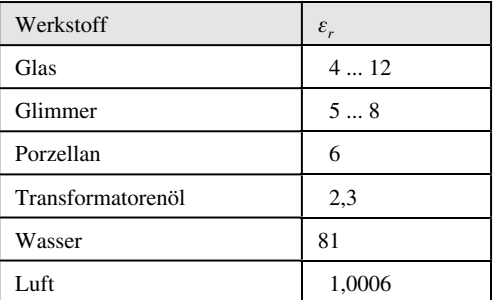

# **3 Kondensatoren**

Wenn zwischen zwei isolierten Leiteroberflächen eine Spannung liegt, laden sich die Leiteroberflächen auf. Ein solches Bauelement ist ein *Kondensator*. Er dient zur Speicherung elektrischer Ladungen und Energie. Die Ladungsmenge *Q*, die bei vorgegebener Spannung *U* gespeichert werden kann, hängt von der Geometrie und vom Material zwischen den Kondensatorplatten ab. Der Quotient aus *Q* und *U* wird als *Kapazität* bezeichnet.

# **3.1 Kapazität**

Die Kapazität eines Kondensators ist definiert durch

**Kapazität** 
$$
C = \frac{Q}{U}
$$
  $\frac{C}{F = \frac{As}{V} \left| As \right| V}$  (III.29)

Die Einheit der Kapazität ist 1 F (1 Farad).

#### **3.1.1 Plattenkondensator**

Ein Plattenkondensator besteht aus zwei parallelen Platten im Abstand *d*. Bis auf den Randbereich ist das elektrische Feld *E* homogen. Befindet sich zwischen den Platten Vakuum oder Luft, gilt

$$
D = \frac{Q}{A} = \varepsilon_0 \frac{E}{d} = \varepsilon_0 \frac{U}{d}
$$
 (III.30)

$$
C_{\text{Pl}} = \frac{Q}{U} = \varepsilon_0 \frac{A}{d}
$$
 (III.31)

Befindet sich zwischen den Platten ein Material mit der Permittivitätszahl *er*, dann gilt

$$
C_{\rm Pl} = \varepsilon_0 \varepsilon_r \frac{A}{d} \tag{III.32}
$$

# **3.1.2 Spezielle Kondensatoren**

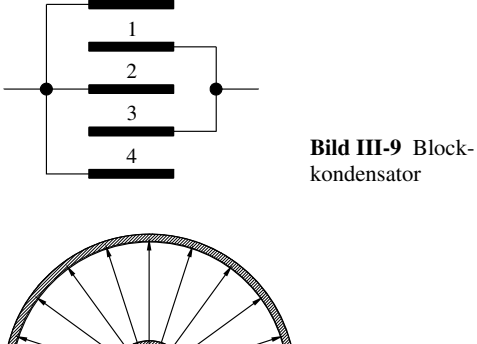

*r*1  $r<sub>2</sub>$ 

**Bild III-10** Kugelkondensator

Ein *Blockkondensator* besteht aus *n* Platten eines Kondensators, die wie in Bild III-9 verbunden sind. Es ist eine Parallelschaltung mit  $(n - 1)$  wirksamen Kondensatoren.

*Blockkondensator* 
$$
C_{\text{Block}} = (n-1) \varepsilon_0 \varepsilon_r \frac{A}{d}
$$
 (III.33)

Ein *Kugelkondensator* besteht aus zwei konzentrisch angebrachten Kugeln. Die Vorteile eines Kugelkondensators liegen darin, daß keine Streufelder auftreten, da keine Ecken vorhanden sind. Die elektrischen Feldlinien verlaufen radial-symmetrisch und ändern ihren Abstand von innen nach außen. Das Feld ist also nicht homogen. Für die Kapazität eines Kugelkondensators ergibt sich mit der in Bild III-10 dargestellten Geometrie:

Kugelkondensator 
$$
C_{\text{Kugel}} = 4 \pi \varepsilon_0 \varepsilon_r \frac{r_1 r_2}{r_2 - r_1}
$$
 (III.34)

Der *Zylinderkondensator* besteht aus zwei ineinander liegenden konzentrischen Zylindern. Wird der Radius des äußeren Zylinders mit  $r_2$  und der des inneren Zylinders mit  $r_1$  bezeichnet, gilt bei einer Länge *L* des Kondensators für die Kapazität:

Zylinderkondensator 
$$
C_{Zyl} = 2 \pi \varepsilon_0 \varepsilon_r \frac{L}{\ln\left(\frac{r_2}{r_1}\right)}
$$
 (III.35)

Jedes *Koaxialkabel* ist von seiner Bauform her ein Zylinderkondensator. In der Hochfrequenztechnik ist diese Kapazität daher zu berücksichtigen. Für die Kapazität einer *einzelnen zylindrischen Leitung* mit dem Radius *r*, die in einer Höhe *h* über der Erde liegt, gilt

*Kapazität einer Leitung*

$$
C_L = 2 \pi \varepsilon_0 \varepsilon_r \frac{L}{\ln\left(\frac{h}{r} + \sqrt{\left(\frac{h}{r}\right)^2 - 1}\right)}
$$
(III.36)

$$
\text{für} \quad h \gg r \qquad C_L = 2 \pi \varepsilon_0 \varepsilon_r \frac{L}{\ln\left(\frac{2h}{r}\right)} \tag{III.37}
$$

Auch zwei im Abstand *d* verlaufende Leitungen mit dem Radius *r* und der Länge *L* besitzen eine Kapazität.

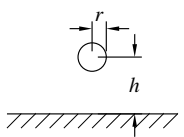

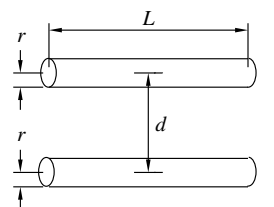

**Bild III-11** Kapazität von Leitungen

*Kapazität einer Doppelleitung*

$$
C_{\text{DL}} = \pi \varepsilon_0 \varepsilon_r \frac{L}{\ln\left(\frac{d}{2r} + \sqrt{\left(\frac{d}{2r}\right)^2 - 1}\right)}
$$
(III.38)

$$
\text{für} \quad d \gg r \quad C_{\text{DL}} = \pi \varepsilon_0 \varepsilon_r \frac{L}{\ln\left(\frac{d}{r}\right)} \tag{III.39}
$$

Beispiel: In einem Plattenkondensator nach Bild III-12 sind  $d_1 = 0.3$  mm,  $d_2 = 0.5$  mm starke Isolierplatten untergebracht. Ihre Permittivitätszahlen sind  $\varepsilon_{1r} = 3.8$  und  $\varepsilon_{2r} = 4.7$ . Die Fläche A einer Platte beträgt 900 cm<sup>2</sup>. Die obere Platte trägt die positive Ladung  $Q = 2.5 \cdot 10^{-6}$ , die untere die negative Ladung – *Q*. Wie groß sind die Flußdichten und die elektrischen Feldstärken in den beiden Dielektrika und die Spannungen, mit denen die Isolierplatten beansprucht werden?

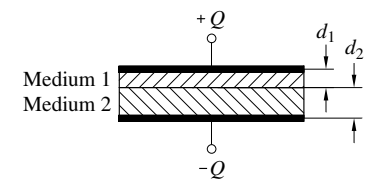

**Bild III-12** Beispiel Plattenkondensator

Die Flußdichte muß in beiden Materialien gleich sein, da beide −Platten des Kondensators die gleiche Ladung tragen. 3 in beiden Mate<br>ators die gleiche  $\frac{10^{-6} \text{ As}}{10^{-4} \text{ m}^2}$  = 27,8 −

$$
D_1 = D_2 = \frac{Q}{A} = \frac{2.5 \cdot 10^{-6} \text{ As}}{900 \cdot 10^{-4} \text{ m}^2} = 27.8 \cdot 10^{-6} \frac{\text{As}}{\text{m}^2}
$$
  
\n
$$
E_1 = \frac{D_1}{\varepsilon_0 \varepsilon_{r1}} = \frac{27.8 \cdot 10^{-6} \frac{\text{As}}{\text{m}^2}}{8.854 \cdot 10^{-12} \frac{\text{As}}{\text{Vm}} \cdot 3.8} = 826 \cdot 10^3 \frac{\text{V}}{\text{m}} = 826 \frac{\text{V}}{\text{mm}}
$$
  
\n
$$
E_2 = \frac{D_2}{\varepsilon_0 \varepsilon_{r2}} = \frac{27.8 \cdot 10^{-6} \frac{\text{As}}{\text{m}^2}}{8.854 \cdot 10^{-12} \frac{\text{As}}{\text{Vm}} \cdot 4.7} = 668 \cdot 10^3 \frac{\text{V}}{\text{m}} = 668 \frac{\text{V}}{\text{mm}}
$$
  
\n
$$
U_1 = E_1 \cdot d_1 = 826 \frac{\text{V}}{\text{mm}} \cdot 0.3 \text{ mm} = 248 \text{ V};
$$
  
\n
$$
U_2 = 668 \frac{\text{V}}{\text{mm}} \cdot 0.5 \text{ mm} = 334 \text{ V}
$$

- *Beispiel:* Ein *Koaxialkabel* enthält nach Bild III-13 zwei Isolationsschichten mit  $\varepsilon_{r1} = 3$  und  $\varepsilon_{r2} = 2$ , einen Innenleiter mit dem Radius  $r_1 = 5$  mm, einen Außenleiter mit  $r_3 = 15$  mm. Der Radius  $r<sub>2</sub>$  ist 7,5 mm. Wie groß ist die Kapazität des Kabels je km Leitungslänge?

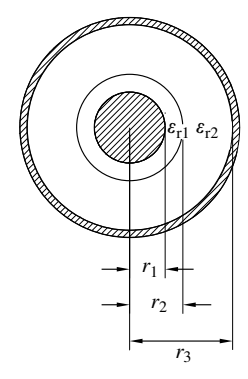

**Bild III-13** Beispiel Koaxialkabel

Mit Gleichung (III.20) wird

$$
E_1 = \frac{Q}{2 \pi \varepsilon_0 \varepsilon_{r1} r l} ; \qquad E_2 = \frac{Q}{2 \pi \varepsilon_0 \varepsilon_{r2} r l} ;
$$
  

$$
U = \int_{r_1}^{r_2} E_1 dr + \int_{r_2}^{r_3} E_2 dr
$$
 (III.40)

$$
U = \frac{Q}{2 \pi \epsilon_0 I} \left( \frac{1}{\epsilon_{r1}} \ln \frac{r_2}{r_1} + \frac{1}{\epsilon_{r2}} \ln \frac{r_3}{r_2} \right)
$$
 (III.41)

$$
Die Kapazität pro Länge I C' = \frac{Q}{UI} = \frac{2 \pi \epsilon_0}{\frac{1}{\epsilon_{r1}} \ln \frac{r_2}{r_1} + \frac{1}{\epsilon_{r2}} \ln \frac{r_3}{r_2}}
$$
 (III.42)  

$$
C' = \frac{2 \pi 8.85 \cdot 10^{-12} \frac{\text{F}}{\text{m}}}{\frac{1}{3} \ln \frac{7.5}{5} + \frac{1}{2} \ln \frac{15}{7.5}} = 115, 5 \cdot 10^{-12} \frac{\text{F}}{\text{m}} = 115 \frac{\text{nF}}{\text{km}}
$$

# **3.2 Schaltungen mit Kondensatoren**

#### **3.2.1 Reihenschaltung**

5

2

3

Werden zwei in Reihe geschaltete ungeladene Kondensatoren aufgeladen, muß auf jeden Kondensator dieselbe Ladungsmenge D*Q* geflossen sein.

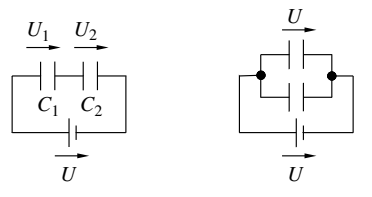

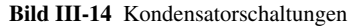

$$
\Delta \mathcal{Q}_1 = \Delta \mathcal{Q}_2 = \mathcal{Q} \tag{III.43}
$$

$$
\overline{U} = \overline{U}_1 + \overline{U}_2 \tag{III.44}
$$

$$
\frac{1}{C_1} = \frac{U_1}{Q}, \quad \frac{1}{C_2} = \frac{U_2}{Q}
$$
 (III.45)

$$
\frac{U}{Q} = \frac{U_1 + U_2}{Q} = \frac{U_1}{Q} + \frac{U_2}{Q}
$$
 (III.46)

$$
\frac{1}{C_{\rm ges}} = \frac{1}{C_1} + \frac{1}{C_2} \tag{III.47}
$$

Reihenschaltung 
$$
\frac{1}{C_{\text{ges}}} = \sum_{i=1}^{n} \frac{1}{C_i}
$$
 (III.48)

#### **3.2.2 Parallelschaltung**

Sind zwei Kondensatoren parallel geschaltet, liegt an beiden die Spannung *U*. Für die während des Ladens aus der Spannungsquelle entnommene Ladung  $\Delta Q$ gilt jetzt

$$
\Delta Q = \Delta Q_1 + \Delta Q_2 \tag{III.49}
$$

Da die Kondensatoren zu Beginn nicht geladen waren  $(Q_v = 0)$ , gilt

$$
\Delta Q_1 = Q_n - Q_\nu = Q \tag{III.50}
$$

$$
\frac{Q}{U} = \frac{Q_1 + Q_2}{U} = \frac{Q_1}{U} + \frac{Q_2}{U}
$$
 (III.51)

$$
\overline{C}_{\rm ges} = \overline{C}_1 + \overline{C}_2 \tag{III.52}
$$

 $Parallelschaltung$   $C_{ges} = \sum_{i=1}^{n} C_i$ *i* 1 (III.53)

# **3.2.3 Gemischte Schaltungen**

- *Beispiel:* Die Gesamtkapazität der Schaltung nach Bild III-15 mit den Werten  $C_1 = 80$  pF,  $C_2 = 20$  pF,  $C_3 = 200$  pF,  $C_4 = 100$  pF soll berechnet werden.

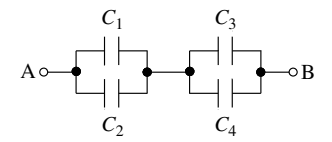

**Bild III-15** Beispiel Berechnung der Gesamtkapazität

Die linke Gruppe ergibt 100 pF, die rechte Gruppe 300 pF. Die

Gesamtkapazität ist dann  $C_{\text{gas}} = \frac{100 \cdot 300}{100 + 300} \text{pF} = 75 \text{pF}.$ 

Beispiel: Die in der Schaltung nach Bild III-16 vorhandenen Kondensatoren sind zunächst nicht aufgeladen. Welche Ladungen und welche Teilspannungen haben die Kondensatoren nach Schlie- $\text{Ben des Schalters S } (C_1 = 300 \text{ nF}, C_2 = 200 \text{ nF}, C_3 = 400 \text{ nF}, U =$ 120 V)?

Die Ladungsmenge, die durch  $C_1$  fließt, muß auch durch die Parallelkombination fließen. Es lassen sich folgende Gleichungen aufstellen

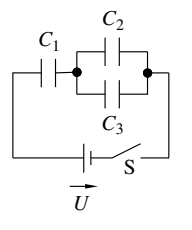

**Bild III-16** Beispiel Umladungsvorgänge mit Spannungsquelle

$$
U = U_1 + U_{23} ; \qquad \Delta Q_1 = \Delta Q_2 + \Delta Q_3 ;
$$
  
\n
$$
C_1 U_1 = C_2 U_{23} + C_3 U_{23} = U_{23} (C_2 + C_3) ;
$$

$$
U_{23} = U_1 \frac{C_1}{C_2 + C_3} \; ; \; U = U_1 + U_1 \frac{C_1}{C_2 + C_3} = U_1 \left( 1 + \frac{C_1}{C_2 + C_3} \right);
$$
  
\n
$$
U_1 = \frac{U}{1 + \frac{C_1}{C_2 + C_3}} = \frac{120 \text{ V}}{1 + \frac{300}{200 + 400}} = 80 \text{ V}
$$
  
\n
$$
U_2 = U - U_1 = 120 \text{ V} - 80 \text{ V} = 40 \text{ V};
$$

$$
Q_1 = C_1 U_1 = 300 \cdot 10^{-9} \text{ F} \cdot 80 \text{ V} = 24 \cdot 10^{-6} \text{ As };
$$

$$
Q_2 = C_2 U_{23} = 200 \cdot 10^{-9} \text{ F} \cdot 40 \text{ V} = 8 \cdot 10^{-6} \text{ As};
$$
  
 $Q_3 = C_3 U_{23} = 400 \cdot 10^{-9} \text{ F} \cdot 40 \text{ V} = 16 \cdot 10^{-6} \text{ As}$ 

$$
Q_3 = C_3 U_{23} = 400 \cdot 10^{-9} \text{ F} \cdot 40 \text{ V} = 16 \cdot 10^{-6} \text{ As}
$$

■ *Beispiel:* Der Kondensator  $C_1 = 8$  nF ist zunächst mit einer Spannungsquelle von  $U = 150$  V verbunden,  $C_2$  ist in gleicher Richtung auf 50 V aufgeladen,  $C_3$  ist ungeladen. Anschließend werden die Kondensatoren in geladenem Zustand von den Spannungsquellen getrennt und der Schalter S geschlossen  $(C_2 = 3 \text{ nF})$ und  $C_3 = 6$  nF). Auf welche Spannungen werden die einzelnen Kondensatoren aufgeladen?

Die Spannungen an den einzelnen Kondensatoren vor Schließen des Schalters werden mit *U*\* bezeichnet, nach Umladen werden die Spannungen mit *U* benannt. Für die einzelnen Spannungen gilt  $\Delta U_i = U_i - U_i^*$ . Die Ladungsmenge, die vom Kondensator  $C_1$ fließt, muß sowohl  $C_2$  als auch  $C_3$  aufladen. Außerdem gilt die Maschenregel.

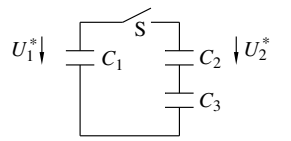

**Bild III-17** Beispiel Umladungsvorgänge ohne Spannungsquelle

$$
\Delta U_i = U_i - U_i^*; \qquad \Delta Q_1 = \Delta Q_2 = \Delta Q_3 ;
$$

 $-C_1 \cdot \Delta U_1 = C_2 \cdot \Delta U_2$ ;  $-C_1 \cdot \Delta U_1 = C_3 \cdot \Delta U_3$ 

Hieraus lassen sich für die drei gesuchten Spannungen für den allgemeinen Fall, daß die Kondensatoren 2 und 3 vor dem Umla-<br>dungsprozess schon aufgeladen sind, die drei Gleichungen ablei-<br>ten:<br> $U_1 - U_2 - U_3 = 0$ ;  $C_1 \cdot U_1 + C_2 \cdot U_2 = C_1 \cdot U_1^* + C_2 \cdot U_2^*$ ; dungsprozess schon aufgeladen sind, die drei Gleichungen ableiten:

$$
U_1-U_2-U_3=0\ ;\qquad C_1\cdot U_1+C_2\cdot U_2=C_1\cdot U_1^*+C_2\cdot U_2^*\ ;
$$

$$
U_1 - U_2 - U_3 = 0; \t C_1 \cdot U_1 + C_2
$$
  

$$
C_1 \cdot U_1 + C_3 \cdot U_3 = C_1 \cdot U_1^* + C_3 \cdot U_3^*
$$

Zahlenwerte:

 $C_1 \cdot U_1 + C_3 \cdot U_3 = C_1 \cdot U_1^* + C_3 \cdot U_3^*$ <br>
Zahlenwerte:<br>  $U_1 - U_2 - U_3 = 0$ ;  $8U_1 + 3U_2 = 8.150 \text{ V} + 3.50 \text{ V}$ ;

 $8U_1 + 6U_3 = 8.150$  V

Dieses Gleichungssystem hat die Lösungen

 $U_1 = 130 \text{ V}$ ;  $U_2 = 103,33 \text{ V}$ ;  $U_3 = 26,67 \text{ V}$ .

#### **3.3 Energie des elektrostatischen Feldes**

In einem aufgeladenen Kondensator ist eine bestimmte Energie gespeichert. Die Größe der gespeicherte Energie kann durch die Formel

$$
\Delta W = u \, \Delta q \tag{III.54}
$$

bestimmt werden.

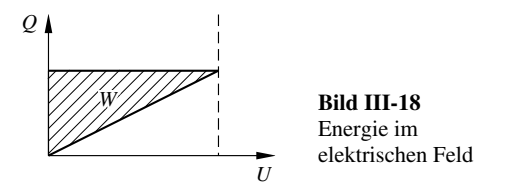

Mit *u* ist die zeitlich veränderliche Spannung am Kondensator gemeint. Die Ladung *q* und die Spannung *u* sind aber nicht unabhängig voneinander, sondern über Gleichung (III.29) verbunden.

*Energie eines Kondensators*

$$
W = \int_{0}^{Q} u dq = \int_{0}^{Q} \frac{q}{C} dq = \frac{1}{2} \frac{Q^{2}}{C} = \frac{1}{2} C U^{2}
$$
 (III.55)

Grafisch ist die Energie, die bei einer Spannung *U* und der damit im Kondensator vorhandenen Ladung *Q* gespeichert ist, durch die schraffierte Dreiecksfläche in Bild III-18 gegeben.

$$
W = \frac{1}{2}QU = \frac{1}{2}CU^2
$$
 (III.56)

Die im Kondensator gespeicherte Energie befindet sich nicht auf den Elektroden, sondern ist im elektrischen Feld zwischen den Kondensatorplatten gespeichert. Ein wichtiger Begriff ist die Energie pro Volumen, die *Energiedichte*. Zur Berechnung wird die in einem bestimmten Volumen vorhandene Energie durch das Volumenelement dividiert.

*Encrgiedichte* 
$$
w = \frac{\Delta W}{\Delta V}
$$
 (III.57)

Für einen Plattenkondensator läßt sich diese Größe unter Verwendung oben abgeleiteter Formeln einfach berechnen.

$$
W = \frac{1}{2}CU^2 = \frac{1}{2}\frac{\varepsilon_0 \varepsilon_r A}{d}(Ed)^2
$$
 (III.58)

$$
W = \frac{1}{2} \varepsilon_0 \varepsilon_r E^2 Ad = \frac{1}{2} \varepsilon_0 \varepsilon_r E^2 V
$$
 (III.59)

Das Volumen des elektrischen Feldes im Kondensator ist  $V = Ad$ . Mit  $D = \varepsilon_0 \varepsilon E$  gilt

*Encrgiedichte* 
$$
w = \frac{1}{2} ED
$$
 (III.60)

Gleichung (III.60) gilt in dieser Form nicht nur im homogenen Feld, sondern für konstantes *e<sup>r</sup>* allgemein.

*Energiedichte*

$$
w = \int EdD = \int \varepsilon_0 \varepsilon_r EdE = \frac{1}{2} \varepsilon_0 \varepsilon_r E^2 = \frac{1}{2} ED \qquad (III.61)
$$

Soll in einem beliebigen inhomogenem Feld die Energiedichte berechnet werden, muß das Integral bestimmt werden.

$$
W = \int_{V} w dV = \frac{1}{2} \int_{V} EDdV
$$
 (III.62)

# **3.4 Laden und Entladen eines Kondensators**

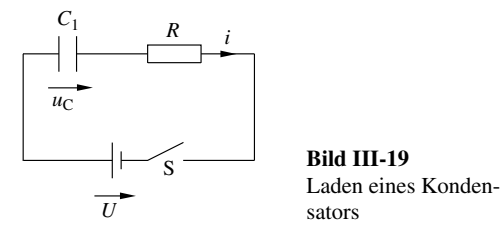

Wenn ein Kondensator nach Bild III-19 über einen Widerstand aufgeladen wird, vergrößert sich die Ladungsmenge auf den Kondensatorplatten und damit die Kondensatorspannung *u<sub>C</sub>* als Funktion der Zeit. Aus der

$$
Maschenregel \quad U = u_C + iR \tag{III.63}
$$

folgt, daß der Strom dann kleiner werden muß. Wegen

$$
i = \frac{dQ}{dt} = C \frac{du_C}{dt}
$$
 (III.64)

wird die zeitliche Änderung von  $u_c$  ebenfalls kleiner.

$$
U = u_c + RC \frac{du}{dt}
$$
 (III.65)

Wird zum Zeitpunkt *t* = 0 der Schalter *S* geschlossen, −hat diese *Differentialgleichung* die Lösungsfunktion

Laden eines Kondensators 
$$
u_C = U \left( 1 - e^{\frac{-t}{RC}} \right)
$$
 (III.66)

Der Kondensator lädt sich auf die Endspannung *U* −auf. Der Strom nimmt ab.

$$
Ladestrom \quad i = I_0 \cdot e^{\frac{-t}{RC}}
$$
 (III.67)

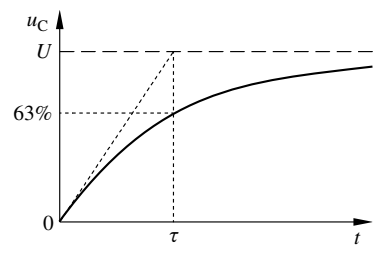

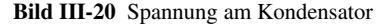

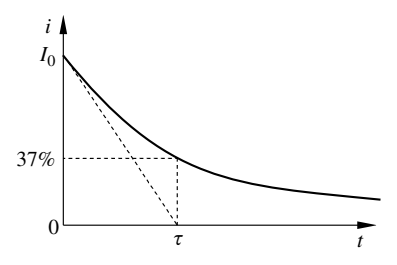

**Bild III-21** Ladestrom

Der Strom  $I_0$  ist der Strom zu Beginn des Ladevorganges, also zur Zeit *t* = 0. Er ist bestimmt durch

$$
I_0 = \frac{U}{R}
$$
 (III.68)

Das Produkt *RC* hat die Dimension einer Zeit und wird Zeitkonstante genannt.

*Zeitkonstante*

$$
\tau = RC \qquad \frac{\tau}{s = \Omega F} \frac{R}{\Omega = \frac{V}{A}} \frac{C}{F = \frac{As}{V}} \quad (\text{III.69})
$$

Diese Größe gibt an, nach welcher Zeit die Spannung auf den Wert  $1 - e^{-1} = 63\%$  angestiegen ist, bzw. nach welcher Zeit der Strom auf den Wert  $e^{-1} = 37\%$ gefallen ist. Der Wert für *t* kann aus der grafischen Darstellung der Kondensatorspannung ermittelt werden. Er ergibt sich als Schnittpunkt der Tangente an die Spannungskurve zur Zeit *t* = 0 mit der gestrichelt gezeichneten horizontalen Geraden *U* (Bild III-20). Beim Entladen eines Kondensators über einen ohmschen Widerstand *R* nimmt die Kondensatorspannung im Lauf der Zeit ab; der fließende Strom ebenfalls. Ist

aufgeladen, nimmt diese Spannung ab. −*Entladen eines Kondensators* <sup>−</sup>

$$
u_C = U e^{\frac{-t}{RC}} = U e^{\frac{-t}{\tau}}
$$
 (III.70)

der Kondensator zu Beginn auf die Spannung *U*

$$
Strom \quad i = I_0 \cdot e^{\frac{-t}{RC}}
$$
\n(III.71)

Die in Bild III-21 dargestellte Kurve gilt in dieser Form für den Strom beim Laden und Entladen und für die Kondensatorspannung beim Entladen eines Kondensators.

- *Beispiel:* In der Schaltung nach Bild III-22 wird der Kondensator  $C = 100 \mu$ F über den Widerstand  $R_1 = 2 \kappa \Omega$  aufgeladen ( $R_2 =$  $1 \text{ k}\Omega$ ,  $U_A = 100 \text{ V}$ ).
	- a) Auf welche Endspannung lädt sich der Kondensator auf?
	- b) Wie groß ist die Spannung am Kondensator nach einer Zeit von 30 ms?

Die Spannungsquelle und die beiden Widerstände können als Ersatzspannungsquelle mit Innenwiderstand aufgefaßt werden. Die Spannung, die den Kondensator auflädt, ergibt sich aus

$$
U = U_A \frac{R_2}{R_1 + R_2} \tag{III.72}
$$

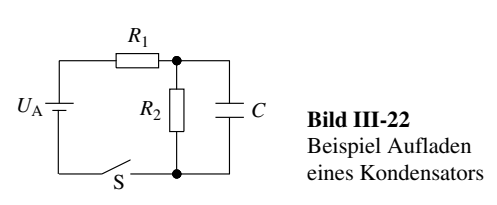

Der Innenwiderstand der Ersatzspannungsquelle ist

$$
R_i = \frac{R_1 R_2}{R_1 + R_2} \tag{III.73}
$$

Mit Gleichung (III.66) gilt

$$
u_C = U_A \frac{R_2}{R_1 + R_2} \left( 1 - e^{\frac{-t}{\tau}} \right)
$$
 (III.74)

$$
\text{mit} \quad \tau = R_i C \tag{III.75}
$$

a) Endspannung 
$$
U = 100 \text{ V } \frac{1 \text{ k}\Omega}{3 \text{ k}\Omega} = 33,33 \text{ V}
$$
  
\nb)  $R_i = \frac{1 \cdot 2}{1+2} \text{ k}\Omega = \frac{2}{3} \text{ k}\Omega$ ;  $\tau = \frac{2}{3} \cdot 10^3 \Omega \cdot 100 \cdot 10^{-6} \text{ F} = 66,7 \text{ ms}$ ;  
\n $u_{30\text{ ms}} = 33,33 \left( 1 - e^{\frac{30\text{ ms}}{66,7\text{ ms}}} \right) = 12,07 \text{ V}$ 

# **3.5 RC-Reihenschaltung**

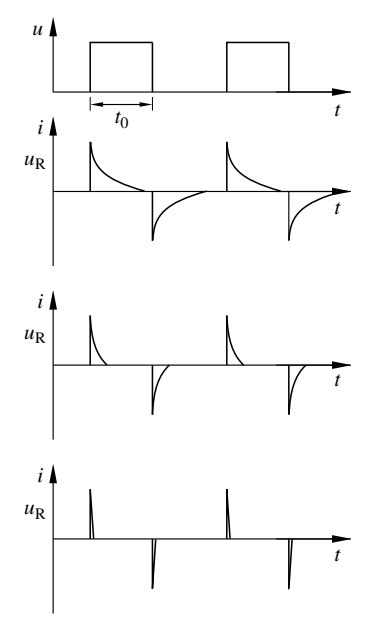

#### **Bild III-23** Differenzieren

Legt man an eine RC-Reihenschaltung einen Rechteck-Impuls an, wird der Kondensator im gleichen Takt aufgeladen und entladen. Ist die Zeitkonstante *t* ungefähr so groß wie die Impulsdauer  $t_0$ , kann der Kondensator nicht vollständig aufgeladen werden. Der Ladestrom, und damit auch die Spannung am ohmschen Widerstand, hat einen Verlauf wie in Bild III-23 oben. Die Zeitkonstante nimmt von oben nach unten ab. Je kleiner die Zeitkonstante  $\tau$  gegenüber der Impulsdauer  $t_0$  wird, desto schneller fällt die Spannung  $u_R$  auf 0 ab. Im Grenzfall entstehen Nadelimpulse. Wird das Rechtecksignal mathematisch differenziert, entsteht das gleiche Funktionsbild. Deshalb spricht man in diesem Fall auch von einem *Differenzierglied.*

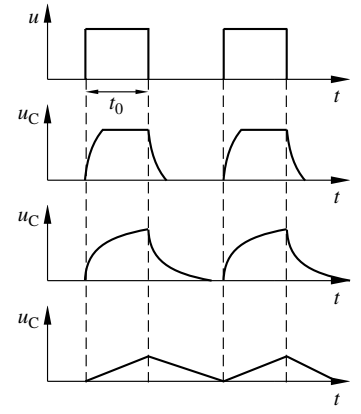

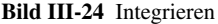

Die Spannung  $u_C$  am Kondensator ist im Bild III-24 aufgetragen. Die Zeitkonstante  $\tau$  wird hier von oben aufgetragen. Die Zeitkonstante *t* wird hier von oben nach unten immer größer. Bei sehr großem Wert von *t*

wird der Kondensator nahezu linear aufgeladen. Dies entspricht dem mathematischen Vorgang des Integrierens. Die Schaltung stellt jetzt ein *Integrierglied* dar.

# **IV Das Magnetische Feld**

Neben den elektrischen Kräften und Feldern gibt es in der Natur auch magnetische Kräfte und Felder.

*Jede sich bewegende elektrische Ladung erzeugt ein magnetisches Feld.*

# *Jedes magnetische Feld wird durch bewegte Ladungen erzeugt.*

Diese Aussage gilt für *Elektromagnete* und *Dauermagnete*. Fließt durch Elektromagnete ein Strom, ist damit eine Bewegung von Ladungen verbunden. In Dauermagneten sind die bewegten Ladungen die Elektronen, die immer um die Atomkerne kreisen und somit *Kreisströme* hervorrufen. Außerdem rotieren alle Elektronen um die eigene Achse. Diese Bewegung wird *Spin* genannt und erzeugt ebenfalls magnetische Felder. In vielen Stoffen heben sich die von den einzelnen Elektronen erzeugten Magnetfelder gegenseitig auf; in Dauermagneten nicht.

# **1 Feldlinien**

#### **1.1 Dauermagnet**

Wie beim elektrischen Feld wird auch das Magnetfeld durch Feldlinien dargestellt. Wenn eine drehbar gelagerte Magnetnadel um einen Dauermagneten herumgeführt wird, stellt sie sich parallel zu den Feldlinien ein. Verbindet man alle Stellungen tangential, erhält man das Feldlinienbild eines Dauermagneten (Bild IV-1).

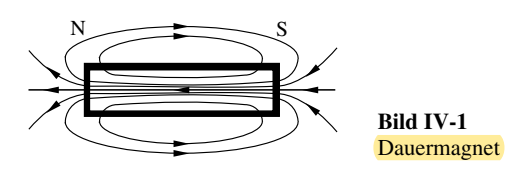

Wird ein Dauermagnet geteilt, haben beide Teile dieselben magnetischen Eigenschaften wie der Ausgangsmagnet. Es gibt also, im Gegensatz zu den elektrischen Ladungen, keine einzelne magnetische Pole, sondern nur Dipole. Magnetische Feldlinien sind daher grundsätzlich geschlossene Linien. Die magnetischen Pole werden aus historischen Gründen *Nord-* und *Südpol* genannt. Auch die Erde besitzt ein Magnetfeld. Eine Magnetnadel wird sich auch hier parallel zu den Feldlinien einstellen. Der Pol der Nadel, der in die geographische Nordrichtung zeigt, heißt Nordpol.

Sind zwei Magnete vorhanden, ziehen sich ungleiche Pole an. Die magnetischen Feldlinien werden mit Richtungspfeilen versehen. Ihre Richtung ist willkürlich festgelegt. Im Außenraum eines Dauermagneten verlaufen sie vom Nordpol zum Südpol. Da die Feldlinien immer geschlossen sind, verlaufen sie im Inneren eines Dauermagneten vom Südpol zum Nordpol.

# **1.2 Stromdurchflossene Leiter**

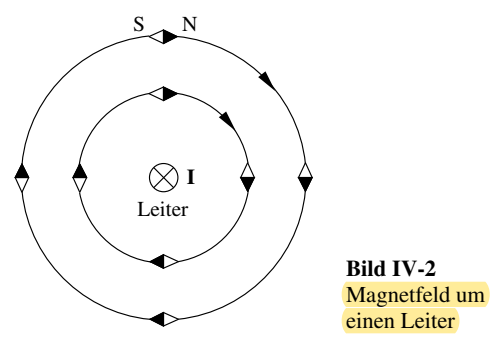

Bringt man eine Magnetnadel in die Nähe eines stromdurchflossenen Leiters und führt sie um den Leiter herum, dann ergibt die tangentiale Verbindung aller Einstellungen Kreise, in deren Zentrum der Leiter liegt. Die technische Stromrichtung ist durch das Kreuz angegeben, sie zeigt in die Zeichenebene hinein. Die Richtung der Feldlinien kann durch die *Rechtsschrauben-Regel* beschrieben werden.

*Dreht man eine rechtsgängige Schraube so, daß sie sich in der technischen Stromrichtung weiterbewegt, ist die Richtung der magnetischen Feldlinien durch die Drehrichtung gegeben.*

Diese Richtung läßt sich auch mit Hilfe der rechten Hand bestimmen.

*Der Daumen der rechten Hand wird in Richtung der technischen Stromrichtung gehalten. Die gekrümmten Finger zeigen dann die Richtung der Magnetfeldlinien an.*

# **1.3 Stromdurchflossene Spule**

Wenn stärkere Magnetfelder erzeugt werden sollen, werden *Spulen* verwendet. Wird ein Leiter auf einen zylindrischen Spulenkörper gewickelt, erhält man eine *Zylinderspule*. Jeder Leiter erzeugt ein Magnetfeld. Zwischen den Leitern heben sich die von den

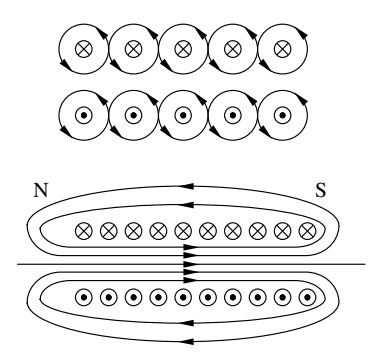

**Bild IV-3** Zylinderspule

einzelnen Leitern erzeugten Felder gegenseitig auf. Im Außenraum und im Inneren der Spule addieren sich die einzelnen Beiträge zum Gesamtfeld. Das in der Mitte der Spule entstehende Feld ist dann die Vektorsumme aller einzelnen Felder. In der Mitte der *Zylinderspule* kann das Feld bei großer Spulenlänge als homogen angesehen werden. Im Außenraum ist das Feldlinienbild gleich dem eines Dauermagneten. Man kann einer *Zylinderspule* somit auch einen Nordpol und einen Südpol zuordnen.

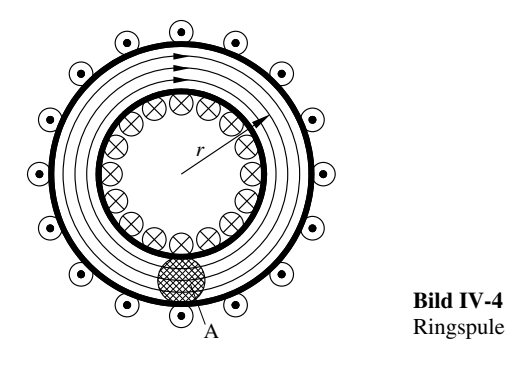

Wird der zylindrische Spulenkörper zu einem Kreis gebogen, entsteht eine *Ringspule*. Das hier aus der Überlagerung aller einzelnen Magnetfelder entstehende resultierende Feld hat die Eigenschaft, nur im Inneren des Spulenkerns vorhanden zu sein. Es gibt keine Stelle, an der die Feldlinien, die ja geschlossene Linien darstellen, austreten können.

#### **1.4 Magnetfeld der Erde**

Die Erde besitzt ein Magnetfeld. Eine Magnetnadel zeigt in die Richtung zum magnetischen Pol. Da der Nordpol der Magnetnadel in die geographische Nordrichtung zeigt, andererseits aber zum magnetischen Südpol weist, liegt der magnetische Südpol auf der Nordhalbkugel. Er befindet sich bei ungefähr 74° nördlicher Breite und 100° westlicher Länge nordwestlich von Nordgrönland. Der magnetische Nordpol auf der Südhalbkugel liegt nicht genau gegenüber. Er liegt bei ungefähr 72° südlicher Breite und 155° östlicher Länge in der Antarktis (Bild IV-5). Die Abweichung des Erdmagnetfeldes von der geographischen Nord-Süd-Richtung ist die *Deklination*; sie ist abhängig vom Ort auf der Erde. In Deutschland beträgt diese Abweichung etwa 2° in westlicher Richtung. Die Feldlinien verlaufen – bis auf die Äquatorgegend – nicht parallel zur Erdoberfläche. Die Neigung zur Horizontalen wird *Inklination* genannt.

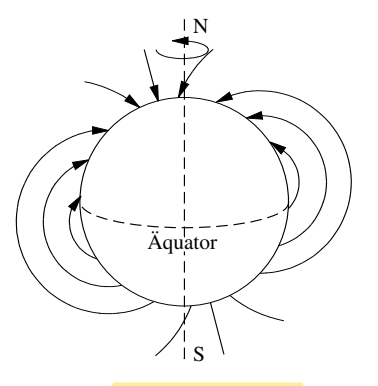

**Bild IV-5** Magnetfeld der Erde

Das Magnetfeld der Erde ist nicht so symmetrisch, wie in Bild IV-5 dargestellt. Durch Satellitenmessungen ist bekannt, daß das Magnetfeld durch den *Sonnenwind* stark deformiert wird. Der *Sonnenwind* besteht aus Wasserstoff- und Heliumionen sowie aus Elektronen. Diese Teilchen treffen mit einigen 100 km/s die Erde. Dadurch wird das Magnetfeld auf der Tagseite stark zusammengedrückt, auf der Nachtseite der Erde wird das Magnetfeld zu einem langen Schweif deformiert, der bis über die Mondbahn hinaus geht.

Die Ursache für das Erdmagnetfeld ist nicht genau bekannt. Wahrscheinlich rührt es von der Bewegung des ionisierten flüssigen Erdkerns her. Das Erdmagnetfeld ist in seiner Stärke und seiner Richtung nicht konstant. Vor etwa 4 Millionen Jahren war die Polarität entgegengesetzt. Dies kann aus der Richtung der Magnetisierung in alten Gesteinen festgestellt werden.

# **2 Magnetische Grundgrößen**

# **2.1 Feldstärke**

Bringt man in die Nähe eines stromdurchflossenen Leiters eine Magnetnadel und stellt sie senkrecht zur Richtung der Feldlinien, die wie konzentrische Kreise um den Leiter liegen, so wird die Nadel durch die Wechselwirkung mit dem Magnetfeld in Richtung der Magnetlinien gedreht. Es wird also ein Drehmoment *M* ausgeübt. Die Größe von *M* ist ein Maß für die Stärke des Magnetfeldes. Dieses wird mit *H* bezeichnet

$$
M \sim H \tag{IV.1}
$$

![](_page_23_Figure_1.jpeg)

Erhöht man den Strom *I* im Leiter, erhöht sich auch

$$
\frac{das Drehmoment \text{ und somit die Feldstärke}}{H \sim I}
$$
 (IV.2)

Werden *n* Leiter verwendet, hängt die Stärke des Drehmomentes von allen Strömen ab:

$$
H \sim \sum_{i=1}^{n} I_i
$$
 (IV.3)

Die Summe aller Ströme, die von einer geschlossenen Feldlinie umgeben sind, ist die *Durchflutung*.

| Durchflutung | $\Theta = \sum_{i=1}^{n} I_i$ | $\Theta   I$ |
|--------------|-------------------------------|--------------|
| A   A        | (IV.4)                        |              |

Zur Berechnung von Feldstärken kann das *Durchflutungsgesetz* benutzt werden.

Ist die Feldstärke nicht konstant, gilt für die Durchflutung:

$$
\Theta = \oint \vec{H} d\vec{s} \tag{IV.5}
$$

 $Durchflutungsgesetz \quad \oint \vec{H}d\vec{s} = \sum_{i=1}^{n} I_i$  (IV.6) 1 *i*

Für den Sonderfall einer konstanten Feldstärke ist

$$
\sum_{i=1}^{n} I_i = H \cdot l \tag{IV.7}
$$

Der Weg *l* muß dabei geschlossen sein.

Zur Berechnung des Feldes in einer Ringspule nach Bild IV-4 wird der mittlere Radius *r* gewählt. Der geschlossene Weg ist dann  $l = 2\pi r$  und es gilt:

$$
\text{Field in einer Ringspule} \ H = \frac{IN}{2\pi r} \tag{IV.8}
$$

Dieses Feld ist nicht konstant, sondern fällt nach außen mit 1/*r* ab. Ist jedoch der mittlere Radius groß gegenüber dem Windungsdurchmesser *d*, kann *H* innerhalb des Ringquerschnittes als konstant angenommen werden.

Ein weiteres Beispiel für die Anwendung von Gleichung (IV.6) ist die Berechnung des Magnetfeldes um einen geraden stromdurchflossenen Leiter. Das Magnetfeld ist auf Kreisbahnen um den Leiter konstant. Der nach dem Durchflutungsgesetz geforderte geschlossene Weg mit konstanter Feldstärke muß gleich dem Umfang eines Kreises sein. Es fließt nur ein Strom *I*. Nach Gleichung (IV.6) gilt

$$
H \cdot 2\pi r = I \tag{IV.9}
$$

$$
Field \text{ um einen Leiter } \mathbf{H} = \frac{I}{2\pi r}
$$
 (IV.10)

- *Beispiel:* Ein massiver Kupferleiter ist nach Bild IV-7 von einem Kupferrohr umschlossen. Diese Anordnung dient als Hin- und Rückleitung. In beiden Leitern fließt der gleiche Strom *I* = 100 A. Wie groß ist die Feldstärke als Funktion des Abstandes vom Mittelpunkt?

![](_page_23_Figure_22.jpeg)

#### **Bild IV-7** Beispiel Magnetfeld um konzentrische Doppelleiter

Zunächst wird der Bereich  $0 < r < r_1$  betrachtet. Die Stromdichte *S* ist überall konstant.

$$
Stromdichte \quad S_1 = \frac{I}{\pi \cdot r_1^2} \; ;
$$

$$
Durchflutung \quad \Theta = S_1 \cdot \pi r^2
$$

Das Feld in einem beliebigen Abstand *r* wird mit dem Durchflutungsgesetz berechnet.

$$
H = \frac{\Theta}{2\pi r} = \frac{S_1 \cdot \pi r^2}{2\pi r} = \frac{I \cdot \pi r^2}{\pi r_1^2 2\pi r} = \frac{Ir}{2\pi r_1^2}
$$
 (IV.11)

*H* nimmt linear mit *r* zu. Für  $r = r_1$  ist die Grenze dieses Bereiches erreicht.

$$
H_1 = \frac{I}{2\pi r_1} = \frac{100 \text{ A}}{2\pi \cdot 0.01 \text{ m}} = 1591 \frac{\text{A}}{\text{m}}
$$

Im Bereich  $r_1 < r < r_2$ , kommt kein weiterer Strom hinzu, die Durchflutung bleibt konstant ( $\Theta = I$ ). *H* nimmt nach Gleichung (IV.10) mit 1/*r* ab bis zum Wert

$$
H_2 = \frac{I}{2\pi r_2} = \frac{100 \text{ A}}{2\pi \cdot 0.02 \text{ m}} = 795 \frac{\text{A}}{\text{m}}.
$$

Im Bereich  $r_2 < r < r_3$  nimmt die Durchflutung wieder ab.

$$
\Theta = \Theta_1 - I \frac{\pi (r^2 - r_2^2)}{\pi (r_3^2 - r_2^2)}
$$
 (IV.12)

$$
H = \frac{1}{2\pi r} \left( I - I \frac{\left( r^2 - r_2^2 \right)}{\left( r_3^2 - r_2^2 \right)} \right)
$$
 (IV.13)

Für Abstände  $r > r_3$  ist die Feldstärke  $H = 0$ . Die Abhängigkeit der Feldstärke vom Abstand ist in Bild IV-7 unten aufgetragen.

Soll das Feld in einer Zylinderspule berechnet werden, ist kein geschlossener Weg zu finden, auf dem die Feldstärke konstant ist. Der für die Berechnung notwendige geschlossene Weg wird in einzelne Stücke aufgeteilt. Auf diesen ist entweder *H* konstant, oder Beiträge von verschiedenen Wegelementen kompensieren sich. Wird der Umlaufweg nach Bild IV-8 gelegt, gilt für die einzelnen Wegabschnitte:

![](_page_24_Figure_3.jpeg)

**Bild IV-8** Feld in einer Spule

Auf dem Teilstück 1 ist das Feld konstant und gleich dem gesuchten Feld,  $H =$  const.

Alle Beiträge, die auf dem Teilstück 2 entstehen, werden durch entgegengesetzte Beiträge auf dem Teilstück 3 kompensiert. Das Teilstück 4 ist soweit entfernt gedacht, daß dort *H* = 0 gilt. Das Wegintegral

aus Gleichung (IV.6) ergibt dann  
\n
$$
H_1 \cdot l_1 + H_2 \cdot l_2 + H_3 \cdot l_3 + H_4 \cdot l_4 = H_1 \cdot l_1
$$
 (IV.14)

Wird die Windungszahl mit *N* bezeichnet, so ist die Durchflutung

$$
\Theta = NI \tag{IV.15}
$$

$$
Field\ in\ einer\ Zylinderspule \quad H = \frac{\Theta}{l} = \frac{NI}{l} \qquad (IV.16)
$$

In den Randbereichen der Spule ist allerdings das Feld *H*<sub>1</sub> nicht konstant. Damit Gleichung (IV.16) trotzdem angewendet werden kann, muß die Spulenlänge groß sein gegenüber dem Durchmesser der Spule. Ist diese Bedingung nicht erfüllt, liegt also eine kurze Spule vor, ist das Feld nicht homogen und muß auf andere Weise ausgerechnet werden. Der Durchmesser der Spulenwicklung ist *d*, die Länge *l*.

$$
kurze Zylinders{} pulse \quad H_{\text{Mitte}} = \frac{NI}{\sqrt{I^2 + d^2}} \qquad (IV.17)
$$

$$
H_{\text{Rand}} = \frac{NI}{2\sqrt{l^2 + d^2}}
$$
 (IV.18)

Wenn  $l \gg d$  ist, kann  $d$  im Nenner von Gleichung (IV.17) vernachlässigt werden und es folgt Gleichung (IV.16).

Das Gesetz, nach dem Magnetfelder bei beliebiger Leitergeometrie zu berechnen sind, ist das *Biot-Savartsche Gesetz*. Jedes Teilstück *ds* eines stromdurchflossenen Leiters, durch den der Strom *I* fließt, trägt zum Feld in einem beliebigen Punkt *P* bei. Der Beitrag eines Teilstückes *ds* im Punkt *Q* ist

 $Biot-Savartsche Gesetz$  $=\frac{I \cdot ds}{4\pi r^2} \sin \alpha$  (IV.19) *<sup>P</sup> <sup>r</sup> Q I a* **Bild IV-9** Biot Savartsches Gesetz

Um das gesamte Feld im Punkt *P* zu bestimmen, müssen alle einzelnen Beiträge zusammengefaßt werden. Ist ein Leiter zum Beispiel zu einem Kreis gebogen, läßt sich das Magnetfeld genau im Mittelpunkt mit Gleichung (IV.19) berechnen. Für jedes<br>Leiterelement *ds* gilt  $\alpha = 90^{\circ}$  und sin  $\alpha = 1$ . Der Abstand zum Punkt *P* (Zentrum) ist überall gleich Abstand zum Punkt *P* (Zentrum) ist überall gleich. Die Gesamtlänge der Strombahn ist  $2\pi r$ .

$$
Zentrum eines Kreisstromes
$$
  
\n
$$
H = \oint dH = \frac{I \cdot 2\pi r}{4\pi r^2} = \frac{I}{2r}
$$
 (IV.20)

Für einen Punkt *P* auf der Mittelpunktsachse ist die Berechnung etwas komplizierter.

$$
H = \frac{I}{2R} \sin^3 \beta \tag{IV.21}
$$

mit  $\sin \beta = \frac{R}{r}, r = \sqrt{R^2 + l^2}$ 

*Achse eines Kreisstromes*

![](_page_24_Figure_25.jpeg)

**Bild IV-11** Feld auf der Achse eines Kreisstromes

- *Beispiel:* Zwei parallel stromdurchflossene Leiter mit einem Abstand von *a* = 45 mm führen nach Bild IV-12 die Ströme  $I_1 = 90$  A,  $I_2 = 70$  A. Der angegebene Punkt *P* ist von den Leitern  $b = 50$  mm,  $c = 30$  mm entfernt. Wie groß ist die Feldstärke im Punkt *P*? Welche Richtung hat sie zur Verbindungslinie der beiden Leiter?

![](_page_25_Figure_2.jpeg)

**Bild IV-12** Beispiel Magnetfeld von 2 Leitern

Die von den einzelnen Strömen erzeugten Magnetfelder stehen senkrecht auf den jeweiligen Verbindungslinien zum Punkt *P*. Die Beträge berechnen sich nach Gleichung (IV.10).

$$
H_1 = \frac{90 \text{ A}}{2\pi \cdot 0.05 \text{ m}} = 286.5 \frac{\text{A}}{\text{m}} \; ; \qquad H_2 = \frac{70 \text{ A}}{2\pi \cdot 0.03 \text{ m}} = 371.4 \frac{\text{A}}{\text{m}}
$$

Diese Komponenten können im entsprechenden Maßstab unter dem richtigen Winkel gezeichnet werden. Das resultierende Feld

kann aus der Zeichnung abgelesen werden zu  $H = 350 \frac{\text{A}}{\text{m}}$ . Der

gesuchte Winkel kann ebenfalls abgelesen werden: *e* = 56°.

Soll die Lösung rechnerisch gefunden werden, müssen zunächst die Winkel im Dreieck  $PI_1I_2$  berechnet werden. Dies kann durch die Anwendung von Sinus- und Kosinussatz erfolgen.

$$
\cos \gamma = \frac{a^2 + b^2 - c^2}{2ab} = 0,805 ;
$$
  
\n
$$
\gamma = 36,37^\circ ; \qquad \alpha = 62,73^\circ , \qquad \beta = 80,9^\circ
$$

$$
P = 56,57
$$
, 
$$
\alpha = 62,75
$$
, 
$$
P = 66,5
$$
  
Der Winkel zwischen  $H_1$  und  $H_2$  ist 180 –  $\alpha$  = 117,3°, für die resultierende Feldstärke  $H$  gilt

$$
H = \sqrt{286.5^2 + 371.4^2 - 2 \cdot 286.5 \cdot 371.4 \cdot \cos 62.73^{\circ}} \frac{\text{A}}{\text{m}} = 350 \frac{\text{A}}{\text{m}}
$$

Für den Winkel zwischen *H* und *H*<sub>2</sub> gilt

$$
\sin \varphi = \frac{286,5}{350} \cdot \sin 62,73^{\circ} ; \qquad \varphi = 46,7^{\circ} .
$$
  

$$
\varepsilon = (90^{\circ} - 80,94^{\circ}) + 46,7^{\circ} = 55,76^{\circ}
$$

# **2.2 Fluß, Flußdichte**

Die Gesamtheit aller Feldlinien nennt man den *magnetischen Fluß F*. Diese Größe kann gemessen werden, indem eine geschlossene Leiterschleife aus dem Magnetfeld herausgezogen wird. Während der Bewegung der Leiterschleife entsteht zwischen den Punkten A und B eine zeitlich veränderliche Spannung. Die Fläche unter der Spannungskurve wird als *Spannungsstoß* bezeichnet (Bild IV-13).

Dieser Spannungsstoß wird proportional zur Flußänderung *Df* durch die Leiterschleife gesetzt. Der magnetische Fluß wird in *Weber* (Wb) gemessen.

$$
Flu\beta \phi = \int u dt
$$
\n
$$
\frac{\phi}{\text{Wb} = \text{Vs}} \frac{|U|t}{|\text{V}|s}
$$
\n(IV.23)

![](_page_25_Figure_19.jpeg)

Wird der Fluß auf eine Flächeneinheit bezogen, ergibt sich die *Flußdichte B*.

*Flußdichte* 
$$
B = \frac{\phi}{A_n}
$$
  $\frac{B}{T = \frac{Vs}{m^2} |Vs|^{m^2}}$  (IV.24)

Die Einheit ist 1 *Tesla*.

![](_page_25_Figure_23.jpeg)

**Bild IV-14** Magnetischer Fluß

Die Fläche A<sub>n</sub> ist dabei die vom Magnetfeld durchsetzte Fläche. Steht das Magnetfeld nicht senkrecht auf der Fläche, gilt nach Bild IV-14

$$
A_n = A \cdot \cos \alpha \tag{IV.25}
$$

Zwischen der magnetischen Flußdichte und der magnetischen Feldstärke gilt im Vakuum die Beziehung

$$
\vec{B} = \mu_0 \cdot \vec{H}
$$
 (IV.26)

Die Konstante  $\mu_0$  ist die magnetische Feldkonstante oder auch Permeabilität des Vakuums.

*magnetische Feldkonstante*

$$
\mu_0 = 4\pi \cdot 10^{-7} \frac{\text{Vs}}{\text{Am}}
$$
 (IV.27)

Beispiel: Eine lange Zylinderspule wird von einem Strom I durchflossen. Wie groß sind das magnetische Feld und die Flußdichte im Inneren der Spule ( $N = 1000$ ,  $I = 5$  A,  $l = 1$  m)?

$$
H = \frac{NI}{l} = \frac{1000 \cdot 5 \text{ A}}{1 \text{ m}} = 5000 \frac{\text{A}}{\text{m}};
$$
  

$$
B = \mu_0 H = 4\pi \cdot 10^{-7} \frac{\text{Vs}}{\text{Am}} \cdot 5000 \frac{\text{A}}{\text{m}} = 6,28 \cdot 10^{-3} \text{ T}
$$

Die elektrische Feldkonstante und die magnetische Feldkonstante bestimmen die Ausbreitung von elektromagnetischen Wellen im Vakuum.

*Ausbreitungsgeschwindigkeit <sup>c</sup>* <sup>=</sup> <sup>1</sup>  $\epsilon_0 \mu_0$ (IV.28)

Für die Lichtgeschwindigkeit im Vakuum gilt entsprechend der SI Definition (s. Physik I.2)  $c = 299792458 \frac{m}{s}$ . Somit läßt sich hieraus die Elekt-

rische Feldkonstante bestimmen zu

$$
\varepsilon_0 = \frac{1}{c^2 \cdot \mu_0} = 8,8541878 \cdot 10^{-12} \frac{\text{As}}{\text{Vm}}
$$
 (IV.29)

# **3 Kräfte im Magnetfeld**

#### **3.1 Kräfte auf bewegliche Ladungsträger**

Im Gegensatz zu elektrischen Feldern, in denen auf Ladungen immer eine Kraft ausgeübt wird, werden im Magnetfeld Kräfte nur auf bewegte Ladungen ausgeübt. Sie dürfen sich dabei nicht parallel zu den magnetischen Feldlinien bewegen.

![](_page_26_Figure_8.jpeg)

Der Winkel  $\varphi$  ergibt sich aus der Richtung der Geschwindigkeit *v* und der Richtung des Magnetfeldes *B*. Mit dieser Gleichung läßt sich nur der Betrag der Lorentzkraft berechnen. Die Richtung kann mit Hilfe der *Drei-Finger-Regel* der rechten Hand bestimmt werden. Die drei Finger werden rechtwinklig zueinander gestellt.

*Der Daumen zeigt in Richtung der Geschwindigkeit, der Zeigefinger in Richtung des Magnetfeldes und der Mittelfinger bei positiver Ladung in Richtung der Kraft; bei negativer Ladung entgegengesetzt zur Kraft*.

![](_page_26_Figure_11.jpeg)

Die drei Vektoren  $\vec{v}$ ,  $\vec{B}$  und  $\vec{F}$  stehen alle senkrecht aufeinander. Bewegt sich ein Elektron (negative Ladung) in einem Magnetfeld nach Bild IV-16, stehen die Feldlinien immer senkrecht auf dem Vektor der Geschwindigkeit des Elektrons. Damit muß auch die Kraft immer senkrecht auf der Geschwindigkeit stehen. Der Kraftvektor liegt immer in der Zeichenebene. Die Bewegung des Elektrons unter dem Einfluß einer zu jedem Zeitpunkt senkrecht stehenden Kraft ist eine Kreisbahn. Die Kraft ist dann zum Mittelpunkt gerichtet, die Richtung der momentanen Geschwindigkeit ist die Tangente an den Kreis. Der Radius der Kreisbahn ergibt sich aus der Überlegung, daß die Zentrifugalkraft gleich der Lorentzkraft ist.

$$
\frac{mv^2}{r} = e_0 v B \tag{IV.31}
$$

$$
r = \frac{mv}{e_0 B} \tag{IV.32}
$$

# **3.2 Stromdurchflossener Leiter**

![](_page_26_Figure_16.jpeg)

Auch in einem stromdurchflossenen Leiter werden Ladungen bewegt. Bringt man diesen Leiter in ein äußeres Magnetfeld, wird auch hier eine Kraft auf die Ladungen und damit auf den Leiter ausgeübt. Da die Ladungen negativ sind und die technische Stromrichtung der tatsächlichen Richtung der Elektronenbewegung entgegengesetzt ist, heben sich beide negativen Vorzeichen auf. Die Richtung der Kraft kann mit der Drei-Finger-Regel bestimmt werden.

## *Zeigt der Daumen in Stromrichtung und der Zeigefinger in Richtung des Magnetfeldes, dann gibt der Mittelfinger die Kraftrichtung an*.

Die Ermittlung der Kraftrichtung ist auch unter dem Namen *Motorregel* bekannt. Hier wird allerdings die *linke Hand* benutzt. Sie wird so in das Magnetfeld gehalten, daß die magnetischen Feldlinien in die Innenfläche der linken Hand eintreten und die Fingerspitzen in Stromrichtung zeigen. Der abgespreizte Daumen zeigt dann die Kraftrichtung an.

Das Magnetfeld des Dauermagneten und das durch den Strom im Leiter erzeugte Magnetfeld überlagern

![](_page_27_Figure_1.jpeg)

**Bild IV-18** Resultierendes Feld um einen Leiter

sich. Auf der linken Seite von Bild IV-18 sind das durch den stromführenden Leiter und das durch den Dauermagneten erzeugte Feld gezeichnet, rechts das daraus entstehende resultierende Feld. Die Richtung der Kraft auf den Leiter ist aus diesem Feldlinienbild zu entnehmen. Die Kraft ist immer zu kleineren Feldstärken, also zu weiter auseinander liegenden Feldlinien, gerichtet. Die Größe der Kraft hängt neben der Flußdichte *B* und der Stromstärke *I* auch noch von der Länge des Leiters *l* im Magnetfeld und vom Winkel, den der Leiter mit den Magnetfeldlinien einschließt, ab. Dies folgt direkt aus Gleichung (IV.30).

*Kraft im Magnetfeld*  $\vec{F} = lIB \sin \varphi$  (IV.33)

Die Kraft wirkt immer senkrecht zu der Fläche, die durch das Magnetfeld und die Stromrichtung definiert wird. Sind Leiter und Magnetfeld senkrecht zueinander, dann ist die Kraft

$$
\mathbf{F} = \mathbf{IIB}
$$
 (IV.34)

#### **3.3 Magnetisches Moment**

In einem äußeren Magnetfeld wird auf einen weiteren Magneten ein Drehmoment ausgeübt. Eine Magnetnadel wird sich in Richtung der Feldlinien einstellen. Der Quotient aus Drehmoment und Flußdichte wird *magnetisches Moment* genannt.

*magnetisches Moment*

$$
|m| = \frac{|M|}{|B|} \qquad \frac{m}{\text{Am}^2} \frac{M}{\text{Nm} = \text{VAs}} \frac{B}{\frac{\text{Vs}}{\text{m}^2}} \qquad (\text{IV}.35)
$$

![](_page_27_Figure_11.jpeg)

**Bild IV-19** Leiterschleife im Magnetfeld

Das magnetische Moment ist ein Vektor, der vom Süd- zum Nordpol zeigt. Eine vom Strom durchflossene Spule erfährt in einem Magnetfeld ein Drehmoment, das versucht, die Schleifenfläche senkrecht zu den Magnetfeldlinien zu stellen. Die rechteckige Leiterschleife und das Magnetfeld sind in Bild IV-19 dargestellt. Die Kantenlänge *b* liegt parallel zum Feld *B,* daher wird auf diesen Teil des Leiters keine Kraft ausgeübt. Auf die Rechteckseiten der Länge *a* wirken gleichgroße, entgegengesetzte Kräfte *F* = *IBa*. Die Schleife dreht sich um die Achse bei *b*/2.

*Drehmoment*

$$
M = 2 \cdot I \cdot B \cdot a \cdot \frac{b}{2} = I \cdot B \cdot a \cdot b = I \cdot B \cdot A \tag{IV.36}
$$

magnetisches Moment 
$$
m = \frac{M}{B} = I \cdot A
$$
 (IV.37)

# **3.4 Kräfte zwischen zwei parallelen Leitern**

Befindet sich ein stromführender Leiter in einem Magnetfeld, welches durch einen anderen Leiter hervorgerufen wird, muß auf den Leiter ebenfalls eine Kraft ausgeübt werden. Das Magnetfeld am Ort von Leiter 2 ist nach Gleichung (IV.10) und Bild IV-20:

$$
H_{1} = \frac{I_{1}}{2\pi d}
$$
 (IV.38)  

$$
H_{2} = \frac{d}{I_{1}} = \frac{I_{1}}{I_{2}}
$$
 (IV.39)

**Bild IV-20** Kräfte zwischen zwei Leitern

Mit Gleichung (IV.34) gilt für die Kraft auf den Leiter 2, die durch das Magnetfeld des Leiters 1 hervorgerufen wird:

$$
F_{12} = \mu_0 H_1 I_2 l = \frac{\mu_0 I_1 I_2 l}{2 \pi d}
$$
 (IV.39)

Die Richtung dieser Kraft kann nach der *Rechte-Hand-Regel* bestimmt werden und ist in Bild IV-20 eingezeichnet. Durch das Magnetfeld des Leiter 2 wird am Ort des Leiters 1 ein Magnetfeld

$$
H_2 = \frac{I_2}{2\pi d} \tag{IV.40}
$$

erzeugt. Hierdurch wird nach der gleichen Überlegung die Kraft

$$
F_{21} = \mu_0 H_2 I_1 l = \frac{\mu_0 I_2 I_1 l}{2 \pi d}
$$
 (IV.41)

ausgeübt.

Die Beträge sind gleich, die Richtungen entgegengesetzt. Es gilt die Aussage:

*Zwei parallele vom Strom in gleichen Richtungen durchflossene Leiter ziehen sich an.*

Die von beiden Strömen hervorgerufenen Magnetfelder überlagern sich.

![](_page_28_Figure_2.jpeg)

**Bild IV-21** Feldlinien um zwei Leiter

Zwischen den beiden Leitern sind die Richtungen der Feldlinien entgegengesetzt, das resultierende Feld wird hier geschwächt. Sind beide Ströme gleich groß, verschwindet das Feld genau in der Mitte. Die Kraft wirkt in Richtung des schwächeren Magnetfeldes. Die beiden Leiter ziehen sich also an. Sind die Stromrichtungen in beiden Leitern entgegengesetzt, wird das resultierende Feld zwischen den Leitern verstärkt. Die Kräfte sind jetzt so gerichtet, daß sich beide Leiter abstoßen.

*Zwei parallele vom Strom in entgegengesetzten Richtungen durchflossene Leiter stoßen sich ab.*

# **3.5 Hall-Effekt**

Wird ein leitendes Plättchen in ein senkrecht zu seiner Oberfläche stehendes Magnetfeld gebracht und eine Spannungsquelle nach Bild IV-22 angeschlossen, fließt im Plättchen ein Strom in der angegebenen Richtung. Auf diese bewegten Ladungsträger wird durch das senkrecht zur Bewegungsrichtung stehende Magnetfeld die Lorentzkraft nach Gleichung (IV.30) ausgeübt. Bei der angegebenen Anordnung wird auf die Ladungsträger eine solche Kraft ausgeübt, daß die negativen Ladungsträger zur Oberseite des Plättchens abgelenkt werden und somit an der Unterseite ein Überschuß an positiven Ladungen entsteht. Durch die Ladungstrennung wird ein elektrisches Feld zwischen Ober- und Unterseite aufgebaut. Es entsteht die *Hallspannung UH*. Im Gleichgewicht sind die Lorentzkraft und die durch das elektrische Feld auf die Ladungen wirkende Kraft entgegengesetzt gleich groß.

$$
F_{\text{Ly}} = -ev_x B_z \tag{IV.42}
$$

$$
F_{\rm el} = -eE = -e\frac{U_H}{d}
$$
 (IV.43)

$$
U_H = d v_x B_z \tag{IV.44}
$$

Mit Gleichung (I.9) ist

$$
v_x = \frac{I}{neA} = \frac{I}{nebd}
$$
 (IV.45)

$$
Hallspannung\ U_H = \frac{1}{ne} \cdot \frac{dIB}{bd} = R_H \cdot \frac{IB}{b}
$$
 (IV.46)

Hall-Koeffizient 
$$
R_H = \frac{1}{ne}
$$
  $\frac{R_H}{\frac{m^3}{A_S}} \frac{n}{\left| \frac{1}{m^3} \right| A_S}$  (IV.47)

![](_page_28_Figure_15.jpeg)

**Bild IV-22** Hall-Effekt

![](_page_28_Picture_424.jpeg)

![](_page_28_Picture_425.jpeg)

Durch Messung dieser Größe können die Ladungsträgerdichte und die Art des Leitungsmechanismus (Elektronen oder Löcherleitung) bestimmt werden. Sind die Ladungsträger Elektronen, ist der Hall-Koeffizient negativ; bei Löcherleitung ist er positiv. Da die Hallspannung direkt proportional zur Flußdichte *B* ist, werden *Hall-Sonden* zur Messung von Magnetfeldern verwendet. Bei bekannter Geometrie und bekanntem und konstantem Strom durch die Hallsonde ist die Hallspannung proportional zum Magnetfeld.

Eine weitere Anwendung findet der *Hallgenerator* in der Meßtechnik. Er wird dann eingesetzt, wenn das Produkt zweier Größen gemessen werden soll. In Bild IV-23 ist die Prinzip-Schaltung angegeben. Der Strom  $I_H$  wird durch die Verbraucherspannung  $U$ festgelegt. Dabei muß dieser Strom klein gegen den Strom durch den Verbraucher gehalten werden. Dies wird durch den geeigneten Vorwiderstand  $R_V$  erreicht. Der Strom durch den Verbraucher wird durch

![](_page_29_Figure_1.jpeg)

eine in Reihe geschaltete Spule geschickt, die das für den Halleffekt erforderliche Magnetfeld erzeugt. Die Hallspannung ist proportional zum Produkt aus Strom und Spannung des Verbrauchers, also auch zu seiner Leistung

$$
U_H \sim I_H \cdot B \sim U \cdot I \sim P. \tag{IV.48}
$$

Der Hallgenerator ist im Prinzip eine Multiplizierschaltung für zwei Ströme. Zur Leistungsmessung muß ein Strom als Meßgröße an Stelle der Verbraucherspannung genommen werden.

#### **4 Energie des Magnetfeldes**

Analog zu Gleichung (III.61) gilt im Falle eines Magnetfeldes für die Energiedichte

*Encrgiedichte* 
$$
w = \int HdB
$$
 (IV.49)

Wenn der Zusammenhang zwischen Flußdichte *B* und Feldstärke *H* nicht linear ist, kann dieses Integral nicht in einfacher Weise berechnet werden.

# **5 Materie im Magnetfeld**

Wird Materie in ein magnetisches Feld gebracht, ändert sich, analog zur Materie im elektrischen Feld, die Flußdichte *B*. Diese Änderung wird relativ zur Flußdichte im Vakuum angegeben.

relative Permeabilität 
$$
\mu_r = \frac{B_M}{B_0} = \frac{B_M}{\mu_0 H_0}
$$
 (IV.50)

$$
Induktionsflufdichte \quad B_M = \mu_r B_0 = \mu_r \mu_0 H_0 \text{ (IV.51)}
$$

Die dimensionslose Zahl *<sup>m</sup><sup>r</sup>* ist die *relative magnetische Feldkonstante* oder *relative Permeabilität*. Die durch die Materie zusätzlich hervorgerufene Flußdichte ist die

*magnetische Polarisation*  $J = B_M - B_0$  (IV.52)

$$
J = (\mu_r - 1) B_0 = (\mu_r - 1) \mu_0 H_0
$$
 (IV.53)

*magnetische Suszeptibilität*  $\chi_M = (\mu_r - 1)$  (IV.54)

$$
J = \chi_M B_0 = \chi_M \mu_0 H_0 \tag{IV.55}
$$

![](_page_29_Figure_19.jpeg)

**Bild IV-24** Messung der Suszeptibilität

Die *magnetische Suszeptibilität* kann gemessen werden, indem der zu untersuchende Stoff in ein inhomogenes Magnetfeld gebracht wird. Stoffe mit negativer Suszeptibilität werden zu Orten geringerer Feldstärke herausgedrückt, Stoffe mit positiver Suszeptibilität zu Orten größerer Feldstärke gezogen.

Die magnetische Polarisation gibt die Änderung der magnetischen Flußdichte an. Die Änderung der magnetischen Feldstärke wird durch die *Magnetisierung M* beschrieben.

 $Magnetisierung$   $M = H_M - H_0$  (IV.56)

$$
M = \frac{B_M}{\mu_0} - H_0 \tag{IV.57}
$$

$$
M = \mu_r H_0 - H_0 = (\mu_r - 1) H_0
$$
 (IV.58)

$$
M = \chi_M H_0 \tag{IV.59}
$$

$$
Polarisation \tJ = \mu_0 M \t(IV.60)
$$

Die Magnetisierung ist bei vielen Stoffen proportional zur magnetischen Feldstärke *H* und somit ist für diese Stoffe *χM* konstant. Ausnahme hiervon bilden die nichtlinearen magnetischen Werkstoffe, wie z.B. die ferromagnetischen Werkstoffe. Nach ihrem Verhalten in Magnetfeldern werden Werkstoffe in die in der Tabelle IV-2 aufgeführten Hauptklassen eingeteilt.

**Tabelle IV-2** Einteilung magnetischer Werkstoffe

| <b>Tabelle IV-2</b> Einteilung magnetischer Werkstoffe |                                                                   |                                                                              |  |  |
|--------------------------------------------------------|-------------------------------------------------------------------|------------------------------------------------------------------------------|--|--|
|                                                        |                                                                   | dia-<br>magnetisch $\mu_r < 1$ , $\chi_M < 0$ $-10^{-4} < \chi_M < -10^{-9}$ |  |  |
|                                                        |                                                                   | para-<br>magnetisch $\mu_r > 1$ , $\chi_M > 0$ $10^{-6} < \chi_M < 10^{-2}$  |  |  |
|                                                        | ferro-<br>magnetisch $\mu_r \gg 1$ , $\chi_M \gg 1$ $\mu_r > 500$ |                                                                              |  |  |

Das unterschiedliche Verhalten der Materie im Magnetfeld ist auf die Elektronenstruktur und die damit verbundenen magnetischen Momente zurückzuführen. Jedes Elektron erzeugt durch seine Bewegung magnetische Momente. Es gibt zwei unterschiedliche Bewegungen der Elektronen, die magnetische Momente erzeugen. Zum einen ist es die Bewegung um den Atomkern. Hierdurch wird das *magnetische Bahnmoment* erzeugt. Zum anderen rotiert das Elektron um seine eigene Achse. Diese Rotation wird *Spin* genannt. Durch diese Rotation entsteht das

*magnetische Spinmoment*. In jedem Stoff liegt eine Überlagerung von Bahnmoment und Spinmoment vor. Die Magnetisierung *M* ergibt sich als Summe aller magnetischen Momente.

Ein auf einer Kreisbahn um den Atomkern kreisendes Elektron kann als kreisförmiger Strom betrachtet werden, da Ladung transportiert wird. Bei einer Umlaufzeit *T* ist dieser

Kreisstrom 
$$
I = \frac{e_0}{T} = \frac{\omega e_0}{2\pi}
$$
 (IV.61)

Das magnetische Moment dieses Kreisstromes ist nach Gleichung (IV.37):

*magnetisches Moment*

$$
m_B = IA = \frac{\omega e_0 \pi r^2}{2\pi} = \frac{e_0 \omega r^2}{2}
$$
 (IV.62)

In der Quantenmechanik der Physik wird gezeigt, daß die Beziehung

$$
m_{\rm el} \omega r^2 = \frac{h}{2\pi} \tag{IV.63}
$$

gilt, mit der Naturkonstanten *h*, dem Planckschen Wirkungsquant und der Elektronenmasse m<sub>el</sub>. Gleichung (IV.62) kann hiermit umgeformt werden zu

$$
Bohrsches Magneton \t m_B = \frac{e_0 h}{4\pi m_{\text{el}}}
$$
 (IV.64)

$$
m_B = 9,274 \cdot 10^{-24} \text{ Am}^2 \tag{IV.65}
$$

Je nach Anordnung und Eigenschaften der magnetischen Momente in der Materie reagiert diese in unterschiedlicher Weise auf äußere Magnetfelder.

#### **5.1 Diamagnetismus**

Der Diamagnetismus ist bei allen Stoffen vorhanden, aber bei bestimmten Konfigurationen der magnetischen Momente der einzelnen Atome wird er von anderen magnetischen Eigenschaften überdeckt. Zu beobachten ist der Diamagnetismus bei allen Stoffen mit abgeschlossenen Elektronenschalen. Ohne äußeres Magnetfeld kompensieren sich die magnetischen Momente aller Elektronen eines Atoms. Unter dem Einfluß eines äußeren Feldes führen die Momente, analog zur Bewegung eines Kreisels, *Präzessionsbewegungen* aus. Dies ist eine Bewegung, die ein rotierender Körper durchführt, an dem eine äußere Kraft angreift. Der Körper weicht senkrecht zur Kraftrichtung aus. Unter dem Einfluß des Magnetfeldes *B* laufen die Spitzen der einzelnen magnetischen Momente auf Kreisbahnen um die Richtung von *B*. Hierdurch entsteht ein zusätzliches Moment, welches der Richtung des äußeren Feldes entgegengesetzt ist und es schwächt. Somit muß die Suszeptibilität negativ sein. Der Diamagnetismus wird also durch das äußere Feld induziert. Die Suszeptibilität diamagnetischer Stoffe ist nicht temperaturabhängig.

![](_page_30_Figure_15.jpeg)

Stoffen

![](_page_30_Picture_526.jpeg)

### **5.2 Paramagnetismus**

Diese Stoffe haben normalerweise eine ungerade Anzahl von Elektronen, oder die Elektronenschalen sind nicht gefüllt. Somit verbleibt für jedes Atom ein resultierendes magnetisches Moment. Ohne äußeres Magnetfeld sind alle diese einzelnen Momente statistisch in alle Richtungen verteilt und das resultierende Moment verschwindet. Unter dem Einfluß eines äußeren Magnetfeldes richten sich die atomaren Momente in Feldrichtung aus und verstärken das Magnetfeld. Die Suszeptibilität ist daher positiv. Da die thermische Bewegung der Atome, und damit auch die der atomaren Momente, mit steigender Temperatur zunimmt, wird dieser Ordnungszustand der Momente im äußeren Feld bei höherer Temperatur schlechter. Daher muß die Suszeptibilität von der Temperatur abhängig sein.

$$
Curie-Gesetz \quad \chi_M = \frac{C}{T} \tag{IV.66}
$$

Die Größe *C* heißt *Curie-Konstante* und ist materialabhängig.

**Tabelle IV-4** Suszeptibilität von paramagnetischen Stoffen

| Material         | $\chi_M$            |
|------------------|---------------------|
| $O2$ (flüssig)   | $3.6 \cdot 10^{-3}$ |
| $O2$ (gasförmig) | $1.5 \cdot 10^{-6}$ |
| Pt               | $2.5 \cdot 10^{-4}$ |
| A1               | $2.4 \cdot 10^{-5}$ |

# **5.3 Ferromagnetismus**

Ferromagnetische Stoffe haben, wie paramagnetische Materialien, ein resultierendes magnetisches Moment pro Atom. Durch gegenseitige Kräfte stellt sich ein Zustand ein, bei dem in größeren Bereichen ohne äußeres Magnetfeld alle Momente in einer Richtung ausgerichtet sind. Diese Bereiche, die nach ihrem Entdecker benannten *Weißschen Bezirke*, können Durchmesser bis zu 1 mm haben. Die Wände, die diese Bezirke trennen, sind die *Bloch-Wände*. Ohne äußeres Feld sind die Momente der einzelnen Bezirke statistisch verteilt, der Werkstoff ist dann nach außen unmagnetisch.

![](_page_31_Figure_3.jpeg)

**Bild IV-26** Weißsche Bezirke

Wird ein solches Material in ein Magnetfeld gebracht und dieses langsam vergrößert, geschieht die Magnetisierung des Materials in mehreren Schritten. Zunächst werden sich die Bezirke, deren Momente in etwa in Richtung des Magnetfeldes liegen, vergrößern. Es werden also die Wände zwischen den Weißschen Bezirken verschoben. Bei kleinen Feldstärken ist dieser Vorgang *reversibel* (Bereich I in Bild IV-27), bei Abschalten des Feldes werden die Verschiebungen rückgängig gemacht. Wird die Feldstärke weiter vergrößert, werden diese Wandverschiebungen *irreversibel* (Bereich II). Werden die Feldstärken noch größer, so werden schließlich alle Momente der einzelnen Bezirke gedreht, bis sie in der Endstellung parallel zum angelegten Magnetfeld liegen (Bereich III). Die Magnetisierung hat jetzt ihren *Sättigungs*wert M<sub>s</sub> erreicht.

#### **5.3.1 Magnetisierungskurve**

![](_page_31_Figure_7.jpeg)

Diese komplizierten Vorgänge verlaufen nicht linear mit steigender Feldstärke, daher ist auch die Magnetisierungskurve keine Gerade. Üblicherweise wird nicht die Magnetisierung *M* aufgetragen, sondern die Polarisation *J* oder die Flußdichte *B*. Da für diese Stoffe

 $\mu_r \gg 1$  ist:  $\chi_M \approx \mu_r$  und  $J \approx B$  (IV.67)

Wird die Feldstärke nach Erreichen der *Sättigungsmagnetisierung* verringert, verläuft die Magnetisierungskurve auf einem anderen Weg, da die Vorgänge teilweise irreversibel sind. Wird das Magnetfeld umgepolt und dann wieder bis zur Sättigung magnetisiert, erhält man die in Bild IV-27 aufgezeigte Kurve. Aus dieser *Hysteresekurve* lassen sich folgende Größen ablesen:

Die verbleibende Flußdichte bei abgeschaltetem Magnetfeld wird als *Remanenzflußdichte* oder *Remanenz Br* bezeichnet. Sie ist ein Maß für die Stärke von Dauermagneten. Die magnetische Feldstärke, die notwendig ist, um den Stoff zu entmagnetisieren (Wert *B* = 0 einzustellen), wird als *Koerzitivfeldstärke*  $H_c$  bezeichnet.

Wird ein Stoff magnetisiert, muß hierzu Energie aufgewendet werden. Diese Energie wird für die Verschiebung der Wände und die Drehung der Momente aufgewendet.

$$
w = \int HdB = \int H\mu_0 \mu_r(H) dH \qquad (IV.68)
$$

Da die relative Permeabilität keine Konstante und der mathematische Zusammenhang nicht genau bekannt ist, kann dieses Integral normalerweise nicht berechnet werden. Die Bestimmung der aufzuwendenden Energie pro Volumeneinheit bis zu einer bestimmten Magnetisierung kann grafisch geschehen, indem die schraffierte Fläche in Bild IV-28 bestimmt wird.

![](_page_31_Figure_15.jpeg)

Da bei einem vollen Durchlauf der Hysteresekurve in Bereichen, in denen der Werkstoff entmagnetisiert wird, Energie frei wird, ist die gesamte pro Volumeneinheit benötigte Energie bei einem vollen Durchlauf der Kurve aus der Fläche der Hysteresekurve zu entnehmen (Bild IV-29).

![](_page_32_Figure_2.jpeg)

**Bild IV-29** Ummagnetisierungsverluste  

$$
w = \oint HdB \triangleq A_{\text{Hysterse}} \tag{IV.69}
$$

Magnetische Werkstoffe werden in *magnetisch harte* und *magnetisch weiche* Materialien unterteilt. Magnetisch harte Werkstoffe besitzen eine große Fläche, und damit bei gleicher Remanenz eine große *Koerzitivfeldstärke*, *magnetisch weiche* Stoffe eine kleine Hysteresefläche (siehe Bild IV-30).

![](_page_32_Figure_6.jpeg)

**Bild IV-30** harte und weiche Werkstoffe

#### **5.3.2 Verlauf der Permeabilität**

Die relative Permeabilität  $\mu_r$  ist durch Gleichung (IV.50) definiert. Ihr Wert kann aus der Hysteresekurve bestimmt werden. Hierzu wird der 1. Quadrant der Magnetisierungskurve betrachtet. Bei vorgegebener Feldstärke *H* wird die zugehörige Flußdichte *B* abgelesen und dann mit Gleichung (IV.50) *<sup>m</sup><sup>r</sup>* berechnet.

Wie aus Bild IV-31 oben zu entnehmen ist, sind bei einer Feldstärke bis zu drei verschiedene Flußdichten möglich. Daher kann es auch drei verschiedene Werte für die relative Permeabilität geben. Die relative Permeabilität ist von der magnetischen Vorgeschichte des Werkstoffes abhängig. Wird die Bestimmung an der Neukurve vorgenommen (Bild IV-

![](_page_32_Figure_11.jpeg)

**Bild IV-31** Bestimmung der Permeabilität

31 unten), erhält man für jede Feldstärke nur einen Wert. Dieser Wert ist nicht konstant, sondern von *H* abhängig. Bestimmt wird  $\mu_r$  für die Feldstärke  $H_p$ , indem vom Nullpunkt eine Gerade zum Punkt *P* auf der Neukurve gezeichnet wird und dann  $\Delta B_1$  und  $\Delta H_1$  abgelesen werden. Hieraus wird  $\mu_r$  berechnet.

relative Permeabilität 
$$
\mu_r = \frac{1}{\mu_0} \frac{\Delta B_1}{\Delta H_1}
$$
 (IV.70)

![](_page_32_Figure_15.jpeg)

**Bild IV-32** Verlauf der Permeabilität

Der prinzipielle Verlauf ist in Bild IV-32 dargestellt. Ausgehend von einem Anfangswert *<sup>m</sup><sup>a</sup>* durchläuft die Kurve ein Maximum. Die Werte für *<sup>m</sup><sup>a</sup>* liegen im Bereich von einigen Hundert bis zu einigen Tausend. Für manche Überlegungen ist es notwendig, nicht die relative Permeabilität, sondern eine Größe zu verwenden, die aus der Steigung der Kurve bestimmt wird. Dies wird *differentielle Permeabilität*  $\mu_d$  genannt. Im Punkt P wird die Tangente an die Hysteresekurve gezeichnet und deren Steigung nach Bild IV-31 unten durch  $\Delta B_2$  und  $\Delta H_2$  bestimmt.

differentiale Permeabilität 
$$
\mu_d = \frac{1}{\mu_0} \frac{\Delta B_2}{\Delta H_2}
$$
 (IV.71)

#### **5.3.3 Temperaturabhängigkeit**

Grundlage für die ferromagnetischen Eigenschaften ist die Ausrichtung der magnetischen Momente in den Weißschen Bezirken. Diese Ausrichtung wird als *spontane Magnetisierung* bezeichnet. Eine solche

Ausrichtung wird durch die thermische Energie beeinflußt. Je höher die Temperatur, desto größer ist die thermische Bewegung, und desto geringer wird der Ordnungsgrad sein. Bei Überschreitung einer kritischen Temperatur werden die Weißschen Bezirke zerstört und der Werkstoff wird paramagnetisch. Als Maß für diesen Ordnungsgrad dient der Sättigungswert der Magnetisierung oder der Polarisation. Die Temperaturabhängigkeit von  $J<sub>s</sub>$  ist in Bild IV-33 gezeigt.

![](_page_33_Figure_2.jpeg)

Aufgetragen sind relative Sättigungswerte, bezogen auf den Wert bei 0 K als Funktion der Temperatur, bezogen auf die kritische Temperatur *T<sub>C</sub>*. Diese kritische Temperatur ist die *Curie-Temperatur*. Für Temperaturen oberhalb der *Curie-Temperatur* gilt für die Suszeptibilität das

$$
Curie-Wei\beta \text{sche Gesetz} \quad \chi_M = \frac{C}{T - T_c} \tag{IV.72}
$$

Die Curie-Temperaturen einiger Stoffe sind in Tabelle IV-5 aufgeführt.

**Tabelle IV-5** Curie-Temperatur und Sättigungspolarisation

![](_page_33_Picture_419.jpeg)

#### **5.3.4 Magnetostriktion**

Durch die Verschiebung der Bloch-Wände bei der Magnetisierung von ferromagnetischen Stoffen kann eine Längenänderung des Werkstückes auftreten. Es kommen sowohl Verlängerungen, *positive Magnetostriktion*, als auch Verkürzungen, *negative Magnetostriktion*, vor. Die relativen Längenänderungen sind tostriktion, als auch Verkürzungen, *negative Magnetostriktion*, vor. Die relativen Längenänderungen sind sehr klein  $\left(\frac{\Delta l}{l} \approx 4.10^{-5}\right)$ . Technische Anwendung

findet dieser Effekt bei der Erzeugung von Ultraschall bis zu einer Frequenz bis zu ungefähr 60 kHz.

![](_page_33_Figure_12.jpeg)

![](_page_33_Figure_13.jpeg)

**Bild IV-34** Magnetische Stoffe

- a) ferro
- b) antiferro
- c) ferri

Voraussetzung für die ferromagnetischen Eigenschaften sind die Weißschen Bezirke mit den parallel eingestellten magnetischen Momenten (Bild IV-34a). Unter bestimmten Bedingungen stellen sich in einigen Werkstoffen die Momente nicht parallel, sondern antiparallel ein (Bild IV-34b). Für diese Stoffe gilt wie für die Ferromagnetika, daß sie sich oberhalb einer kritischen Temperatur, der *Néel-Temperatur T*<sub>N</sub>, paramagnetisch verhalten, da die Ordnung der Momente durch die höhere Temperatur zerstört wird. Unterhalb der Néel-Temperatur sind diese Stoffe schwach magnetisch, da sich die Momente gegenseitig kompensieren. Typische Substanzen sind MnO, NiO, CoO, CrF<sub>3</sub>, FeO.

# **5.5 Ferrimagnetismus**

In ferrimagnetischen Stoffen sind die Momente ebenfalls antiparallel eingestellt. Im Gegensatz zu den antiferromagnetischen Stoffen sind sie hier nicht gleich groß (Bild IV-34c). Die Ferrite haben große technische Bedeutung, sowohl als weichmagnetische, als auch als dauermagnetische Werkstoffe. Sie sind keine Metalle, sondern Ionenkristalle. Im Vergleich zu Metallen ( $\rho \approx 10^{-7} \Omega$  m) haben sie einen wesentlich größeren spezifischen Widerstand  $(1 < \rho < 10^3 \Omega \text{ m})$ . Daher treten kaum Wirbelströme auf. Ferrite werden als Spulenkerne für Anwendungen bei hohen Frequenzen eingesetzt. Die Abhängigkeit der spontanen Magnetisierung von der Temperatur ist sehr kompliziert und kann durchaus für die einzelnen Werkstoffe unterschiedlich sein. Auch diese Stoffe werden oberhalb der ferrimagnetischen Curie-Temperatur paramagnetisch. Typische Werkstoffe sind MeO ⋅ Fe<sub>2</sub>O<sub>3</sub>, (Me = Fe, Co, Ni).

# **6 Magnetische Kreise**

Manchmal ist es zur Berechnung der Kombinationen von magnetischen Bauteilen hilfreich, formale Analogien zu elektrischen Schaltungen herzustellen. Dazu werden eine magnetische Spannung und ein magnetischer Widerstand eingeführt.

# **6.1 Magnetische Spannung**

In Analogie zur elektrischen Spannung nach Gleichung (III.8) kann man auch in magnetischen Kreisen eine magnetische Spannung definieren. Sie hat dann die gleiche formale Struktur wie die elektrische Spannung. Die Spannung zwischen den Punkten 1 und 2 ist die magnetische Spannung.

$$
magnetische Spannung \quad V_{12} = \int_{1}^{2} \vec{H} \, d\vec{s} \tag{IV.73}
$$

Die Addition aller Teilspannungen ergibt die

*magnetische Umlaufspannung*  
\n
$$
V = \oint \vec{H} \cdot d\vec{l} = NI
$$
 (IV.74)

Dieser Ausdruck ist aber im Durchflutungsgesetz nach Gleichung (IV.6) aufgetreten.

$$
\Theta = V \tag{IV.75}
$$

# **6.2 Magnetischer Widerstand**

Der magnetische Fluß in einem konstanten Magnetfeld einer Ringspule ist

$$
\phi = BA = \mu_0 \mu_r \overline{HA} = \mu_0 \mu_r \frac{\overline{IN}}{l} A \tag{IV.76}
$$

$$
NI = V = \phi \frac{l}{\mu_0 \mu_r A}
$$
 (IV.77)

In Analogie zu Gleichung (I.14) wird ein magnetischer Widerstand definiert.

*Magnetischer Widerstand*

$$
\mathbf{R}_m = \frac{l}{\mu_0 \mu_r A} \qquad \qquad \frac{R_m}{\frac{A}{V s}} \left| \frac{l}{m} \frac{\mu_0}{\frac{V s}{Am}} \right| \frac{A}{m^2}
$$
 (IV.78)

$$
magnetischer Leitwert \quad A = \frac{1}{R_m} = \frac{\mu_0 \mu_r A}{l} \quad (IV.79)
$$

Das Produkt  $\mu_0 \mu_r$  kann als magnetische Leitfähigkeit gedeutet werden. Die relative Permeabilität ist ein Maß dafür, magnetische Feldlinien zu leiten. Der formal gleiche Aufbau der Formeln für elektrische und magnetische Größen hat aber nur den Zweck, den Umgang mit magnetischen Größen zu vereinfachen. Es werden völlig andere Größen miteinander verglichen.

#### **6.3 Unverzweigte Kreise**

Ein unverzweigter magnetischer Kreis kann formal behandelt werden wie eine elektrische Masche

$$
\sum V = \Theta = NI \tag{IV.80}
$$

Ein oft benutzter magnetischer Kreis ist der geschlossenen Eisenkern ohne Luftspalt, wie er in Bild IV-35 gezeichnet ist.

Der Eisenkern hat längs des Umlaufweges *l* überall den gleichen Querschnitt *A*. Abweichungen in den Ecken werden vernachlässigt. Die Neukurve ist in Bild IV-36 gegeben. Die Windungszahl der verwendeten Spule ist *N*. Da die relative Permeabilität von Eisen sehr viel größer ist als die von Luft

![](_page_34_Figure_21.jpeg)

**Bild IV-35** Spule mit Eisenkern

![](_page_34_Figure_23.jpeg)

**Bild IV-36** Magnetisierungskurve von Eisen

 $(\mu_{rFe} \approx 2000)$ , verläuft der in der Spule erzeugte magnetische Fluß fast vollständig im Eisenkern, obwohl die felderzeugende Spule nur an einer Stelle um den Eisenkern liegt. Der Fluß im Eisenkern ist daher überall gleich groß. Der Strom *I* durch die Spule erzeugt das Magnetfeld  $H_E = \frac{IN}{l}$ . Zu diesem Magnetfeld kann aus der Magnetisierungskurve die zugehörige Flußdichte  $B<sub>F</sub>$  abgelesen werden.

![](_page_34_Figure_26.jpeg)

**Bild IV-37** Spule mit Luftspalt

Wird nun in den Eisenkern ein Luftspalt der Breite *d* geschnitten (Bild IV-37), sind analog zur Maschenre-

gel zwei magnetische Spannungen zu addieren. Der magnetische Gesamtwiderstand ist gleich der Summe der Einzelwiderstände. Da der Luftspalt als sehr klein angenommen wird, ist der magnetische Fluß im Eisen und im Spalt gleich.

Nach Gleichung (IV.77) ist

$$
NI = \frac{\phi}{\mu_0 A} \left( \frac{l_E}{\mu_r} + \frac{l_L}{1} \right)
$$
 (IV.81)

$$
NI = H_E l_E + H_L l_L
$$
 (IV.82)

$$
H_L = \frac{B_E}{\mu_0} \tag{IV.83}
$$

$$
NI = H_E l_E + \frac{B_E}{\mu_0} l_L
$$
 (IV.84)

- *m*0 *Beispiel:* Ein Ringkern mit der in Bild IV-36 angegebenen Magnetisierungskurve hat eine mittlere Länge von *l* = 35 cm und eine Querschnittsfläche von *A* = 4 cm2 . Die verwendete Spule hat eine Windungszahl von *N* = 200.
	- a) Welche Stromstärke *I* wird benötigt, um einen Fluß von  $\phi = 4.4 \cdot 10^{-4}$  Wb zu erzeugen?
	- b) in den Kern wird ein Luftspalt von 0.3 mm geschnitten. Welche Stromstärke wird jetzt benötigt?

a) 
$$
B_E = \frac{\phi}{A} = \frac{4.4 \cdot 10^{-4} \text{ Wb}}{4 \cdot 10^{-4} \text{ m}^2} = 1.1 \text{ T}
$$

Aus der Magnetisierungskurve wird zu diesem *B*-Wert ein Feld

$$
H_E = 400 \frac{\text{A}}{\text{m}}
$$
 abgelesen. Hierzu wird ein Strom von

$$
I = \frac{H_E l}{N} = \frac{400 \frac{\text{A}}{\text{m}} \cdot 0.35 \text{m}}{200} = 0.7 \text{A} \quad \text{benötigt.}
$$

b)  $B<sub>E</sub>$  und  $H<sub>E</sub>$  werden wie unter a) bestimmt. Das Feld im Luftspalt ist

$$
H_L = \frac{B_E}{\mu_0} = \frac{1.1 \text{ T}}{4\pi \cdot 10^{-7} \text{ Ns}} = 8.75 \cdot 10^5 \frac{\text{A}}{\text{m}}.
$$

Nach Gleichung (IV.82) ist  $I_L = \frac{H_E l_E + H_L l_E}{N}$  $=\frac{H_E l_E + H_L l_L}{V}$ ;

$$
I_L = \frac{\left(400 \cdot 0.35 + 8.75 \cdot 10^5 \cdot 3 \cdot 10^{-4}\right) A}{200} = 2.01 A
$$

Ist hingegen bei einer Spule mit Luftspalt die Durchflutung gegeben und nach dem magnetischen Feld gefragt, kann dies Problem nur grafisch gelöst werden, da die mathematische Form der Magnetisierungskurve nicht bekannt ist. Ausgehend von Gleichung (IV.84) ist zu sehen, daß das Feld im Eisen linear mit zunehmender Breite des Luftspaltes abnimmt.

$$
H_E l_E = NI - \frac{B_E}{\mu_0} l_L
$$
 (IV.85)

*m*0 Die Schnittpunkte dieser Geraden mit den Koordinatenachsen berechnen sich nach

*Schnittpunkte* 
$$
H_s = \frac{NI}{l_E}
$$
 (IV.86)

$$
B_{S} = \frac{\mu_{0}NI}{l_{L}} \tag{IV.87}
$$

Die Schnittpunkte dieser "Luftspaltgeraden" mit der Magnetisierungskurve ergeben die gesuchten Werte für  $H<sub>E</sub>$  und  $B<sub>E</sub>$ .

![](_page_35_Figure_24.jpeg)

**Bild IV-38** Einfluß des Luftspaltes

Beispiel: Wie groß ist die Feldstärke und die Flußdichte in einem Eisenkern mit 0.3 mm Luftspalt und einer mittleren Länge von 24 cm, wenn durch eine Spule mit 150 Windungen ein Strom von 2 A fließt?

$$
H_s = \frac{2 \text{ A} \cdot 150}{0.24 \text{ m}} = 1250 \frac{\text{A}}{\text{m}}
$$
  

$$
B_s = \frac{4 \pi \cdot 10^{-7} \frac{\text{Vs}}{\text{Am}} \cdot 2 \text{ A} \cdot 150}{3 \cdot 10^{-4} \text{ m}} = 1,256 \text{ T}
$$

Diese Werte und die Gerade werden in Bild IV-38 eingetragen. Die Koordinaten des Schnittpunktes mit der Magnetisierungskur-

ve sind 
$$
H_E = 280 \frac{\text{A}}{\text{m}}
$$
 und  $B_E = 0.97 \text{T}$ .

# **6.4 Verzweigte Kreise**

Die Berechnung kann analog zu den Überlegungen in elektrischen Kreisen durchgeführt werden.

$$
Knotenregel \quad \sum_{i=1}^{n} \phi_i = 0 \tag{IV.88}
$$

$$
Maschenregel \quad \Theta = \sum_{i=1}^{n} H_i l_i \tag{IV.89}
$$

- *Beispiel:* Im mittleren Steg II des Transformatorkernes nach Bild IV-39 soll ein Fluß von  $\phi_2 = 1.6 \cdot 10^{-3}$  Wb erzeugt werden. Auf Steg I befindet sich eine Spule mit 150 Windungen. Welcher Strom muß durch die Spule fließen? Die Magnetisierungskurve ist durch Bild IV-38 gegeben.

![](_page_35_Figure_35.jpeg)

**Bild IV-39** verzweigter Kreis

Aus der Zeichnung lassen sich folgende geometrische Größen<br>bestimmen:<br> $l_1 = 40 \text{cm}, l_2 = 16 \text{cm}, l_3 = 56 \text{cm}, A = 1, 6 \cdot 10^{-3} \text{ m}^2$ . bestimmen:

$$
l_1 = 40 \text{cm}, l_2 = 16 \text{cm}, l_3 = 56 \text{cm}, A = 1,6 \cdot 10^{-3} \text{ m}^2
$$

Da sich die Spule nur auf dem Steg I befindet, sind die magneti-

$$
H_2 l_2 = H_3 l_3; \qquad B_2 = \frac{\phi_2}{A} = \frac{1.6 \cdot 10^{-3} \text{ Wb}}{1.6 \cdot 10^{-3} \text{ m}^2} = 1 \text{ T}.
$$

![](_page_36_Picture_540.jpeg)

Hierzu gehört nach Bild IV-38

$$
H_2 = 300 \frac{\text{A}}{\text{m}}; \quad H_3 = \frac{H_2 l_2}{l_3} = 85,7 \frac{\text{A}}{\text{m}}; \quad B_3 = 0,4 \text{T};
$$
  
\n
$$
\phi_3 = B_3 A = 6,4 \cdot 10^{-4} \text{ Wb}; \quad \phi_1 = \phi_2 + \phi_3 = 2,24 \cdot 10^{-3} \text{ Wb};
$$
  
\n
$$
B_1 = \frac{\phi_1}{A} = 1,4 \text{ T}; \quad H_1 = 1100 \frac{\text{A}}{\text{m}};
$$
  
\n
$$
NI = H_1 l_1 + H_2 l_2 = 488 \text{ A}; \quad l_1 = 3,25 \text{ A}
$$

![](_page_36_Picture_541.jpeg)

# **V Induktion**

Eine der wichtigsten Erscheinungen für die Elektrotechnik ist die *Induktion*. *Faraday* erkannte im Jahr 1831, daß jede zeitliche Änderung des magnetischen Flusses in einer Leiterschleife eine Spannung hervorruft, die Spannung *induziert*. Ursache der Induktion ist die Lorentzkraft.

# **1 Induktion bei Änderung der Fläche**

Bei der Bewegung eines Leiters in einem Magnetfeld senkrecht zu der Richtung der Feldlinien wird auf die Elektronen eine Kraft ausgeübt. Die Kraft ist bei den in Bild V-1 angegebenen Richtungen der Geschwindigkeit *v* und des Magnetfeldes *B* so, daß die Elektronen zum hinteren Teil des Leiters bewegt werden.

![](_page_36_Figure_13.jpeg)

**Bild V-1** Änderung der Fläche durch Bewegung des **Leiters** 

Im Bild V-1 ist die Lorentzkraft auf negative Ladungen eingezeichnet. Diese Trennung erfolgt solange, bis das elektrostatische Gegenfeld und die dadurch erzeugte Kraft  $F_{ind}$  sich aufheben. Für die Beträge gilt

$$
\left| \overline{F_{\text{ind}}} \right| = \left| \overline{F_L} \right| \tag{V.1}
$$

$$
|e_0 v B| = |e_0 E_{\text{ind}}| = \frac{|u_{\text{ind}}|}{l}
$$
 (V.2)

$$
|\nu B| = |E_{\text{ind}}| \tag{V.3}
$$

$$
|\boldsymbol{u}_{\text{ind}}| = |\boldsymbol{v} \boldsymbol{B} \boldsymbol{l}| \tag{V.4}
$$

Wenn auf die Größen  $u_{ind}$ ,  $v$ , *B* die rechte Handregel angewendet wird, (*v* in Daumen, *B* in Zeigefinger und  $u_{\text{ind}}$  in Mittelfingerrichtung nach Bild V-2), ist:

$$
Induzierte Spannung uind = -vBl
$$
 (V.5)

![](_page_37_Figure_8.jpeg)

**Bild V-2** Bewegter Leiter im Magnetfeld

Bei der betrachteten Bewegung des Leiters wird die Fläche um das Stück vergrößert

$$
\Delta A = l \cdot \Delta s = l \cdot v \cdot \Delta t \tag{V.6}
$$

 $Flu\beta\ddot{\alpha}nderung \quad \Delta \phi = B \cdot \Delta A = B \cdot l \cdot v \cdot \Delta t$  (V.7)

induzierte Spannung 
$$
u_{\text{ind}} = -\frac{\Delta \phi}{\Delta t}
$$
 (V.8)

Wird die Leiterschleife in Bild V-2 zwischen den Punkten 1 und 2 durch einen Widerstand verbunden, fließt ein Strom. Hierfür kann das in Bild V-3 dargestellte Ersatzschaltbild verwendet werden.

![](_page_37_Figure_15.jpeg)

**Bild V-3** Induktion als Ersatzspannungsquelle

Der Strom, der in Bild V-2 durch den Leiter fließt, erzeugt selbst wieder ein Magnetfeld. Die Richtung dieses induzierten Feldes ist so, daß auf den Leiter eine Kraft ausgeübt wird, die die Bewegung des Leiters hemmt (Bild V-4). Das wird als *Lenzsche Regel* bezeichnet.

*Die durch Bewegung von Magneten oder Leitern erzeugten Induktionsströme haben eine solche Richtung, daß ihr Magnetfeld der Bewegung entgegengesetzt wirkt.*

![](_page_37_Figure_19.jpeg)

Es muß also bei der Bewegung Arbeit geleistet werden.

Das Magnetfeld stand bei der bisherigen Betrachtung senkrecht zur Fläche. Ist dies nicht der Fall, wird der Fluß durch den Flächenanteil, der senkrecht zum Magnetfeld steht, bestimmt. Eine Flußänderung kann auch durch Rotation einer Leiterschleife nach Bild V-5 bewirkt werden. Die Schleife dreht sich mit der Winkelgeschwindigkeit *w*.

![](_page_37_Figure_22.jpeg)

**Bild V-5** Rotation einer Leiterschleife

![](_page_37_Picture_602.jpeg)

Daraus resultiert eine induzierte Spannung

$$
u_{ind} = -\frac{d\phi}{dt} = B \cdot A \cdot \omega \cdot \sin \omega t
$$
 (V.10)  
Wechselspannung  $u = \hat{u} \cdot \sin \omega t$  (V.11)

<sup>1111</sup> dt<br>Wechselspannung u = û · si<br>Scheitelspannung û = B · A

Scheitelspannung 
$$
\hat{u} = B \cdot A \cdot \omega
$$
 (V.12)

Wird nicht nur eine Schleife, sondern eine Spule mit *N* Windungen gedreht, ist die *Scheife, s*<br>*N* Windungen gedreht, ist die<br>*Scheitelspannung*  $\hat{u} = N \cdot B \cdot A$ 

Scheitelspannung 
$$
\hat{u} = N \cdot B \cdot A \cdot \omega
$$
 (V.13)

■ *Beispiel:* Ein in Richtung Ost-West liegender Metallstab von 2 m Länge fällt aus 15 m Höhe zu Boden. Welche Spannung wird durch das Erdmagnetfeld induziert, wenn der Stab den Boden erreicht ( $B_{\text{Erde}} = 20 \mu \text{T}$ )?

$$
v = \sqrt{2gh} = \sqrt{2.9,81.15} \frac{\text{m}}{\text{s}} = 17,16 \frac{\text{m}}{\text{s}};
$$
  

$$
|u_{\text{ind}}| = |vBl| = 17,16 \frac{\text{m}}{\text{s}} \cdot 20.10^{-6} \text{ T} \cdot 2 \text{ m} = 0,68 \text{ mV}
$$

■ *Beispiel:* Eine quadratische Spule mit der Kantenlänge *a* = 5 cm und  $N_1 = 50$  Windungen rotiert mit  $n = 250$  min<sup>-1</sup> um ihre Symmetrieachse im Inneren einer langen Zylinderspule, die je cm 8 Windungen hat und von 6 A durchflossen wird. Welchen Scheitelwert erreicht die induzierte Spannung?

telwert erreicht die induzierte Spannung?  
\n
$$
B_{\text{Sp}} = \mu_0 \frac{N_{\text{Sp}} I}{I_{\text{Sp}}}
$$
;  $B_{\text{Sp}} = 4\pi \cdot 10^{-7} \frac{\text{Vs}}{\text{Am}} \frac{8 \cdot 6 \text{A}}{10^{-2} \text{ m}} = 6 \text{ mT}$ ;  
\n $\hat{u} = N_1 \cdot B \cdot A \cdot 2\pi \cdot n$ ;  
\n $\hat{u} = 50 \cdot 6 \cdot 10^{-3} \frac{\text{Vs}}{\text{m}^2} \cdot (5 \cdot 10^{-2} \text{ m})^2 \cdot 2\pi \cdot \frac{250 \text{ l}}{60 \text{ s}} = 20 \text{ mV}$ 

# **2 Induktion bei Änderung des Magnetfeldes**

Bei konstanter Fläche einer Leiterschleife oder einer Spule kann durch Magnetfeldänderungen eine Flußänderung hervorgerufen werden. Dies kann z.B. durch Stromänderung in einer Erregerspule erreicht werden. Die Flußänderung ist dann

$$
Flußänderung \quad \frac{d\phi}{dt} = \frac{\mu_0 N_{\text{err}}}{l_{\text{err}}} \frac{dI_{\text{err}}}{dt} \tag{V.14}
$$

Dieser Effekt wird bei Transformatoren verwendet. Das Induktionsgesetz lautet bei *N* Windungen einer Feldspule

$$
Induktionsgesetz \t uind = -N \frac{d\phi}{dt}
$$
 (V.15)

$$
u_{\text{ind}} = -N \left( A_n \frac{dB}{dt} + B \frac{dA_n}{dt} \right) \tag{V.16}
$$

*An* ist der Flächenanteil, der senkrecht zu den Feldlinien steht.

Aus Gleichung (V.16) geht hervor, daß es gleichgültig ist, ob sich die magnetische Flußdichte bei gleichbleibender Fläche (*Transformatorenprinzip*) oder die Fläche bei gleichbleibender Flußdichte (*Generatorenprinzip*) ändert.

Entscheidend ist, daß sich der Fluß in einer Leiterschleife ändert. Wird eine Leiterschleife in einem homogenen Magnetfeld bewegt, ändert sich der Fluß nicht. Die durch die auch hier vorhandene Lorentzkraft verursachte Verschiebung der Elektronen hebt sich in gegenüberliegenden Teilen der Schleife gegenseitig auf.

![](_page_38_Figure_12.jpeg)

**Bild V-6** Bewegung einer Schleife im homogenen und inhomogenen Feld

Wird eine Schleife im inhomogenen Feld bewegt, entsteht eine Induktionsspannung, da sich bei der Bewegung der Fluß ändert und in den gegenüberliegenden Teilen der Schleife unterschiedliche Spannungen induziert werden. In den in Bild V-6 parallel zur Bewegungsrichtung liegenden Teilen der Schleife werden keine Spannungen induziert.

![](_page_38_Figure_16.jpeg)

- *Beispiel:* Eine Spule mit *N* = 100 Windungen wird von einem Fluß Φ durchsetzt, der den in Bild V-7 oben dargestellten Verlauf hat. Welchen zeitlichen Verlauf hat die induzierte Spannung? In den Zeitintervallen 0 ... 10 ms, 20 ... 30 ms, > 40 ms ändert sich der Fluß nicht, somit ist in diesen Bereichen  $u_{ind} = 0$  V. Im Intervall 10 ... 20 ms gilt

$$
\frac{d\phi}{dt} = -\frac{4 \cdot 10^{-4} \text{ Vs}}{10 \cdot 10^{-3} \text{ s}} = -40 \text{ mV};
$$
  

$$
u_{\text{ind}} = -N \frac{d\phi}{dt} = -100 \cdot (-40 \text{ mV}) = 4 \text{ V}
$$

Im Intervall 30 ... 40 ms hat die induzierte Spannung denselben Wert mit umgekehrtem Vorzeichen. Die induzierte Spannung ist in Bild V-7 unten aufgetragen.

# **3 Die Induktivität einer Spule**

# **3.1 Selbstinduktion**

In der Ringspule in Bild IV.4 mit der Windungszahl *N* soll der Strom *i* beliebig veränderbar sein. Wird der eingespeiste Strom geändert, so ändert sich auch der von diesem Strom erzeugte magnetische Fluß *f*. Wegen dieser Flußänderung wird eine Spannung in der Spule induziert. Dieser Vorgang wird *Selbstinduktion* genannt. Die induzierte Spannung ist nach der Lenzschen-Regel dem erzeugenden Strom entgegen gesetzt.

$$
u_{\text{ind}} = -N \frac{d\phi}{dt} \tag{V.17}
$$

Da die Flußänderung durch eine Stromänderung verursacht wird, gilt auch

$$
u_{\rm ind} = -L\frac{di}{dt} \tag{V.18}
$$

**Induktivität** 
$$
\mathbf{L} = \begin{vmatrix} u_{\text{ind}} \frac{dt}{dt} \end{vmatrix} \quad \frac{L}{H} = \frac{V_s}{A} \begin{vmatrix} u & i & t \\ V & A \end{vmatrix} s \quad (V.19)
$$

Die Einheit ist 1 *Henry*, 1 H.

Aus Gleichung (V.17) und (V.18) folgt

$$
L = N \cdot \frac{d\phi}{di} = N \cdot \frac{A \cdot dB}{di}
$$
 (V.20)

$$
L = NA \frac{dB}{dH} \cdot \frac{dH}{di}
$$
 (V.21)

Befindet sich kein ferromagnetischer Stoff in der Spule, so ist

$$
\frac{dB}{dH} = \mu_0 \tag{V.22}
$$

$$
\frac{dH}{di} = \frac{N}{l}
$$
 (V.23)

$$
Induktivität \quad L = \mu_0 N^2 \frac{A}{l}
$$
 (V.24)

Ist der Spulenkörper ferromagnetisch, gilt

$$
\frac{dB}{dH} = \mu_0 \mu_d \tag{V.25}
$$

$$
L = \mu_0 \mu_d N^2 \frac{A}{l}
$$
 (V.26)

#### *m<sup>d</sup>* ist die *differentielle Permeabilität*.

Die Induktivität spielt in Wechselstromkreisen eine große Rolle. Sie ist für beliebige Leiteranordnungen und Leitergeometrien schwierig zu berechnen, läßt sich aber in Wechselstromkreisen gut durch Messungen bestimmen.

$$
Einfachleitung \qquad L = \frac{\mu_0 \mu_r l}{2\pi} \left( \ln \left( \frac{2l}{r} \right) - \frac{3}{4} \right) \qquad (V.27)
$$

$$
Doppelleitung \qquad L = \frac{\mu_0 \mu_r l}{\pi} \left( \ln \left( \frac{a}{r} \right) + \frac{1}{4} \right) \tag{V.28}
$$

![](_page_39_Figure_21.jpeg)

**Bild V-8** Doppel-Leitung

Bei koaxialen Leitern ist die Gesamtinduktivität nach folgenden Gleichungen zu berechnen:

*Innerleiter* 
$$
L_i = \frac{\mu_0 \mu_r l}{8\pi}
$$
 (V.29)

*Zwischenraum*  $L_{\text{ZW}} = \frac{\mu_0 \mu_r l}{2} \ln \frac{r}{r}$ *r*  $z_{\text{rw}} = \frac{\mu_0 \mu_r}{2\pi}$  $0^{\mu_r}$   $\frac{1}{\ln 1}$ 2  $(V.30)$ 

*Außenleiter*

$$
L_a = \frac{\mu_0 \mu_r l r_2^4}{2\pi (r_2^2 - r_1^2)} \left( \ln \frac{r_2}{r_1} - \frac{(3r_2^2 - r_1^2)(r_2^2 - r_1^2)}{4r_2^4} \right)
$$
\n(V.31)

g*esamte Induktivität*  $L_{\text{res}} = L_i + L_{\text{ZW}} + L_a$  (V.32)

![](_page_39_Figure_29.jpeg)

**Bild V-9** Koaxialleiter

# **3.2 Gegeninduktion**

Befindet sich in der Nähe einer stromdurchflossenen Spule  $Sp<sub>1</sub>$  eine zweite Spule  $Sp<sub>2</sub>$ , so verläuft ein Teil des von der Spule 1 erzeugten Magnetfeldes auch durch die Spule 2. Die Spulen sind *magnetisch gekoppelt*. Der vom Strom  $I_1$  in der Spule 1 erzeugte magnetische Fluß durchsetzt die Spule 2 nur zum Teil. Dieser Anteil ist  $\phi_{12}$ . Der Gesamtfluß in der Spule 2 ist dann

$$
\phi_{G12} = N_2 \phi_{12} \tag{V.33}
$$

$$
\varphi_{G12} = N_2 \varphi_{12} \tag{V.33}
$$
\n
$$
N_2 \varphi_{12} \sim I_1 \tag{V.34}
$$

$$
N_2 \phi_{12} = M_{12} I_1 \tag{V.35}
$$

![](_page_39_Figure_36.jpeg)

Der Faktor  $M_{12}$  wird als *Gegeninduktivität* bezeichnet. Bei Abwesenheit von ferromagnetischen Materialien ist die Gegeninduktivität eine Konstante. Wird der Strom in der Spule 1 geändert, wird in der Spule 2 eine Spannung induziert.

$$
u_2 = -N_2 \frac{d\phi_{12}}{dt} = -M_{12} \frac{di_1}{dt} = \tag{V.36}
$$

Wird die Spule 2 vom Strom durchflossen, so wird in der Spule 1 eine Spannung

$$
u_1 = -M_{21} \frac{di_2}{dt}
$$
 (V.37)

induziert. Die Gegeninduktivitäten sind gleich, wenn die Permeabilitäten nicht vom Magnetfeld abhängen, wenn also keine ferromagnetischen Stoffe beteiligt sind. Wie aus Bild V-10 ersichtlich, wird Spule 2 nicht vom gesamten in Spule 1 erzeugten Fluß durchsetzt.

$$
\phi_1 = \phi_{12} + \phi_{\sigma 1} \tag{V.38}
$$

$$
\phi_2 = \phi_{21} + \phi_{\sigma 2} \tag{V.39}
$$

 $\phi_{12}$  wird als *Hauptfluß*,  $\phi_{\sigma1}$ als *Streufluß* bezeichnet. Es lassen ich folgende Ausdrücke definieren:

$$
Streufaktoren \quad \sigma_1 = \frac{\phi_{\sigma 1}}{\phi_1}; \quad \sigma_2 = \frac{\phi_{\sigma 2}}{\phi_2}
$$
 (V.40)

*Streuinduktivitäten*  $L_{a1} = \sigma_1 L_1$ ;  $L_{a2} = \sigma_2 L_2$  (V.41)

*Koppelungsfaktoren*  $k_1 = 1 - \sigma_1$ ;  $k_2 = 1 - \sigma_2$  (V.42)

$$
totaler Koppelungsfaktor \ k = \sqrt{k_1 k_2}
$$
 (V.43)

*Hauptflüsse*  $\phi_{12} = k_1 \Phi_1$ ;  $\phi_{21} = k_2 \phi_2$  (V.44)

Gegeninduktivität 
$$
M = \sqrt{k_1 k_2 L_1 L_2} = k \sqrt{L_1 L_2}
$$
 (V.45)

- Beispiel: Wie groß sind die Streufaktoren für die in Bild V-11 dargestellte Anordnung zweier konzentrisch ineinander liegender Zylinderspulen? Die Abmessungen der beiden Spulen sind
	- $d_1 = 18$  mm,  $l_1 = 60$  mm,  $N_1 = 250$ ,
	- $d_2 = 10$  mm,  $l_2 = 30$  mm,  $N_2 = 24$ .

![](_page_40_Figure_14.jpeg)

**Bild V-11** Beispiel Gegeninduktion

$$
Flu\beta \quad \phi_1 = \mu_0 H_1 A_1 = \mu_0 \frac{i_1 N_1}{l_1} \frac{\pi d_1^2}{4};
$$
  

$$
\phi_{12} = \mu_0 H_1 A_2 = \mu_0 \frac{i_1 N_1}{l_1} \frac{\pi d_2^2}{4}
$$

induzierte Spannung 
$$
u_2 = -N_2 \frac{d\phi_{12}}{dt} = -\mu_0 \frac{N_1 N_2 \pi d_2^2}{4l_1} \frac{di_1}{dt}
$$

Der Faktor vor 
$$
\frac{di_1}{dt}
$$
 ist die Gegeninduktivität *M*.

*Gegeninduktivität*  $M = \mu_0 \frac{N_1 N_2 \pi d_2^2}{4l_1}$ ;  $M = \frac{4\pi \cdot 10^{-7} \text{ A} \cdot 250 \cdot 24 \cdot \pi \cdot (10 \cdot 10^{-5} \text{ m})}{4 \text{ m}}$  $\frac{10^{-7} \frac{\text{Vs}}{\text{Am}} \cdot 250 \cdot 24 \cdot \pi \cdot (10 \cdot 10^{-3} \text{ m})^2}{4 \cdot 60 \cdot 10^{-3} \text{ m}} = 9.87 \cdot$  $\frac{4\pi \cdot 10^{-7} \frac{10^{-7}}{\text{Am}} \cdot 250 \cdot 24 \cdot \pi \cdot (10 \cdot 10^{-3} \text{ m})}{4.60 \cdot 10^{-3} \text{ m}} = 9.87 \cdot 10^{-7}$  $\frac{4.60 \cdot 10^{-3} \text{ m}}{4.60 \cdot 10^{-3} \text{ m}} = 9,87.10$  $7^{9}$   $\sqrt{50.24.7}$ ,  $(10.10^{-3} \text{ m})^2$  $\frac{\pi \cdot 10^{-7} \frac{\text{Vs}}{\text{Am}} \cdot 250 \cdot 24 \cdot \pi \cdot (10 \cdot 10^{-3} \text{ m})^2}{4 \cdot 60 \cdot 10^{-3} \text{ m}} = 9.87 \cdot 10^{-6}$  $\frac{1}{\text{m}}$  = 9,87 $\cdot$ 10<sup>-6</sup> H

*Streufaktor*  $\phi_{\sigma1} = \phi_1 - \phi_{12}$ ;

$$
\sigma_1 = \frac{\phi_{o1}}{\phi_1} = 1 - \frac{\phi_{12}}{\phi_1} ; \qquad \sigma_1 = 1 - \frac{\mu_0 \frac{i_1 N_1}{l_1} \frac{\pi d_2^2}{4}}{\mu_0 \frac{i_1 N_1}{l_1} \frac{\pi d_1^2}{4}} = 1 - \left(\frac{d_2}{d_1}\right)^2 ;
$$

$$
\sigma_1 = 1 - \left(\frac{10 \text{ mm}}{18 \text{ mm}}\right)^2 = 0,691
$$

# **3.3 Energie im Magnetfeld einer Spule**

Zum Aufbau des Magnetfeldes in einer Spule ist Energie erforderlich. Ist die Induktivität *L* bekannt, kann die benötigte Energie berechnet werden.

$$
u = L \frac{di}{dt}
$$
 (V.46)

$$
dW = u \cdot i \cdot dt \tag{V.47}
$$

$$
dW = L\frac{di}{dt} \cdot i \cdot dt = L \cdot i \cdot di \tag{V.48}
$$

Wird die Spule nach Bild V-12 geschaltet, steigt der Strom vom Wert *i* = 0 A bis zum Maximalwert  $i = \frac{U}{R} = I$  an. Damit beträgt die der Spule zugeführte

und im Magnetfeld gespeicherte Energie:

Energie des Magnetfeldes 
$$
W = \int_{0}^{1} Li \cdot di
$$
 (V.49)

Ist die Induktivität konstant, enthält die Spule kein ferromagnetisches Material, kann dieses Integral berechnet werden.

**Exercise 2.1** *Energie in einer Spule* 
$$
W = \frac{1}{2}LI^2
$$
 (V.50)

Bei Anwesenheit von ferromagnetischen Materialien ist zur Bestimmung der Energie das grafische Verfahren nach Bild IV.28 anzuwenden.

#### **3.4 Ein- und Ausschaltvorgänge**

![](_page_40_Figure_35.jpeg)

Wird im Stromkreis von Bild V-12 zur Zeit *t* = 0 der Schalter *S* geschlossen, ändert sich der Strom *i*. Damit nach der Maschenregel

$$
u + u_{\text{ind}} - iR = 0 \tag{V.51}
$$

with the following equations:

\n
$$
\begin{aligned}\n\text{wird in der Spule eine Spannung industri. Es gilt} \\
\text{inach der Maschenregel} \\
u + u_{\text{ind}} - iR &= 0\n\end{aligned}
$$
\n(V.51)

\n
$$
u - L\frac{di}{dt} = iR
$$
\n(V.52)

Zu Beginn des Vorganges ist der Strom *i* = 0, am Ende hat der Strom seinen Maximalwert  $I = \frac{U}{R}$  er-

reicht. Die mathematische Form dieser Differentialgleichung ist wie die beim Aufladen eines Kondensators. Die Lösungsfunktion ist wie in Gleichung (III.67) durch eine *e*-Funktion darzustellen.

294  
Einschalten 
$$
i = I\left(1 - e^{-\frac{R}{L}t}\right)
$$
 (V.53)

Einschalten 
$$
i = I(1 - e^{-\frac{t}{L}})
$$
 (V.53)  
 $i = I(1 - e^{-\frac{t}{\tau}})$  (V.54)

*Zeitkonstante*  $\tau = \frac{L}{\tau}$  $\frac{E}{R}$  (V.55)

![](_page_41_Figure_4.jpeg)

**Bild V-13** Einschaltvorgang einer Spule

Wird eine Spule, durch die ein konstanter Strom *I* fließt und in der ein konstantes Magnetfeld besteht, kurzgeschlossen, wird eine Spannung induziert, die nach der Lenzschen Regel versucht, das Magnetfeld aufrecht zu halten. Der Strom wird seinen Endwert<br>ebenfalls nach einer e-Funktion erreichen.<br>
Kurzschließen  $i = Ie^{-\frac{R}{L}t}$  (V.56) ebenfalls nach einer *e*-Funktion erreichen.

Kurzschließen 
$$
i = Ie^{-\frac{\Delta t}{L}t}
$$
 (V.56)

- *Beispiel:* Eine Konstantstromquelle nach Bild V-14 speist die Reihenschaltung aus  $R = 50 \Omega$  und  $L = 200$  mH mit einem Strom *I* = 2 A. Zum Zeitpunkt *t* = 0 wird der Schalter geschlossen.
	- a) Welcher Strom fließt durch den Widerstand nach 2 ms?

*R*

- b) Welche Spannung liegt dann am Widerstand?
- c) Welche Spannung liegt dann an der Spule?

# **VI Wechselstrom**

# **1 Grundbegriffe des Wechselstroms**

Wechselstrom oder Wechselspannung sind Größen, bei denen sich die Werte zeitabhängig periodisch wiederholen. Der arithmetische Mittelwert der sich periodisch mit der Zeit ändernden Augenblickswerte ist gleich Null. Die Zeitspanne, nach der sich der periodische Verlauf gleichartig wiederholt, ist die *Periodendauer T*. Die Zahl der Perioden pro Zeit nennt man die *Frequenz f.*

Frequency 
$$
f = \frac{1}{T}
$$
  $\frac{f/T}{\frac{1}{s/s}}$  (VI.1)

Die Einheit der Frequenz ist  $[f] = s^{-1} = Hz$  (Hertz). Nach DIN 5488 unterscheidet man periodische Vorgänge, deren Mittelwert nicht Null wird und solche, deren Mittelwert Null wird. Ist der Mittelwert Null, spricht man von einer Wechselgröße. Bei den Wechselgrößen unterscheidet man die nichtsinusförmigen und die sinusförmigen Vorgänge (Sinusgrößen). Im Bild VI-1 ist der Verlauf einer Sinusgröße dargestellt.

![](_page_41_Figure_17.jpeg)

## **3.5 Zusammenschalten von Induktivitäten**

Für die Zusammenschaltung von Induktivitäten gelten dieselben Gesetze wie bei Ohmschen Widerständen.

Reihenschaltung 
$$
L_{\text{ges}} = \sum_{i=1}^{n} L_i
$$
 (V.57)

*Parallelschaltung* 
$$
\frac{1}{L_{\text{ges}}} = \sum_{i=1}^{n} \frac{1}{L_i}
$$
 (V.58)

![](_page_41_Figure_22.jpeg)

**Bild VI-1** Verlauf einer Sinusgröße

# **1.1 Erzeugung einer sinusförmigen Wechselspannung**

Wird eine Leiterschleife mit konstanter Winkelgeschwindigkeit  $\omega$  in einem homogenen Magnetfeld gedreht (Bild VI-2), so hängt die Größe der induzierten Spannung von der Winkelgeschwindigkeit und der vom Magnetfeld durchsetzten Fläche ab.

*induzierte Spannung*

$$
u_{\text{ind}} = -\frac{d\Phi}{dt} = B \cdot A \cdot \omega \cdot \sin \omega t \qquad \frac{u_{\text{ind}} \mid B \mid A \mid \omega}{V \mid \frac{Vs}{m^2} \mid m^2 \mid \frac{1}{s}}
$$
(VI.2)

Maximalwert der Spannung (Scheitelwert *û*):

*Maximalwert der Span*<br>*Scheitelwert û* = *B* · A  $Scheitelwert \quad \hat{u} = B \cdot A \cdot \omega$  (VI.3)

![](_page_42_Figure_6.jpeg)

**Bild VI-2** Induktionsvorgang

Rotiert die Leiterschleife einmal im Magnetfeld, hat sie einen Winkel von 360° überstrichen. Dabei wurde in die Leiterschleife eine Wechselspannung induziert, deren zeitlicher Verlauf einer Sinusschwingung entspricht. Die Leiterschleife hat mit der Winkelgeschwindigkeit ω in der Periodendauer *T* einen Winkel  $\alpha = 2\pi$  (Bogenmaß) überstrichen.

In Anlehnung an die gleichförmige Rotation mit der Winkelgeschwindigkeit ω hat man für Wechselgrößen die *Kreisfrequenz* definiert.

ßen die *Kreisfrequenz* definiert.  
*Kreisfreguenz*  
$$
\omega = 2\pi f \frac{\omega | f}{s^{-1} | s^{-1}}
$$
 (VI.4)

Die Kreisfrequenz  $\omega$  gibt an, welcher Bogen in einer Sekunde überstrichen wird. Hieraus ergibt sich die *Periodendauer T*.

$$
Periodendauer \quad T = \frac{2\pi}{\omega} \tag{VI.5}
$$

**Beispiel:** Eine Leiterschleife dreht sich mit einer Umdrehung pro Sekunde. Welchen Wert hat die Kreisfrequenz und die Periodendauer?

Mit  $f = 1$  s<sup>-1</sup> folgt für die Kreisfrequenz  $\omega = 2\pi f = 2 \cdot 3.14 \cdot 1$  s<sup>-1</sup>  $= 6.28$  s<sup>-1</sup>.

Die Leiterschleife hat also einen Bogen von  $2\pi$  in einer Sekunde zurückgelegt.

$$
\text{First, the Periodendauer (right) is a linearly independent of the Periodendauer (right) such that } T = \frac{2\pi}{\omega} = \frac{2 \cdot 3.14}{6.28 \text{ s}^{-1}} = 1 \text{ s}^{-1}.
$$

- *Beispiel:* Eine Leiterschleife dreht sich mit 100 Umdrehungen pro Sekunde. Welchen Wert hat die Kreisfrequenz und die Periodendauer?

Mit *f* = 100 s<sup>-1</sup> folgt für die Kreisfrequenz *ω* = 2π*f* = 2 ⋅ 3,14 ⋅<br>100 s<sup>-1</sup> = 6,28 ⋅ 10<sup>2</sup> s<sup>-1</sup>. 100 s<sup>-1</sup> = 6,28 ⋅ 10<sup>2</sup> s<sup>-1</sup>.<br>Die Leiterschleife hat also einen Bogen von 2π ⋅ 100 in einer Se-

kunde zurückgelegt.

$$
\text{First, the Periodendauer ergibt is}.
$$
\n
$$
T = \frac{2\pi}{\omega} = \frac{2 \cdot 3.14}{6.28 \cdot 100 \text{ s}^{-1}} = 10^{-2} \text{ s}^{-1}.
$$

# **1.2 Phasenverschiebung**

Werden in einem Magnetfeld zwei Leiterschleifen, die in einem Winkel  $\varphi$  zueinander versetzt sind, mit gleicher Winkelgeschwindigkeit gedreht, so werden in ihnen zwei sinusförmige Spannungen induziert, die sich nicht decken. Nach Bild VI-3 erreichen beide Spannungen ihr Maximum um den *Phasenwinkel* ϕ verschoben.

![](_page_42_Figure_26.jpeg)

**Bild VI-3** Liniendiagramm zweier phasenverschobener Spannungen

Die Spannungen sind *phasenverschoben*. Nach Bild VI-3 erreicht die Spannung *u*<sub>2</sub> den Maximalwert später als die Spannung  $u_1$ . Die Spannung  $u_2$  eilt der Spannung  $u_1$  nach.

# **1.3 Effektivwert**

spannung u<sub>i</sub> nacn.<br>**1.3 Effektivwert**<br>Mit dem Scheitelwert i ergibt sich der *Effektivwert Ieff* eines sinusförmigen Wechselstroms: Mit dem Scheitelwert  $\hat{i}$  ergibt sic<br>  $I_{eff}$  eines sinusförmigen Wechselstr<br> *Effektivwert*  $I_{eff} = \frac{\hat{i}}{\sqrt{2}} = 0,707 \cdot \hat{i}$ 

$$
Effektivwert \t I_{\text{eff}} = \frac{\hat{i}}{\sqrt{2}} = 0,707 \cdot \hat{i}
$$
 (VI.6)

Der *Effektivwert* I<sub>eff</sub> eines sinusförmigen Stroms verrichtet an einem Widerstand *R* die gleiche elektrische Arbeit wie ein gleich großer Gleichstrom.

Gleiche Überlegungen für die Spannung ergeben den *Effektivwert U*<sub>eff</sub> einer sinusförmigen Wechselspan-<br> *Effektivwert U*<sub>eff</sub> =  $\frac{\hat{u}}{|\vec{r}|} = 0.707 \cdot \hat{u}$  (VI.7) nung:

$$
Effektivwert \quad \overline{U}_{\text{eff}} = \frac{\hat{u}}{\sqrt{2}} = 0,707 \cdot \hat{u}
$$
 (VI.7)

Effektivwerte werden wie Gleichstromwerte durch Großbuchstaben bezeichnet, eventuell zusätzlich durch den Index "eff".

**Beispiel:** Welchen Effektivwert weist ein sinusförmiger Wechselstrom mit Scheitelwert  $\hat{i} = 32 \text{ A}$  auf? velchen Effektivwert weist et<br> *i* Scheitelwert  $\hat{i} = 32$  A auf?<br> *j* 707 ·  $\hat{i} = 0,707 \cdot 32$  A = 22,62 **Beispiel:** Welchen Effektivwert v<br>selstrom mit Scheitelwert  $\hat{i} = 32$  A<br> $I = \frac{\hat{i}}{i} = 0,707 \cdot \hat{i} = 0,707 \cdot 32$  A

$$
I = \frac{\hat{i}}{\sqrt{2}} = 0,707 \cdot \hat{i} = 0,707 \cdot 32 \text{ A} = 22,624 \text{ A}
$$

- *Beispiel:* Welchen Scheitelwert weist eine sinusförmige Spannung mit dem Effektivwert *U* = 220 V auf? **Beispiel:** Welchen Scheitelwert weis<br>
nung mit dem Effektivwert  $U = 220$  V<br>  $\hat{u} = \sqrt{2} \cdot U = 1,414 \cdot 220$  V = 311,08 V

## **1.4 Darstellungsarten**

Eine Sinusgröße ist eindeutig bestimmt durch die Angabe von Amplitude, Frequenz und Phasenlage. Handelt es sich um Sinusgrößen mit gleicher Frequenz, genügen zwei Angaben, um die Sinusgröße eindeutig zu bestimmen. Aus diesem Grund kann bei der Berechnung von sinusförmigen Vorgängen auf die Darstellung in Abhängigkeit von der Zeit (Frequenz) verzichtet werden. Für die Berechnung von Sinusgrößen in der Elektrotechnik haben sich zwei Verfahren durchgesetzt: die Zeigerdarstellung und die Darstellung der Größen in der komplexen Zahlenebene.

#### **1.4.1 Zeigerdarstellung von Sinusgrößen**

Der zeitliche Verlauf einer sinusförmigen Wechselgröße kann über ein Linien- oder ein *Zeigerdiagramm* dargestellt werden.

Aus der Geometrie ist bekannt, daß sich eine Sinuskurve aus der Drehung eines Zeigers im Einheitskreis konstruieren läßt. Umgekehrt kann jede Sinuskurve durch einen Zeiger, der nach Bild VI-4 rotiert, dargestellt werden.

![](_page_43_Figure_8.jpeg)

**Bild VI-4** Konstruktion eines Zeigers aus einer Sinusgröße

Wird die Länge des Zeigers als Maximalwert der Sinusgröße festgelegt, kann der Augenblickswert in Abhängigkeit vom zurückgelegten Winkel bestimmt<br>werden.<br>*Augenblickswert*  $x = \hat{x} \cdot \sin \varphi$  (VI.8) werden.

$$
Augenblickswert \quad x = \hat{x} \cdot \sin \varphi \tag{VI.8}
$$

Zeichnerisch läßt sich der Augenblickswert ermitteln, indem von der Zeigerspitze das Lot auf die durch den Kreismittelpunkt gehende Gerade gefällt wird. Das Zeigerdiagramm stellt eine "Momentaufnahme" der sich drehenden Zeiger dar.

Die Addition zweier sinusförmiger Wechselgrößen in der Zeigerdarstellung ergibt sich, wenn ein Zeiger parallelverschoben wird, bis sein Ursprung auf der Spitze des zweiten Zeigers liegt (Bild VI-5).

Die Subtraktion zweier Zeiger ergibt sich, wenn ein Zeiger parallelverschoben wird, bis seine Spitze auf der Spitze des zweiten Zeigers liegt (Bild VI-6).

![](_page_43_Figure_15.jpeg)

**Bild VI-5** Addition zweier Zeiger

![](_page_43_Figure_17.jpeg)

**Bild VI-6** Subtraktion zweier Zeiger

#### **1.4.2 Darstellung von Sinusgrößen in der komplexen Zahlenebene**

Eine Sinusgröße läßt sich durch die Zeigerdarstellung relativ einfach darstellen. Durch das graphische Verfahren dieser Darstellungsart ist eine genaue Auswertung oft unmöglich oder sehr zeitaufwendig. Aus diesem Grund wurden die Zeiger in der Gaußschen Zahlenebene als komplexe Größen dargestellt und können somit berechnet werden.

In der Gaußschen Zahlenebene wird jeder Punkt dieser Ebene durch eine komplexe Zahl beschrieben.

$$
komplexe Zahl \quad Z = a + jb
$$
 (VI.9)

Faktor *a* stellt den reellen Anteil dar und Faktor *jb* den imaginären Anteil. Beschreibt man den Endpunkt eines Zeigers *Z* , der vom Nullpunkt der Gaußschen Zahlenebene ausgeht, durch eine komplexe Zahl (Bild VI-7), so ist damit auch der komplexe Zeiger eindeutig bestimmt.

![](_page_43_Figure_24.jpeg)

**Bild VI-7** Zeiger in der komplexen Zahlenebene

*kartesische Form*  $Z = a + jb = Z_1 + Z_2$ 

 $(mit \underline{Z}_1 = a \text{ und } \underline{Z}_2 = jb)$  (VI.10)

Der Zeiger *Z* kann also durch die Addition der beiden Zeiger  $Z_1$  und  $Z_2$  gebildet werden.

Vereinbarungsgemäß wird für die komplexe Darstellung von Zeigern das gleiche Symbol und die gleiche Definition benutzt wie für den Zeiger selbst. Der komplexe Zeiger wird mit dem unterstrichenen lateinischen Buchstaben der Größe bezeichnet. Der Betrag wird nur durch den lateinischen Buchstaben angegeben.

$$
Betrag des Zeigers \quad |\underline{Z}| = Z = \sqrt{Z_1^2 + Z_2^2} \qquad \text{(VI.11)}
$$

Der Winkel mit der reellen Achse kann folgendermaßen berechnet werden:

$$
Winkel des Zeigers \quad \alpha = \arctan \frac{Z_2}{Z_1} \tag{VI.12}
$$

Der Betrag des Zeigers läßt sich über die Phasenlage in den Realteil und den Imaginärteil zerlegen.

$$
Realteil \underline{Z}_1 = |\underline{Z}| \cdot \cos \alpha \tag{VI.13}
$$

*Imaginärteil* 
$$
\underline{Z}_2 = |\underline{Z}| \cdot \sin \alpha
$$
 (VI.14)

Mit Hilfe dieser Zerlegung kann der Zeiger in der polaren Form beschrieben werden.

$$
polare Form \quad \underline{Z} = |\underline{Z}| \cdot (\cos \alpha + j \sin \alpha) \quad \text{(VI.15)}
$$

Mit Hilfe der Eulerschen Gleichung ist die Exponentialform des Zeigers möglich:

Eulersche Gleichung 
$$
\cos \alpha + j \sin \alpha = e^{j\alpha}
$$
 (VI.16)

*Exponentialform* 
$$
\underline{Z} = |\underline{Z}| \cdot e^{j\alpha} = Z \cdot e^{j\alpha}
$$
 (VI.17)

Die bisher aufgeführten Möglichkeiten der Darstellung eines Zeigers in der komplexen Ebene gelten allgemein, also unabhängig davon, ob der Winkel  $\alpha$ konstant oder eine Funktion der Zeit ist. Bei der Behandlung von Wechselstromaufgaben muß jedoch zwischen den Operatoren und den Zeigern unterschieden werden.

*Operatoren* sind zeitlich konstante Größen. Sie symbolisieren meistens Widerstände. Ihr Winkel  $\alpha$  zu der reellen Achse ist zeitlich konstant.

*Zeiger* symbolisieren sinusförmige Wechselgrößen. Ihr Winkel α ist eine Funktion der Zeit (Summe aus *<sup>w</sup>* <sup>⋅</sup> *<sup>t</sup>* <sup>+</sup> *<sup>j</sup>*), obwohl diese Tatsache bei der Darstellung nicht berücksichtigt wird.

Berücksichtig wird der Unterschied zwischen Operatoren und Zeigern bei der mathematischen Behandlung dieser Größen und zwar beim Integrieren und Differenzieren.

# **2 Grundschaltelemente im Wechselstromkreis**

#### **2.1 Ohmscher Widerstand**

Wird ein ohmscher Widerstand an eine Wechselspannung angeschlossen, ergibt der 2. Kirchhoffsche Satz: *2.* **2. 2. 2. 2. 2. 2. 2.** *2.* **<b>2.** *2. 2.* **<b>***2. Xidential 2.* **<b>***Xirchhoffsche Satz: 2. <i>Xirchhoffsche Satz u* −**i** ⋅ *R* = 0 (VI.18)

2. Kirchhoffsche Satz 
$$
u-i \cdot R = 0
$$
 (VI.18)

![](_page_44_Figure_21.jpeg)

**Bild VI-8** Verlauf von Strom und Spannung am Ohmschen Widerstand

$$
\hat{i} = \frac{u}{R}
$$
 (VI.19)

Der Wechselstrom hat also zu jeder Zeit einen Wert abhängig von *u* und *R*. Zwischen Strom und Spannung tritt keine Phasenverschiebung auf (Bild VI-8). Der Scheitelwert des Stroms und der ohmsche Wech-<br>selstromwiderstand berechnet sich zu<br>Scheitelwert  $\hat{i} = \frac{\hat{u}}{h}$  (VI.20) selstromwiderstand berechnet sich zu

Scheitelwert 
$$
\hat{i} = \frac{\hat{u}}{R}
$$
 (VI.20)

*ohmscher Wechselstromwiderstand* -

Scheitelwert 
$$
i = \frac{R}{R}
$$
 (VI.20)  
ohmscher Wechselstromwiderstand  

$$
R = \frac{\hat{u}}{\hat{i}} = \frac{U}{I}
$$
 (VI.21)

$$
R = \frac{\hat{u}}{\hat{i}} = \frac{U}{I}
$$
 (VI.21)  
Wechselstromleitwert 
$$
G = \frac{1}{R} = \frac{\hat{i}}{\hat{u}} = \frac{I}{U}
$$
 (VI.22)

Die Darstellung in der komplexen Schreibweise ergibt folgende Gleichungen:

$$
ohmsches Gesetz \underline{I} = \frac{\underline{U}}{\underline{Z}} \tag{VI.23}
$$

*Widerstands operator* 
$$
\underline{Z} = R = \frac{U}{\underline{I}}
$$
 (VI.24)

$$
Leitwertoperator \ \underline{Y} = \frac{1}{\underline{Z}} = G \tag{VI.25}
$$

## **2.2 Kapazität**

![](_page_44_Figure_34.jpeg)

**Bild VI-9** Verlauf von Strom und Spannung an einer Kapazität

Wird eine Kapazität an eine Wechselspannung angeschlossen, so ergibt der 2. Kirchhoffsche Satz

Wird eine Kapazität an eine Wechselspannung angeschlossen, so ergibt der 2. Kirchhoffsche Satz

\n2. Kirchhoffsche Satz

\n
$$
u - \frac{1}{C} \int i \, dt = 0 \quad \text{(VI.26)}
$$
\n
$$
i = C \cdot \frac{du}{dt} = C \cdot \hat{u} \cdot \omega \cdot \cos(\omega \cdot t)
$$
\n(mit  $u = \hat{u} \cdot \sin(\omega \cdot t)$ )

Zwischen dem Strom *i* und der Spannung *u* besteht eine Phasenverschiebung von  $\varphi = 90^{\circ}$  (Bild VI-9). Teilt man die Spannung durch den Strom, ergibt sich der *kapazitive Blindwiderstand* X<sub>C</sub>

*kapazitiver Blindwiderstand* -

$$
\left|\frac{\mathbf{X}_c}{\hat{\mathbf{i}}} \right| = \frac{\hat{\mathbf{u}}}{\hat{\mathbf{i}}} = \frac{\mathbf{U}}{\mathbf{U}} = \frac{1}{\omega \cdot \mathbf{C}} \qquad \qquad \frac{\omega}{\frac{1}{s}} \frac{\mathbf{C}}{\nabla} \qquad \qquad \text{(VI.28)}
$$

*kapazitiver Leitwert*  $B_C = \omega \cdot C$  (VI.29)

Der Kondensator im Wechselstromkreis ist also für den Wechselstrom kein unüberwindliches Hindernis, er wirkt aber trotzdem wie ein Widerstand. Dieses ist leicht zu verstehen, wenn man sich vorstellt, daß bei jeder Periode Ladungsträger zwischen den Kondensatorplatten und der Spannungsquelle bewegt werden.

Die Darstellung in der komplexen Schreibweise ergibt die Gleichungen VI.30 bis VI.32.

$$
ohmsches Gesetz \quad \underline{I} = \frac{U}{\underline{Z}} \tag{VI.30}
$$

*Widerstandsoperator*

$$
\underline{Z} = \frac{1}{j\omega \cdot C} = -j X_C = \frac{U}{\underline{I}} \tag{VI.31}
$$

$$
Leitwer to perator \quad \underline{Y} = \frac{1}{\underline{Z}} = j\omega \cdot C = jB_c \quad (VI.32)
$$

# **2.3 Spule**

![](_page_45_Figure_14.jpeg)

**Bild VI-10** Verlauf von Strom und Spannung an einer Induktivität

Wird eine Spule an eine Wechselspannung angeschlossen, so ergibt der 2. Kirchhoffsche Satz:

Wird eine Spule an eine Wechselspannung angeschlossen, so ergibt der 2. Kirchhoffsche Satz:

\n2. Kirchhoffsche Satz 
$$
u - L\frac{di}{dt} = 0
$$
 (VI.33)

$$
u = L \frac{di}{dt}
$$
 (VI.34)  

$$
i = \frac{1}{L} \cdot \int u dt = -\frac{1}{\omega \cdot L} \cdot \hat{u} \cdot \cos \omega \cdot t
$$

$$
i = \frac{1}{L} \cdot \int u \, dt = -\frac{1}{\omega \cdot L} \cdot \hat{u} \cdot \cos \omega \cdot t
$$
\n(mit  $u = \hat{u} \cdot \sin(\omega \cdot t)$ )

\n(V1.35)

Zwischen dem Strom *i* und der Spannung *u* besteht eine Phasenverschiebung von  $\varphi = -90^{\circ}$  (Bild VI-10). Teilt man die Spannung durch den Strom, ergibt sich der *induktive Blindwiderstand XL*.

*induktiver Blindwiderstand* -

der induktive Blindwiderstand 
$$
X_L
$$
  
induktiver Blindwiderstand  

$$
|X_L| = \frac{\hat{u}}{\hat{i}} = \frac{U}{I} = \omega \cdot L \qquad \frac{\omega \mid L}{1 \mid \frac{Vs}{A}}
$$
(V1.36)

$$
induktiver Leitwert \quad B_L = \frac{1}{\omega \cdot L}
$$
 (VI.37)

Die Spule im Wechselstromkreis ist also nicht widerstandslos, obwohl der ohmsche Anteil vernachlässigt wird. Der induktive Blindwiderstand der Spule ist durch die auftretende Selbstinduktionsspannung an der Spule zu erklären. Diese Spannung der Spule bewirkt, daß der Spulenstrom der Wechselspannung um 90° nacheilt.

Die Darstellung in der komplexen Schreibweise ergibt die Gleichungen VI.38 bis VI.40.

$$
ohmsches Gesetz \quad \underline{I} = \frac{U}{\underline{Z}} \tag{VI.38}
$$

*Widerstandsoperator*  $\underline{Z} = j \omega \cdot L = j X_L = \underline{\underline{U}}$  (VI.39)

$$
Leitwert operator \quad \underline{Y} = \frac{1}{\underline{Z}} = \frac{1}{j\omega \cdot L} = -jB_L \qquad (VI.40)
$$

-*Beispiel:* Ein Widerstand von  $R = 100 \Omega$  wird an einem Wechselstromnetz mit  $U = 220$  V und  $f = 50$  Hz betrieben. Welchen Wert hat der sich einstellende Strom? Darstellung des Zeigerbildes. *Zeigerdarstellung*:  $\hat{i} = I = \frac{\hat{u}}{R} = \frac{U}{R} = \frac{220 \text{ V}}{100 \Omega} = 2$ ,<br>*Zeigerdarstellung*:  $\hat{i} = I = \frac{\hat{u}}{R} = \frac{U}{R} = \frac{220 \text{ V}}{100 \Omega} = 2$ ,

 $I = I = \frac{\hat{u}}{R} = \frac{U}{R} = \frac{220 \text{ V}}{100 \Omega} = 2.2 \text{ A}$ ; Winkel ist nicht darstellbar.

*Komplexe Darstellung*:  $\underline{I} = \frac{\underline{U}}{\underline{Z}}$ *U R*  $=$  $\frac{U}{Z}$   $=$   $\frac{U}{R}$   $=$   $\frac{220 \text{ V} \cdot e^{j0}}{100 \Omega \cdot e^{j0}}$   $= 2,2 \text{ A} \cdot e^{j0}$ 

![](_page_45_Figure_32.jpeg)

**Bild VI-11** Darstellung von Strom und Spannung am ohmschem Widerstand in der Zeiger- und komplexen Form

**Beispiel:** Eine Induktivität von  $L = 100 \text{ m} \frac{\text{V}\text{s}}{\text{A}}$  wird an einem Wechselstromnetz mit *U* = 220 V und *f* = 50 Hz betrieben. Welchen Wert hat der sich einstellende Strom? Darstellung des Zeigerbildes.

*Zeigerdarstellung:*

$$
i = \frac{1}{L} \cdot \int u dt = -\frac{1}{\omega \cdot L} \cdot \hat{u} \cdot \cos \omega \cdot t
$$
  
\n
$$
\Rightarrow I = \frac{U}{\omega \cdot L} = \frac{220 \text{ V}}{2 \cdot \pi \cdot 50 \text{s}^{-1} \cdot 100 \cdot 10^{-3} \frac{\text{Vs}}{\text{A}}} = 7 \text{ A}
$$

*Komplexe Darstellung:*

$$
I = \frac{U}{Z} = \frac{U \cdot e^{j0}}{j\omega \cdot L} = \frac{220 \text{ V} \cdot e^{j0}}{j \cdot 2 \cdot \pi \cdot 50 \text{s}^{1} \cdot 100 \cdot 10^{-3} \frac{\text{Vs}}{\text{A}}}
$$

$$
= \frac{220 \text{ V} \cdot e^{j0}}{31,42 \cdot \frac{\text{Vs}}{\text{A}} e^{j90}} = 7 \cdot \text{A} e^{-j90}
$$

![](_page_46_Figure_6.jpeg)

#### **Bild VI-12** Darstellung von Strom und Spannung am induktiven Widerstand in der Zeiger- und komplexen Form

**Beispiel:** Eine Kapazität von  $C = 100 \mu \frac{As}{V}$  wird an einem Wechselstromnetz mit *U* = 220 V und *f* = 50 Hz betrieben. Welchen Wert hat der sich einstellende Strom? Darstellung des Zeigerbildes.

![](_page_46_Figure_9.jpeg)

**Bild VI-13** Darstellung von Strom und Spannung am kapazitiven Widerstand in der Zeigerund komplexen Form

*Zeigerdarstellung:*

$$
i = C \cdot \frac{du}{ut} = \omega \cdot C \cdot \hat{u} \cdot \cos \omega \cdot t
$$
  
\n
$$
\Rightarrow I = \omega \cdot C \cdot U = 2 \cdot \pi \cdot 50 \text{ s}^{-1} \cdot 100 \cdot 10^{-6} \frac{\text{As}}{\text{V}} \cdot 220 \text{ V} = 6.9 \text{ A}
$$

*Komplexe Darstellung:*

$$
\underline{I} = \frac{U}{Z} = j \cdot \omega \cdot C \cdot U \cdot e^{j0} = j \cdot 2 \cdot \pi \cdot 50 \, \mathrm{s}^{-1} \cdot 100 \cdot 10^{-6} \, \frac{\mathrm{As}}{\mathrm{V}} \cdot 220 \cdot \mathrm{V} \, e^{j0}
$$
\n
$$
= 0,03142 \cdot \frac{\mathrm{As}}{\mathrm{V}} e^{j90} \cdot 220 \cdot e^{j0} \, \mathrm{V} = 6,9 \cdot \mathrm{A} e^{j90}
$$

# **3 Schaltungen von Wechselstromwiderständen**

Bei der weiteren Betrachtung von Wechselstromwiderständen werden nur noch die Effektivwerte der Wechselstromgrößen verwendet. Es wird nicht mehr ausdrücklich darauf hingewiesen, ob es sich bei dem benutzten Wert um einen Operator oder um einen Zeiger handelt.

# **3.1 Reihenschaltung von Wechselstromwiderständen**

Im Zeigerbild für die Reihenschaltung drehen sich die Zeiger der Spannungen gleichmäßig um einen gemeinsamen Drehpunkt. Die Lage der Spannungen zueinander bleibt immer erhalten. Die Zeiger der Spannungen können also addiert oder subtrahiert werden. Da Wirk- und Blindanteil immer senkrecht aufeinander stehen, ist das *Spannungsdreieck* stets rechtwinklig.

Für die Größen im rechtwinkligen Dreieck gilt:

 $Gesamtspannung$   $U^2 = U_R^2 + U_B^2$ (VI.41)

$$
U = \sqrt{U_R^2 + U_B^2}
$$
 (VI.42)

*Wirkanteil der Spannung*

$$
U_R = \sqrt{U^2 - U_B^2} = U \cdot \cos \varphi
$$
 (VI.43)

*Blindanteil der Spannung*

$$
U_B = \sqrt{U^2 - U_R^2} = U \cdot \sin \varphi
$$
 (VI.44)

# **3.1.1 Wirkwiderstand und Induktivität**

Im allgemeinen enthält jede Induktionsspule neben dem induktiven Widerstand  $X<sub>L</sub>$  auch einen ohmschen Widerstand *R*. Im Ersatzschaltbild werden beide Größen in Reihe geschaltet, da sie vom selben Strom durchflossen werden (Bild VI-14).

Der Strom erzeugt am Widerstand den Spannungsfall *d*urchflossen werden (Bild VI-14).<br>Der Strom erzeugt am Widerstand den Spannungsfall<br>*U<sub>R</sub>* = *I* · *R* und an der Induktivität den Spannungsfall *U<sub>R</sub>* = *I* ⋅ *R* und an der Induktivität den Spannungsfall<br> *U<sub>R</sub>* = *I* ⋅ *R* und an der Induktivität den Spannungsfall<br> *U<sub>L</sub>* =  $\omega$  ⋅ *L* ⋅ *I*. Beide Spannungen haben im Zeigerbild verschiedene Richtungen. Addiert ergeben die beiden Spannungszeiger den Zeiger der Gesamtspannung *U*. Nach Bild VI-15 liegt der Zeiger *UR* in nung *U*. Nach Bild VI-15 liegt der Zeiger  $U_R$  in<br>Richtung des Stroms *I*, der Zeiger  $U_L$  eilt dem Strom<br>um 90° vor.

![](_page_47_Figure_1.jpeg)

**Bild VI-14** Induktivität und ohmscher Widerstand im Wechselstromkreis

![](_page_47_Figure_3.jpeg)

**Bild VI-15** Zeigerbild der Reihenschaltung von ohmschen Widerstand und Induktivität

Das durch die Zeigeraddition entstehende Spannungsdreieck kann nach dem Lehrsatz von Pythagoras berechnet werden.

*Gesamtspannung*

$$
U^{2} = U_{R}^{2} + U_{L}^{2} = I^{2} \cdot R^{2} + I^{2} \cdot X_{L}^{2} = I^{2} (R^{2} + X_{L}^{2})
$$
\n(VI.45)

Hieraus folgt das ohmsche Gesetz für Wirkwiderstand und Induktivität im Wechselstromkreis.

*Gesamtspannung* 
$$
U = I \cdot \sqrt{R^2 + X_L^2}
$$
 (VI.46)

*Scheinwiderstand*  $Z = \sqrt{R^2 + X_L^2}$  (VI.47)

Der Scheinwiderstand entspricht der Hypotenuse eines rechtwinkligen Dreiecks, dessen Katheten dem Wirkwiderstand *R* und dem induktiven Blindwiderstand  $X_L$  entsprechen.

Die Phasenverschiebung zwischen der Gesamtspannung *U* und dem Strom *I* erhält man nach Bild VI-15.

*Phasenverschiebung*

$$
\varphi = \arccos \frac{U_R}{U} = \arccos \frac{I \cdot R}{I \cdot Z} = \arccos \frac{R}{Z}
$$
 (VI.48)

$$
\varphi = \arctan \frac{U_L}{U_R} = \arctan \frac{I \cdot X_L}{I \cdot R} = \arctan \frac{X_L}{R}
$$
 (VI.49)

In der komplexen Darstellung ergeben sich folgende Zusammenhänge:

*Gesamtspannung*

$$
\underline{U} = \underline{U}_R + \underline{U}_L = \underline{I} \cdot R + \underline{I} \cdot jX_L = \underline{I} \cdot (R + jX_L) = \underline{I} \cdot \underline{Z}
$$
\n(VI.50)

Scheinwiderstand 
$$
\underline{Z} = R + jX_L
$$
 (VI.51)

$$
Z = \sqrt{R^2 + X_L^2}
$$
 (VI.52)

$$
Phasenwinkel \quad \varphi = \arctan \frac{X_L}{R}
$$
 (VI.53)

- *Beispiel:* Eine Spule mit einem ohmschen Widerstand von *R* = 100  $\Omega$  und einem induktiven Blindwiderstand von  $X_L = 200 \Omega$ wird an eine Spannung von *U* = 200 V angeschlossen. Wie groß sind Scheinwiderstand und Stromstärke? Welche Spannungsfälle treten an den Bauelementen des Ersatzschaltbildes auf? Welcher Phasenwinkel herrscht zwischen Spannung und Strom?

*Zeigerdarstellung:*

$$
Z = \sqrt{R^2 + X_L^2} = \sqrt{100^2 \,\Omega^2 + 200^2 \,\Omega^2} = 223,6 \,\Omega
$$
  
\n
$$
I = \frac{U}{Z} = \frac{200 \text{ V}}{223,6 \,\Omega} = 0,89 \text{ A}
$$
  
\n
$$
U_R = I \cdot R = 0.89 \text{ A} \cdot 100 \,\Omega = 89 \text{ V};
$$
  
\n
$$
U_L = I \cdot X_L = 0,89 \text{ A} \cdot 200 \,\Omega = 178 \text{ V}
$$
  
\n
$$
\varphi = \arctan \frac{X_L}{R} = \arctan \frac{200}{100} = 63,4^{\circ}
$$

*Komplexe Darstellung:*

$$
\varphi = \arctan \frac{X_L}{R} = \arctan \frac{200}{100} = 63,4^{\circ}
$$
  
\n
$$
\underline{Z} = R + jX_L = 100 \ \Omega + j200 \ \Omega = 223,6 \ \Omega \cdot e^{j63.4}
$$
  
\n
$$
\underline{I} = \frac{\underline{U}}{\underline{Z}} = \frac{220 \ \text{V} \cdot e^{j0}}{223,6 \ \Omega \cdot e^{j63.4}} = 0,89 \ \text{A} \cdot e^{-j63.4}
$$
  
\n
$$
\underline{U}_R = \underline{I} \cdot R = 0,89 \ \text{A} \cdot e^{-j63.4} \cdot 100 \ \Omega \cdot e^{j0} = 89 \ \text{V} \cdot e^{-j63.4}
$$
  
\n
$$
\underline{U}_L = \underline{I} \cdot X_L = 0,89 \ \text{A} \cdot e^{-j63.4} \cdot 200 \ \Omega \cdot e^{j90} = 178 \ \text{V} \cdot e^{j26.6}
$$

![](_page_47_Figure_28.jpeg)

**Bild VI-16** Beispiel: Reihenschaltung von ohmschem Widerstand und Induktivität

#### **3.1.2 Wirkwiderstand und Kapazität**

Sind in einem Wechselstromkreis ein ohmscher Widerstand *R* und eine Kapazität mit dem kapazitiven Blindwiderstand  $X_C$  nach Ersatzschaltbild (Bild VI-17) in Reihe geschaltet, erzeugt der Strom am Widerstand den Spannungsfall  $U_R = I \cdot R$  und an der Kapa-

zität den Spannungsfall 
$$
U_C = \frac{1}{\omega \cdot C} \cdot I
$$
.

Beide Spannungen haben im Zeigerbild verschiedenen Richtungen. Addiert ergeben die beiden Spannungszeiger den Zeiger der Gesamtspannung *U*. Nach Bild VI-18 liegt der Zeiger *UR* in Richtung des Stroms *I*, der Zeiger  $U_C$  eilt dem Strom um 90° nach.

![](_page_48_Figure_1.jpeg)

**Bild VI-17** Kapazität und ohmscher Widerstand im Wechselstromkreis

![](_page_48_Figure_3.jpeg)

**Bild VI-18** Zeigerbild der Reihenschaltung von ohmschem Widerstand und Kapazität

Das durch die Zeigeraddition entstehende Spannungsdreieck kann nach dem Lehrsatz von Pythagoras berechnet werden.

*Gesamtspannung*

$$
U^{2} = U_{R}^{2} + U_{L}^{2} = I^{2} \cdot R^{2} + I^{2} \cdot X_{C}^{2} = I^{2} (R^{2} + X_{C}^{2})
$$
\n(VI.54)

Hieraus folgt das ohmsche Gesetz für Wirkwiderstand und Induktivität im Wechselstromkreis.

 $Gesamtspannung$   $U = I \cdot \sqrt{R^2 + X_C^2}$  (VI.55)

Scheinwiderstand 
$$
Z = \sqrt{R^2 + X_C^2}
$$
 (V1.56)

Der Scheinwiderstand entspricht der Hypotenuse eines rechtwinkligen Dreiecks, dessen Katheten dem Wirkwiderstand *R* und dem kapazitiven Blindwiderstand  $X_C$  entsprechen.

Die Phasenverschiebung zwischen der Gesamtspannung *U* und dem Strom *I* erhält man nach Bild VI-18.

*Phasenverschiebung*

$$
\varphi = \arccos \frac{U_R}{U} = \arccos \frac{I \cdot R}{I \cdot Z} = \arccos \frac{R}{Z}
$$
 (VI.57)

$$
\varphi = \arctan \frac{U_C}{U_R} = \arctan \frac{I \cdot X_C}{I \cdot R} = \arctan \frac{X_C}{R}
$$
 (VI.58)

In der komplexen Darstellung ergeben sich folgende Zusammenhänge.

*Gesamtspannung*

$$
\underline{U} = \underline{U}_R + \underline{U}_C = \underline{I} \cdot R + \underline{I} \cdot jX_C = \underline{I} \cdot (R + jX_C) = \underline{I} \cdot \underline{Z}
$$
\n(V1.59)

*Scheinwiderstand*  $Z = R + jX_c$  (VI.60)

$$
Z = \sqrt{R^2 + X_C^2}
$$
 (VI.61)

$$
Phasenwinkel \quad \varphi = \arctan\frac{X_C}{R}
$$
 (VI.62)

*Beispiel:* Ein ohmscher Widerstand von  $R = 100 \Omega$  und eine Kapazität mit einem kapazitiven Blindwiderstand von  $X_c = 200 \Omega$ werden an eine Spannung von *U* = 200 V angeschlossen. Wie groß sind Scheinwiderstand und Stromstärke? Welche Spannungsfälle treten an den Bauelementen auf? Welcher Phasenwinkel herrscht zwischen Spannung und Strom?

*Zeigerdarstellung:*

$$
Z = \sqrt{R^2 + X_C^2} = \sqrt{100^2 \,\Omega^2 + 200^2 \,\Omega^2} = 223,6 \,\Omega
$$
  
\n
$$
I = \frac{U}{Z} = \frac{200 \,\text{V}}{223,6 \,\Omega} = 0,89 \,\text{A}
$$
  
\n
$$
U_R = I \cdot R = 0,89 \,\text{A} \cdot 100 \,\Omega = 89 \,\text{V};
$$
  
\n
$$
U_C = I \cdot X_C = 0,89 \,\text{A} \cdot 200 \,\Omega = 178 \,\text{V}
$$
  
\n
$$
\varphi = \arctan \frac{X_C}{R} = \arctan \frac{200}{100} = 63,4^{\circ}
$$
  
\n
$$
\text{Komplex Darstellung:}
$$
  
\n
$$
\varphi = \arctan \frac{X_C}{R} = \arctan \frac{200}{100} = 63,4^{\circ}
$$
  
\n
$$
Z = R - jX_C = 100 \,\Omega - j200 \,\Omega = 223,6 \,\Omega \cdot e^{-j63,4}
$$
  
\n
$$
I = \frac{U}{Z} = \frac{220 \,\text{V} \cdot e^{j0}}{223,6 \,\Omega \cdot e^{-j63,4}} = 0,89 \,\text{A} \cdot e^{j63,4}
$$
  
\n
$$
U = I \cdot R = 0.80 \,\text{A} \cdot e^{j63,4} = 0,89 \,\text{A} \cdot e^{j63,4}
$$

$$
\underline{U}_R = \underline{I} \cdot R = 0,89 \text{ A} \cdot e^{j63.4} \cdot 100 \Omega \cdot e^{j0} = 89 \text{ V} \cdot e^{j63.4}
$$

$$
\underline{U}_c = \underline{I} \cdot X_c = 0,89 \text{ A} \cdot e^{j63.4} \cdot 200 \Omega \cdot e^{-j90} = 178 \text{ V} \cdot e^{-j26.6}
$$

![](_page_48_Figure_26.jpeg)

**Bild VI-19** Beispiel: Reihenschaltung von ohmschem Widerstand und Kapazität

#### **3.1.3 Wirkwiderstand, Induktivität und Kapazität**

Sind in einem Wechselstromkreis ein ohmscher Widerstand *R,* eine Induktivität mit dem induktiven Blindwiderstand  $X_L$  und eine Kapazität mit dem kapazitiven Blindwiderstand  $X_C$  nach Bild VI-20 in Reihe geschaltet, erzeugt der Strom am Widerstand den Spannungsfall *UR* <sup>=</sup> *<sup>I</sup>* <sup>⋅</sup> *<sup>R</sup>*, an der Induktivität den Spannungsfall  $U_L = \omega \cdot L \cdot I$  und an der Kapazität den

Spannungsfall 
$$
U_C = \frac{1}{\omega \cdot C} \cdot I
$$
.

![](_page_48_Figure_31.jpeg)

**Bild VI-20** Kapazität, Induktivität und ohmscher Widerstand im Wechselstromkreis

Die Spannungen haben im Zeigerbild verschiedenen Richtungen. Addiert ergeben die Spannungszeiger den Zeiger der Gesamtspannung *U*. Nach Bild VI-21 liegt der Zeiger *UR* in Richtung des Stroms *I,* der Zeiger  $U_C$  eilt dem Strom um 90° nach und der Zeiger *UL* eilt dem Strom um 90° vor.

![](_page_49_Figure_2.jpeg)

**Bild VI-21** Zeigerbild der Reihenschaltung vom ohmschem Widerstand, Induktivität und Kapazität

Das durch die Zeigeraddition entstehende Zeigerbild kann nach dem Lehrsatz von Pythagoras berechnet werden.

*Gesamtspannung*

$$
U^{2} = U_{R}^{2} + U'^{2} = U_{R}^{2} + (U_{L} - U_{C})^{2}
$$
  
=  $I^{2} \cdot R^{2} + I^{2} \cdot X'^{2} = I^{2} (R^{2} + (X_{L} - X_{C})^{2})$  (VI.63)

Hieraus folgt das ohmsche Gesetz für die Reihenschaltung von Wirkwiderstand, Induktivität und Kapazität im Wechselstromkreis.

*Gesamtspannung* 
$$
U = I \cdot \sqrt{R^2 + (X_L - X_C)^2}
$$
 (V1.64)

Scheinwiderstand 
$$
Z = \sqrt{R^2 + (X_L - X_C)^2}
$$
 (VI.65)

Der Scheinwiderstand entspricht der Hypotenuse eines rechtwinkligen Dreiecks, dessen Katheten dem Wirkwiderstand *R* und der Differenz des induktiven Blindwiderstandes  $X_L$  und des kapazitiven Blindwiderstand  $X_C$  entsprechen.

Die Phasenverschiebung zwischen der Gesamtspannung *U* und dem Strom *I* erhält man nach Bild VI-21.

*Phasenverschiebung*

$$
\varphi = \arccos \frac{U_R}{U} = \arccos \frac{I \cdot R}{I \cdot Z} = \arccos \frac{R}{Z}
$$
 (VI.66)

$$
\varphi = \arctan \frac{U'}{U_R} = \arctan \frac{I \cdot X'}{I \cdot R}
$$
  
=  $\arctan \frac{X_L - X_C}{R}$  (VI.67)

In der komplexen Darstellung ergeben sich folgende Zusammenhänge.

*Gesamtspannung*

$$
\underline{U} = \underline{U}_R + \underline{U}' = \underline{I} \cdot R + \underline{I} \cdot j \cdot (X_L - X_C) =
$$
\n
$$
= \underline{I} \cdot (R + j \cdot (X_L - X_C)) = \underline{I} \cdot \underline{Z}
$$
\n(VI.68)

*Scheinwiderstand*  $Z = R + j \cdot (X_L - X_C)$  (VI.69)

$$
Z = \sqrt{R^2 + (X_L - X_C)^2}
$$
 (VI.70)

$$
Phasenwinkel \quad \varphi = \arctan\frac{(X_L - X_C)}{R} \tag{VI.71}
$$

Bei der Reihenschaltung von *R*, *L* und *C* stellt der ohmsche Widerstand den Realteil dar, während der Imaginärteil eine Zusammensetzung aus induktiven und kapazitiven Blindwiderstand ist. Der Imaginärteil kann verschiedene elektrische Eigenschaften aufweisen. Ist der induktive Anteil größer als der kapazitive, ergibt die Zusammenfassung einen induktiv wirkenden Blindwiderstand.

$$
X_L > X_C \Rightarrow X' = X_{\text{Les}} = X_L - X_C \tag{VI.72}
$$

Ist der kapazitive Anteil größer als der induktive, ergibt die Zusammenfassung einen kapazitiv wirkenden Blindwiderstand.

$$
X_C > X_L \Rightarrow X' = X_{\text{Cers}} = X_C - X_L \tag{VI.73}
$$

Sind kapazitiver und induktiver Anteil gleich groß, wird der Imaginärteil Null; die Schaltung hat einen rein ohmschen Charakter. In diesem Fall spricht man von einer Reihenresonanz.

*Reihenresonanz*

$$
X_L = X_C \Rightarrow X' = 0 = \omega \cdot L - \frac{1}{\omega \cdot C}
$$
 (VI.74)

Über die Resonanzbedingung der Gleichung VI.74 kann die *Resonanzfrequenz f*<sub>0</sub> bzw. ω<sub>0</sub> berechnet werden.

Resonanzbedingung  
\n
$$
\omega_0 \cdot L = \frac{1}{\omega_0 \cdot C} \Rightarrow \omega_0^2 = \frac{1}{L \cdot C} \Rightarrow \omega_0 = \frac{1}{\sqrt{L \cdot C}} \text{ (VI.75)}
$$

Resonanzfrequencies 
$$
f_0 = \frac{\omega_0}{2 \cdot \pi} = \frac{1}{2 \cdot \pi \cdot \sqrt{L \cdot C}}
$$
 (VI.76)

**Beispiel:** Ein ohmscher Widerstand von  $R = 100 \Omega$ , eine Induktivität mit einem induktiven Blindwiderstand von  $X<sub>t</sub> = 300 \Omega$  und eine Kapazität mit einem kapazitiven Blindwiderstand von  $X_c = 200 \Omega$  werden an eine Spannung von  $U = 200$  V angeschlossen. Die Netzfrequenz beträgt *f* = 50 Hz.

Wie groß sind Scheinwiderstand und Stromstärke? Welche Spannungsfälle treten an den Bauelementen auf? Welcher Phasenwinkel herrscht zwischen Spannung und Strom? Welche Resonanzfrequenz hat diese Schaltung?

*Zeigerdarstellung:*

$$
Z = \sqrt{R^2 + (X_L - X_C)^2}
$$
  
=  $\sqrt{100^2 \ \Omega^2 + (300 \ \Omega - 200 \ \Omega)^2} = 141.4 \ \Omega$   

$$
I = \frac{U}{Z} = \frac{200 \ \text{V}}{141.4 \ \text{A}} = 1,71 \ \text{A}
$$

$$
U_R = I \cdot R = 1,71 \text{ A} \cdot 100 \Omega = 171 \text{ V};
$$
  
\n
$$
U_L = I \cdot X_L = 1,71 \text{ A} \cdot 300 \Omega = 513 \text{ V};
$$
  
\n
$$
U_C = I \cdot X_C = 1,71 \text{ A} \cdot 200 \Omega = 342 \text{ V}
$$
  
\n
$$
\varphi = \arctan \frac{(X_L - X_C)}{R} = \arctan \frac{(300 \Omega - 200 \Omega)}{100 \Omega} = 45^\circ
$$
  
\n
$$
L = \frac{X_L}{\omega} = \frac{300 \text{ V}}{2 \cdot \pi \cdot 50 \frac{1}{\text{s}}} = 0,955 \frac{\text{Vs}}{\text{A}};
$$
  
\n
$$
C = \frac{1}{\omega \cdot X_C} = \frac{1}{2 \cdot \pi \cdot 50 \frac{1}{\text{s}} \cdot 200 \frac{\text{V}}{\text{A}}} = 15,9 \cdot 10^{-6} \frac{\text{As}}{\text{V}}
$$
  
\n
$$
f_0 = \frac{\omega_0}{2 \cdot \pi} = \frac{1}{2 \cdot \pi \cdot \sqrt{L \cdot C}}
$$
  
\n
$$
= \frac{1}{2 \cdot \pi \cdot \sqrt{0,955 \frac{\text{Vs}}{\text{A}} \cdot 15,9 \cdot 10^{-6} \frac{\text{As}}{\text{V}}}} = 40,84 \frac{1}{\text{s}}
$$

*Komplexe Darstellung:*

$$
\varphi = \arctan\left(\frac{X_L - X_C}{R}\right) = \arctan\frac{300 \Omega - 200 \Omega}{100 \Omega} = 45^\circ
$$
  
\n
$$
Z = R - j\left(X_L - X_C\right) = 100 \Omega - j\left(300 - 200\right) \Omega = 141, 4 \Omega \cdot e^{j45}
$$
  
\n
$$
\underline{I} = \frac{U}{Z} = \frac{220 \text{ V} \cdot e^{j0}}{141, 4 \Omega \cdot e^{j45}} = 1,71 \text{ A} \cdot e^{-j45}
$$
  
\n
$$
\underline{U}_R = \underline{I} \cdot R = 1,71 \text{ A} \cdot e^{-j45} \cdot 100 \Omega \cdot e^{j0} = 171 \text{ V} \cdot e^{-j45}
$$
  
\n
$$
\underline{U}_L = \underline{I} \cdot X_L = 1,71 \text{ A} \cdot e^{-j45} \cdot 300 \Omega \cdot e^{j90} = 513 \text{ V} \cdot e^{j45}
$$
  
\n
$$
\underline{U}_C = \underline{I} \cdot X_C = 1,71 \text{ A} \cdot e^{-j45} \cdot 200 \Omega \cdot e^{-j90} = 342 \text{ V} \cdot e^{-j135}
$$

![](_page_50_Figure_4.jpeg)

**Bild VI-22** Beispiel: Reihenschaltung von ohmschen Widerstand, Induktivität und Kapazität

# **3.2 Parallelschaltung von Wechselstromwiderständen**

Im Zeigerbild für die Parallelschaltung drehen sich die Zeiger der Ströme gleichmäßig um einen gemeinsamen Drehpunkt. Die Lage der Ströme zueinander bleibt immer erhalten. Die Zeiger der Ströme können also addiert oder subtrahiert werden. Da Wirk- und Blindanteil immer senkrecht aufeinander stehen, ist das *Stromdreieck* stets rechtwinklig.

Für die Größen im rechtwinkligen Dreieck gilt:

$$
Gesamtstrom \quad I^2 = I_R^2 + I_B^2 \tag{V1.77}
$$

$$
I = \sqrt{I_R^2 + I_B^2}
$$
 (VI.78)

*Wirkstrom* 
$$
I_R = \sqrt{I^2 - I_B^2} = I \cdot \cos \varphi
$$
 (VI.79)

$$
Blindstrom \quad I_B = \sqrt{I^2 - I_R^2} = I \cdot \sin \varphi \tag{VI.80}
$$

#### **3.2.1 Wirkwiderstand und Induktivität**

Für jede Parallelschaltung gilt, daß der Gesamtstrom die Summe der Teilströme in den Parallelzweigen ist. In der Parallelschaltung gilt als wesentlicher Grundsatz, daß Leitwerte addiert werden können.

Sind ein Wirkwiderstand *R* und ein induktiver Blindwiderstand *X<sub>L</sub>* parallelgeschaltet, treibt die anliegende Wechselspannung nach Bild VI-23 einen Wirkstrom

$$
I_W = \frac{U}{R} = U \cdot G
$$
 durch den Wirkwiderstand und einen

Blindstrom  $I_B = \frac{U}{X_L} = U \cdot B$  $=\frac{U}{V}$  =  $U \cdot B_L$  durch den Blindwider-

stand.

![](_page_50_Figure_19.jpeg)

**Bild VI-23** Parallelschaltung von Induktivität und ohmschem Widerstand im Wechselstromkreis

Der Wirkstrom zeigt in Richtung der Spannung *U* (Bild VI-24), der Blindstrom eilt um 90° nach.

![](_page_50_Figure_22.jpeg)

**Bild VI-24** Zeigerbild der Parallelschaltung von ohmschem Widerstand und Induktivität

Das durch die Zeigeraddition entstehende Zeigerbild kann nach dem Lehrsatz von Pythagoras berechnet werden.

*Gesamtstrom*

$$
I^{2} = I_{R}^{2} + I_{B}^{2} = U^{2} \cdot G^{2} + U^{2} \cdot B_{L}^{2} = U^{2} \cdot (G^{2} + B_{L}^{2})
$$
\n(VI.81)

Hieraus folgt das ohmsche Gesetz für die Parallelschaltung von Wirkwiderstand und Induktivität im Wechselstromkreis.

*Gesamtstrom*  $I = U \cdot \sqrt{G^2 + B_t^2}$  $(VI.82)$ 

Scheinleitwert 
$$
Y = \sqrt{G^2 + B_L^2}
$$
 (VI.83)

Scheinwiderstand 
$$
Z = \frac{1}{Y} = \frac{1}{\sqrt{G^2 + B_L^2}}
$$
 (VI.84)

Der Scheinleitwert entspricht der Hypotenuse eines rechtwinkligen Dreiecks, dessen Katheten dem Leitwert des Wirkwiderstandes *R* und dem Leitwert des induktiven Blindwiderstandes  $X<sub>I</sub>$  entsprechen.

Die Phasenverschiebung zwischen der Gesamtspannung *U* und dem Strom *I* erhält man nach Bild VI-24.

*Phasenverschiebung*

$$
\varphi = \arccos \frac{I_R}{I} = \arccos \frac{U \cdot G}{U \cdot Y} = \arccos \frac{G}{Y}
$$
 (VI.85)

$$
\varphi = \arctan \frac{I_L}{I_R} = \arctan \frac{U \cdot B_L}{U \cdot G} = \arctan \frac{B_L}{G}
$$
 (VI.86)

In der komplexen Darstellung ergeben sich folgende Zusammenhänge:

*Gesamtstrom*

$$
\underline{I} = \underline{I}_R + \underline{I}_L = \underline{U} \cdot G + \underline{U} \cdot (-jB_L) = \underline{U} \cdot (G - jB_L) = \underline{U} \cdot \underline{Y}
$$
\n(VI.87)

*Scheinleitwert*  $Y = G - jB$ <sub>*l*</sub> (VI.88)

$$
Y = \sqrt{G^2 + B_L^2}
$$
 (V1.89)

*Scheinwiderstand*  $Z = \frac{1}{Y} = \frac{1}{G - jB_l}$  $=\frac{1}{V}=\frac{1}{C+V}$  (VI.90)

*Phasenwinkel*  $\varphi = \arctan \frac{B}{\sqrt{2}}$ *G <sup>L</sup>* (VI.91)

## **3.2.2 Wirkwiderstand und Kapazität**

Sind in einem Wechselstromkreis ein ohmscher Widerstand *R* und eine Kapazität mit dem kapazitiven Blindwiderstand  $X_C$  nach Ersatzschaltbild (Bild VI-25) parallel geschaltet, erzeugt die Spannung *U* durch den Widerstand den Strom *IR* <sup>=</sup> *<sup>U</sup>* <sup>⋅</sup> *<sup>G</sup>* und durch die den Widerstand den Strom  $I_R = U \cdot G$  und durch die Kapazität den Strom  $I_C = B_C \cdot U$ . Beide Ströme haben im Zeigerbild verschiedene Richtungen. Addiert ergeben die beiden Stromzeiger den Zeiger des Gesamtstromes *I*. Nach Bild VI-26 liegt der Zeiger  $I_R$  in samtstromes *I*. Nach Bild VI-26 liegt der Zeiger *I<sub>R</sub>* in<br>Richtung der Spannung *U*; der Zeiger *I<sub>C</sub>* eilt der<br>Spannung um 90° vor.

Das durch die Zeigeraddition entstehende Stromdreieck kann nach dem Lehrsatz von Pythagoras berechnet werden.

![](_page_51_Figure_22.jpeg)

**Bild VI-26** Zeigerbild der Parallelschaltung von ohmschem Widerstand und Kapazität

*Gesamtstrom*

$$
I^{2} = I_{R}^{2} + I_{C}^{2} = U^{2} \cdot G^{2} + U^{2} \cdot B_{C}^{2} = U^{2} (G^{2} + B_{C}^{2})
$$
\n(VI.92)

Hieraus folgt das ohmsche Gesetz für die Parallelschaltung von Wirkwiderstand und Kapazität im Wechselstromkreis.

$$
Gesamtstrom \quad I = U \cdot \sqrt{G^2 + B_C^2} \tag{VI.93}
$$

Scheinleitwert 
$$
Y = \sqrt{G^2 + B_C^2}
$$
 (VI.94)

Der Scheinleitwert entspricht der Hypotenuse eines rechtwinkligen Dreiecks, dessen Katheten dem Leitwert des Wirkwiderstandes *R* und dem Leitwert des kapazitiven Blindwiderstandes  $X_C$  entsprechen.

Die Phasenverschiebung zwischen der Gesamtspannung *U* und dem Strom *I* erhält man nach Bild VI-26.

*Phasenverschiebung*

$$
\varphi = \arccos \frac{I_R}{I} = \arccos \frac{U \cdot G}{U \cdot Y} = \arccos \frac{G}{Y}
$$
 (VI.95)

$$
\varphi = \arctan \frac{I_C}{I_R} = \arctan \frac{U \cdot B_C}{U \cdot G} = \arctan \frac{B_C}{G}
$$
 (VI.96)

In der komplexen Darstellung ergeben sich folgende Zusammenhänge.

*Gesamtstrom*

$$
\underline{I} = \underline{I}_R + \underline{I}_C = \underline{U} \cdot G + \underline{U} \cdot jB_C = \underline{U} \cdot \left(G + jB_C\right) = \underline{U} \cdot \underline{Y}
$$
\n(VI.97)

Scheinleitwert 
$$
\underline{Y} = G + jB_C
$$
 (VI.98)

$$
Y = \sqrt{G^2 + B_C^2}
$$
 (VI.99)

$$
Phasenwinkel \quad \varphi = \arctan\frac{B_C}{G}
$$
 (VI.100)

#### **3.2.3 Wirkwiderstand, Induktivität und Kapazität**

Sind in einem Wechselstromkreis ein ohmscher Widerstand *R,* eine Induktivität mit dem induktiven Blindwiderstand  $X_L$  und eine Kapazität mit dem kapazitiven Blindwiderstand  $X_C$  nach Ersatzschaltbild  $\alpha_C$  hach Ersatzschaltbild (Bild VI-27) parallel geschaltet, erzeugt die Span-<br>nung durch den Widerstand den Strom *I<sub>R</sub>* = *U* ⋅ *G*, (Bild VI-2/) parallel geschaltet, erzeugt die Span-<br>nung durch den Widerstand den Strom  $I_R = U \cdot G$ ,<br>durch die Induktivität den Strom  $I_L = B_L \cdot U$  und nung aurch den widerstand den Strom<br>durch die Induktivität den Strom  $I_L$  = *B<sub>C</sub>* ⋅ *U*.

Die Ströme haben im Zeigerbild verschiedene Richtungen. Addiert ergeben die Stromzeiger den Zeiger des Gesamtstroms *I*. Nach Bild VI-28 liegt der Zeiger des Gesamtstroms *I*. Nach Bild VI-28 liegt der Zeiger<br>*I<sub>R</sub>* in Richtung der Spannung *U*, der Zeiger *I<sub>C</sub>* eilt der Span-<br>Spannung um 90° vor und der Zeiger *I<sub>L</sub>* eilt der Span-Spannung um 90° vor und der Zeiger  $I_L$  eilt der Spannung um 90° nach.

![](_page_52_Figure_4.jpeg)

**Bild VI-27** Parallelschaltung von Induktivität, Kapazität und ohmschen Widerstand im Wechselstromkreis

![](_page_52_Figure_6.jpeg)

**Bild VI-28** Zeigerbild der Parallelschaltung von ohmschem Widerstand, Induktivität und Kapazität

Das durch die Zeigeraddition entstehende Zeigerbild kann nach dem Lehrsatz von Pythagoras berechnet werden.

*Gesamtstrom*

$$
I^{2} = I_{R}^{2} + I'^{2} = I_{R}^{2} + (I_{C} - I_{L})^{2}
$$
  
=  $U^{2} \cdot G^{2} + U^{2} \cdot B'^{2} = U^{2} (G^{2} + (B_{C} - B_{L})^{2})$  (VLI.101)

Hieraus folgt das ohmsche Gesetz für die Parallelschaltung von Wirkwiderstand, Induktivität und Kapazität im Wechselstromkreis.

$$
Gesamtstrom \quad I = U \cdot \sqrt{G^2 + (B_C - B_L)^2} \quad (V1.102)
$$

Scheinleitwert 
$$
Y = \sqrt{G^2 + (B_C - B_L)^2}
$$
 (VI.103)

Der Scheinleitwert entspricht der Hypotenuse eines rechtwinkligen Dreiecks, dessen Katheten dem Leitwert des Wirkwiderstand *R* und der Differenz des Leitwertes des kapazitiven Blindwiderstand  $X_C$  und des Leitwertes des induktiven Blindwiderstandes *XL* entsprechen.

Die Phasenverschiebung zwischen der Gesamtspannung *U* und dem Strom *I* erhält man nach Bild VI-28.

*Phasenverschiebung*

$$
\varphi = \arccos \frac{I_R}{I} = \arccos \frac{U \cdot G}{U \cdot Y} = \arccos \frac{G}{Y}
$$
 (VI.104)  

$$
\varphi = \arctan \frac{I'}{I_R} = \arctan \frac{U \cdot B'}{U \cdot G} = \arctan \frac{B_C - B_L}{G}
$$
 (VI.105)

In der komplexen Darstellung ergeben sich folgende Zusammenhänge:

*Gesamtstrom*

$$
\underline{I} = \underline{I}_R + \underline{I}' = \underline{U} \cdot G + \underline{U} \cdot j \cdot (B_C - B_L)
$$
  
= 
$$
\underline{U} \cdot (G + j \cdot (B_C - B_L)) = \underline{U} \cdot \underline{Y}
$$
 (VI.106)

*Scheinleitwert*  $\underline{Y} = G + j \cdot (B_C - B_L)$  (VI.107)

$$
Y = \sqrt{G^2 + (B_C - B_L)^2}
$$
 (VI.108)

$$
Phasenwinkel \quad \varphi = \arctan\frac{(B_C - B_L)}{G} \tag{VI.109}
$$

Bei der Parallelschaltung von *R*, *L* und *C* stellt der ohmsche Widerstand den Realteil dar, während der Imaginärteil eine Zusammensetzung aus induktivem und kapazitivem Blindwiderstand ist. Der Imaginärteil kann verschiedene elektrische Eigenschaften aufweisen. Ist der induktive Anteil größer als der kapazitive, ergibt die Zusammenfassung einen induktiv wirkenden Leitwert. *BL BC <sup>B</sup>* <sup>=</sup> *<sup>B</sup>* <sup>=</sup> *BL* <sup>−</sup> *BC* <sup>&</sup>gt; <sup>⇒</sup> ′ Lers (VI.110)

$$
B_L > B_C \Rightarrow B' = B_{\text{Lers}} = B_L - B_C \tag{VI.110}
$$

Ist der kapazitive Anteil größer als der induktive, ergibt die Zusammenfassung einen kapazitiv wirkenden Leitwert. *BC BL <sup>B</sup>* <sup>=</sup> *<sup>B</sup>* <sup>=</sup> *BC* <sup>−</sup> *BL* <sup>&</sup>gt; <sup>⇒</sup> ′ Cers (VI.111)

$$
B_C > B_L \Rightarrow B' = B_{\text{Cers}} = B_C - B_L \tag{VI.111}
$$

Sind der kapazitive und der induktive Anteil gleich groß, wird der Imaginärteil Null; die Schaltung hat einen rein ohmschen Charakter. In diesem Fall spricht man von einer Parallelresonanz.

Parallelresonanz  

$$
B_L = B_C \Rightarrow B' = 0 = \omega \cdot C - \frac{1}{\omega \cdot L}
$$
 (VI.112)

Über die Resonanzbedingung der Gleichung (VI.112) kann die *Resonanzfrequenz f*<sub>0</sub> bzw. ω<sub>0</sub> berechnet werden.

Resonanzbedingung  
\n
$$
\omega_0 \cdot C = \frac{1}{\omega_0 \cdot L} \Rightarrow \omega_0^2 = \frac{1}{L \cdot C} \Rightarrow \omega_0 = \frac{1}{\sqrt{L \cdot C}} \text{ (VI.113)}
$$

*Resonanzfrequenz*  $f_0 = \frac{\omega_0}{2 \cdot \pi} = \frac{1}{2 \cdot \pi \cdot \sqrt{L \cdot C}}$  $=\frac{\omega_0}{2 \cdot \pi} = \frac{1}{2 \cdot \pi \cdot \sqrt{L \cdot C}}$  (VI.114)

**Beispiel:** Ein ohmscher Widerstand von  $R = 100 \Omega$ , eine Induktivität mit einem induktiven Blindwiderstand von  $X_L = 300 \Omega$  und eine Kapazität mit einem kapazitiven Blindwiderstand von  $X_c$  = 200  $\Omega$  werden an eine Spannung von *U* = 200 V angeschlossen. Die Netzfrequenz beträgt *f* = 50 Hz.

Wie groß sind Scheinleitwert und Gesamtstromstärke? Welche Ströme fließen durch die Bauelemente, welcher Phasenwinkel herrscht zwischen Spannung und Strom? Welche Resonanzfrequenz hat diese Schaltung?

Zeigerdarstelling:  
\n
$$
G = \frac{1}{R} = \frac{1}{100 \Omega} = 10 \cdot 10^{-3} \text{ S};
$$
\n
$$
B_L = \frac{1}{X_L} = \frac{1}{300 \Omega} = 3,33 \cdot 10^{-3} \text{ S};
$$
\n
$$
B_C = \frac{1}{X_C} = \frac{1}{200 \Omega} = 5 \cdot 10^{-3} \text{ S}
$$
\n
$$
Y = \sqrt{G^2 + (B_C - B_L)^2}
$$
\n
$$
= \sqrt{(10 \cdot 10^{-3})^2 \text{ S}^2 + (5 \cdot 10^{-3} \text{ S} - 3,3 \cdot 10^{-3} \text{ S})^2}
$$
\n
$$
= 10,14 \cdot 10^{-3} \text{ S}
$$
\n
$$
I = U \cdot Y = 200 \text{ V} \cdot 10,14 \cdot 10^{-3} \text{ S} = 2,03 \text{ A}
$$
\n
$$
I_R = U \cdot G = 200 \text{ V} \cdot 10 \cdot 10^{-3} \text{ S} = 2 \text{ A};
$$
\n
$$
I_L = U \cdot B_L = 200 \text{ V} \cdot 3,3 \cdot 10^{-3} \text{ S} = 0,66 \text{ A};
$$
\n
$$
I_C = U \cdot B_C = 200 \text{ V} \cdot 5 \cdot 10^{-3} \text{ S} = 1 \text{ A}
$$
\n
$$
\varphi = \arccos \frac{G}{Y} = \arccos \frac{10 \cdot 10^{-3} \text{ S}}{10,14 \cdot 10^{-3} \text{ S}} = 9,5^{\circ}
$$
\n
$$
L = \frac{X_L}{\omega} = \frac{300 \text{ V}}{2 \cdot \pi \cdot 50 \frac{1}{\text{ s}}} = 0,955 \frac{\text{Vs}}{\text{A}};
$$
\n
$$
C = \frac{1}{\omega \cdot X_C} = \frac{1}{2 \cdot \pi \cdot 50 \frac{1}{\text{ s}} \cdot 200 \frac{\text{V}}{\text{A}} = 15,9 \cdot 10^{-6} \frac{\text{As}}{\text{V}} = 0,957 \frac{\text{As}}{\text{V}} = 0,
$$

$$
= \frac{2 \cdot \pi \cdot \sqrt{L \cdot C}}{2 \cdot \pi \cdot \sqrt{0.955 \frac{Vs}{A} \cdot 15.9 \cdot 10^{-6} \frac{As}{V}}} = 40.84 \frac{1}{s}
$$

*Komplexe Darstellung:* −

 $\underline{Y} = G - j(B_C - B_L) = 10 \cdot 10^{-3} \text{ S} - j(5 \cdot 10^{-3} - 3, 3 \cdot 10^{-3}) \text{ S}$ *e j* = 10,14⋅10<sup>-3</sup> S⋅*e*<sup>*j*9,6</sup><br> *I* = *U*⋅ *Y* = 200 V⋅ *e*<sup>*j*0</sup>⋅10,14⋅10<sup>-3</sup> S⋅ *e*<sup>*j*9,6</sup> = 2,03 A⋅ *e*<sup>*j*9,6</sup>

$$
\underline{I} = \underline{U} \cdot \underline{Y} = 200 \text{ V} \cdot e^{j0} \cdot 10,14 \cdot 10^{-3} \text{ S} \cdot e^{j9,6} = 2,03 \text{ A} \cdot e^{j9,6}
$$
\n
$$
\underline{I}_R = \underline{U} \cdot G = 200 \text{ V} \cdot e^{j0} \cdot 10 \cdot 10^{-3} \text{ S} \cdot e^{j0} = 2 \text{ A} \cdot e^{j0}
$$
\n
$$
\underline{I}_L = \underline{U} \cdot B_L = 200 \text{ V} \cdot e^{j0} \cdot 3,3 \cdot 10^{-3} \text{ S} \cdot e^{-j90} = 0,66 \text{ AV} \cdot e^{-j90}
$$
\n
$$
\underline{I}_C = \underline{U} \cdot B_C = 200 \text{ V} \cdot e^{j0} \cdot 5 \cdot 10^{-3} \text{ S} \cdot e^{j90} = 1 \text{ A} \cdot e^{j90}
$$

![](_page_53_Figure_13.jpeg)

**Bild VI-29** Beispiel: Parallelschaltung von ohmschem Widerstand, Induktivität und Kapazität

# **3.3 Gemischte Schaltungen**

Die Lösung von gemischten Schaltungen im Wechselstromkreis kann ebenfalls mit Hilfe der Zeigerdarstellung und der komplexen Rechnung erfolgen. Der Lösungsweg soll an einem Beispiel (Bild VI-30) dargestellt werden.

![](_page_53_Figure_17.jpeg)

**Bild VI-30** Gemischte Schaltung im Wechselstromkreis

Beispiel: Lösung mit Hilfe der Zeigerdarstellung:

$$
U = 200
$$
 V ;  $f = 50$  Hz

Parallelzweig 1 mit Widerstand  $R_1 = 100 \Omega$  und Spule  $X_1 = 200 \Omega$ 

$$
Z_1 = \sqrt{R_1^2 + X_L^2} = \sqrt{100^2 \Omega^2 + 200^2 \Omega^2} = 223,6\Omega
$$
  
\n
$$
I_1 = \frac{U}{Z_1} = \frac{200 \text{ V}}{223,6 \Omega} = 0,89 \text{ A}
$$
  
\n
$$
\varphi_1 = \arctan \frac{X_L}{R_1} = \arctan \frac{200}{100} = 63,4^{\circ}
$$

Strom eilt der Spannung nach! Parallelzweig 2 mit Widerstand  $R_2 = 100 \Omega$  und Kapazität  $X_C =$ 200 $\Omega$ 

$$
Z_2 = \sqrt{R_2^2 + X_C^2} = \sqrt{100^2 \Omega^2 + 200^2 \Omega^2} = 223,6 \Omega
$$
  
\n
$$
I_2 = \frac{U}{Z_2} = \frac{200 \text{ V}}{223,6 \Omega} = 0,89 \text{ A}
$$
  
\n
$$
\varphi_2 = \arctan \frac{X_C}{R_2} = \arctan \frac{200}{100} = 63,4^{\circ}
$$

Strom eilt der Spannung vor! Parallelzweig 3 mit Widerstand  $R_3 = 200 \Omega$ 

$$
I_3 = \frac{U}{R_3} = \frac{200 \text{ V}}{200 \Omega} = 1 \text{ A}
$$

$$
\varphi_3 = \arctan \frac{0}{R_3} = 0^\circ
$$

Die rechnerische Addition der Ströme kann erfolgen, wenn die Zweigströme in ihre Real- und Blindstromanteile aufgelöst werden.

$$
I_{1R} = I_1 \cdot \cos \varphi_1 = 0,89 \text{ A} \cdot \cos (-63,4^{\circ})
$$
  
= 0,89 A \cdot 0,448 = 0,399 A

 $= 0,89 \text{ A} \cdot (-0,894) = -0,796 \text{ A}$  $I_{1B} = I_1 \cdot \sin \varphi_1 = 0,89 \text{ A} \cdot \sin (-63.4^\circ)$  $I_{2R} = I_2 \cdot \cos \varphi_2 = 0.89 \text{ A} \cdot \cos (63.4^\circ)$  $= 0,89 \text{ A} \cdot 0,448 = 0,399 \text{ A}$  $I_{2B} = I_2 \cdot \sin \varphi_2 = 0.89 \text{ A} \cdot \sin(63.4^\circ)$  $= 0,89 \text{ A} \cdot 0,894 = 0,796 \text{ A}$  $I_{3R} = I_3 \cdot \cos \varphi_3 = 0.89 \text{ A} \cdot \cos(0^\circ) = 1 \text{ A} \cdot 1 = 1 \text{ A}$  $I_{3B} = I_3 \cdot \sin \varphi_3 = 0.89 \text{ A} \cdot \sin(0^\circ) = 1 \text{ A} \cdot 0 = 0 \text{ A}$  $I_{gesR} = I_{1R} + I_{2R} + I_{3R} = 0,399 \text{ A} + 0,399 \text{ A} + 1 \text{ A} = 1,798 \text{ A}$  $I_{\text{ges}}B = I_{1B} + I_{2B} + I_{3B} = -0,796 \text{ A} + 0,796 \text{ A} + 0 \text{ A} = 0 \text{ A}$  $I_{\text{osc}} = \sqrt{I_{\text{osc}}^2 + I_{\text{osc}}^2} = \sqrt{1,798^2 + 0^2}$  A = 1,798 A

Die zeichnerische Lösung erfolgt durch Addition der Stromzeiger nach Bild VI-31

![](_page_54_Figure_3.jpeg)

**Bild VI-31** Beispiel: Gemischte Schaltung im Wechselstromkreis in der Zeigerdarstellung

*Lösung* in der komplexen Darstellung:

In der komplexen Darstellung wird zuerst die *Gesamtimpedanz*  $Z_{\text{des}}$  ermittelt.

$$
Z_{\text{ges}} \text{ estimate.}
$$
  
\n
$$
Z_1 = R_1 + jX_L = 100 \ \Omega + j200 \ \Omega = 223, 6 \ \Omega \cdot e^{j63, 43}
$$
  
\n
$$
Z_2 = R_2 - jX_C = 100 \ \Omega - j200 \ \Omega = 223, 6 \ \Omega \cdot e^{-j63, 43}
$$
  
\n
$$
Z_3 = R_3 + j0 = 200 \ \Omega + j0 = 200 \ \Omega \cdot e^{j0}
$$

In der Parallelschaltung können Leitwerte addiert werden, die Imm der Paralleischaltung konnen Leitwerte addiert werden.<br>pedanzen müssen also in Leitwerte umgerechnet werden.

$$
\underline{Y}_1 = \frac{1}{\underline{Z}_1} = \frac{1}{223,6 \ \Omega \cdot e^{j63,4}} = 4,47 \cdot 10^{-3} \ \text{S} \cdot e^{-j63,4}
$$
\n
$$
= (2,0-j4,0) \cdot 10^{-3} \ \text{S}
$$
\n
$$
\underline{Y}_2 = \frac{1}{\underline{Z}_2} = \frac{1}{223,6 \ \Omega \cdot e^{-j63,4}} = 4,47 \cdot 10^{-3} \ \text{S} \cdot e^{j63,4}
$$
\n
$$
= (2,0+j4,0) \cdot 10^{-3} \ \text{S}
$$
\n
$$
\underline{Y}_3 = \frac{1}{\underline{Z}_3} = \frac{1}{200 \ \Omega \cdot e^{j0}} = 5 \cdot 10^{-3} \ \text{S} \cdot e^{j0} = (5,0-j0) \cdot 10^{-3} \ \text{S}
$$
\n
$$
\underline{Y}_{\text{gas}} = \underline{Y}_1 + \underline{Y}_2 + \underline{Y}_3
$$
\n
$$
= (2,0+j4,0) \cdot 10^{-3} \ \text{S} + (2,0-j4,0) \cdot 10^{-3} \ \text{S} + (5,0-j0) \cdot 10^{-3} \ \text{S}
$$

$$
= (2,0+j4,0) \cdot 10^{-3} \text{ S} + (2,0-j4,0) \cdot 10^{-5} \text{ S} + (5,0-j0)
$$
  
=  $(9,0+j0) \cdot 10^{-3} \text{ S} = 9,0 \cdot 10^{-3} \text{ S} \cdot e^{j0}$   

$$
I_{\text{gss}} = \underline{U} \cdot \underline{Y}_{\text{gss}} = (200 \text{ V} \cdot e^{j0}) \cdot (9 \cdot 10^{-3} \text{ S} \cdot e^{j0}) = 1,8 \text{ A} \cdot e^{j0}
$$

$$
\underline{I}_{\text{ges}} = \underline{U} \cdot \underline{Y}_{\text{ges}} = (200 \text{ V} \cdot e^{j\upsilon}) \cdot (9 \cdot 10^{-3} \text{ S} \cdot e^{j\upsilon}) = 1.8 \text{ A} \cdot e^{j\upsilon}
$$

# **4 Passive Filter**

Passive Filter sind Schaltungen mit einem frequenzabhängigen Übertragungsverhältnis der Eingangsgröße zur Ausgangsgröße. Sie bestehen aus einer Zusammenschaltung von ohmschen Widerständen *R*, Kapazitäten *C* und Induktivitäten *L* zu komplexen Netzwerken.

Ein Filter ist ein Netzwerk, das aus einem Frequenzgemisch einen bestimmten Frequenzbereich hervorhebt und einen anderen unterdrückt.

Im Durchlaßbereich der Filter werden die zu übertragenden Größen kaum, im Sperrbereich dagegen stark gedämpft. Der Übergang von Sperr- in den Durchlaßbereich wird durch die *Grenzfrequenz fG* festgelegt.

Nach der Lage der Sperr- bzw. Durchlaßbereiche unterscheidet man zwischen *Tief*-, *Hoch*- und *Bandpaßschaltungen*.

# **4.1 Hochpaßschaltung mit** *RC***- und** *RL***-Glied**

Das in Bild VI-32 dargestellte RC-Glied stellt einen Hochpaß dar.

![](_page_54_Figure_20.jpeg)

Für die Filter sind Grenzfrequenz und Phasengang von besonderem Interesse. Die Grenzfrequenz ist die Frequenz, bei der das Verhältnis Ausgangsspannung

$$
U_A
$$
zu Eingangsspannung  $U_E$ den Wert  $\frac{1}{\sqrt{2}}$  beträgt.

Das Verhältnis von Ausgangsspannung zu Eingangsspannung wird *Amplitudengang* genannt.

*Amplitudengang (RC)*

$$
\frac{|\underline{U}_A|}{|\underline{U}_E|} = \frac{R}{\sqrt{R^2 + X_C^2}} = \frac{1}{\sqrt{1 + \frac{1}{(\omega \cdot C \cdot R)^2}}} \quad (V1.115)
$$

Der Amplitudengang hat für den Fall  $R = \frac{1}{\omega \cdot C}$  den Wert

$$
\frac{|\underline{U}_A|}{|\underline{U}_E|} = \frac{1}{\sqrt{1 + \frac{1}{(\omega \cdot C \cdot \frac{1}{\omega \cdot C})^2}}} = \frac{1}{\sqrt{2}}.
$$
 (VI.116)

Aus (VI.116) ergibt sich die Grenzfrequenz:

$$
Grenzfrequency (RC) \t fg = \frac{1}{2 \cdot \pi \cdot R \cdot C}
$$
 (VI.117)

Der *Phasengang*, die Abhängigkeit des Winkels ϕ zwischen Ausgangs- und Eingangsspannung, ist stark von der Frequenz abhängig.

$$
Phasengang \arctan \varphi = f(\omega) \tag{V1.118}
$$

Der Winkel  $\varphi$  nimmt für verschiedene Frequenzen unterschiedliche Werte an. Häufig gebrauchte Grenzwerte:

$$
\omega = 0 \qquad \varphi = \arctan \frac{1}{\omega \cdot C \cdot R} = \arctan(\infty) = 90^{\circ}
$$

$$
\omega = \frac{1}{R \cdot C}
$$

$$
\varphi = \arctan \frac{1}{\omega \cdot C \cdot R} = \arctan \frac{C \cdot R}{C \cdot R} = \arctan(1) = 45^{\circ}
$$

$$
\text{(Grenzfrequenz)}
$$

$$
\omega = \infty \qquad \varphi = \arctan \frac{1}{\omega \cdot C \cdot R} = \arctan(0) = 0^{\circ}
$$

Im Bild VI-33 sind Amplituden- und Phasengang einer Hochpaßschaltung dargestellt.

![](_page_55_Figure_5.jpeg)

**Bild VI-33** Amplituden- und Phasengang der Hochpaßschaltung mit Kapazität und ohmschem Widerstand

Wird anstatt des RC-Gliedes ein RL-Glied (Bild VI-34) als Hochpaß eingesetzt, ergeben sich die Gleichungen (VI.119 und VI.120):

![](_page_55_Figure_8.jpeg)

*Amplitudengang (RL)*

$$
\frac{|U_A|}{|U_E|} = \frac{X_L}{\sqrt{R^2 + X_L^2}} = \frac{1}{\sqrt{1 + \left(\frac{R}{\omega \cdot L}\right)^2}}
$$
(VI.119)

*Grenzfrequenz (RL)*  $f_s = \frac{R}{2 \cdot \pi \cdot L}$  (VI.120)

# **4.2 Tiefpaßschaltung mit** *RC***- und** *RL***-Glied**

Das in Bild VI-35 dargestellte RC-Glied stellt einen Tiefpaß dar.

![](_page_55_Figure_14.jpeg)

Für einen RC-Tiefpaß ergeben sich die charakterisierenden Gleichungen (VI.121 bis VI.123):

*Amplitudengang (RC)*

$$
\frac{|U_A|}{|U_E|} = \frac{X_C}{\sqrt{R^2 + X_C^2}} = \frac{1}{\sqrt{1 + (\omega \cdot C \cdot R)^2}}
$$
(VI.121)

Der Amplitudengang hat für den Fall  $R = \frac{1}{\omega \cdot C}$  den Wert

$$
\frac{|\underline{U}_A|}{|\underline{U}_E|} = \frac{1}{\sqrt{1 + \frac{1}{(\omega \cdot C \cdot \frac{1}{\omega \cdot C})^2}}} = \frac{1}{\sqrt{2}}.
$$
 (VI.122)

Daraus folgt die Grenzfrequenz

$$
Grenzfrequency (RC) \quad f_s = \frac{1}{2 \cdot \pi \cdot R \cdot C}
$$
 (VI.123)

Häufig gebrauchte Grenzwerte:

$$
\omega = 0 \qquad \qquad \varphi = \arctan \frac{1}{\omega \cdot C \cdot R} = \arctan(0) = 0^{\circ}
$$

$$
\omega = \frac{1}{R \cdot C}
$$

$$
\varphi = \arctan \omega \cdot C \cdot R = \arctan \frac{C \cdot R}{C \cdot R} = \arctan(1) = 45^{\circ}
$$
  
(Grenzfrequenz)

$$
\omega = \infty \qquad \qquad \varphi = \arctan \omega \cdot C \cdot R = \arctan(\infty) = 90^{\circ}
$$

Im Bild VI-36 sind Amplituden- und Phasengang einer Tiefpaßschaltung dargestellt.

![](_page_55_Figure_27.jpeg)

**Bild VI-36** Amplituden- und Phasengang der Tiefpaßschaltung mit Kapazität und ohmschem Widerstand

Wird anstatt des RC-Gliedes ein RL-Glied (Bild VI-37) als Tiefpaß eingesetzt, ergeben sich die Gleichungen (VI.124 und VI.125):

![](_page_56_Figure_2.jpeg)

*Amplitudengang (RL)*

$$
\frac{|U_A|}{|U_E|} = \frac{X_L}{\sqrt{R^2 + X_L^2}} = \frac{1}{\sqrt{1 + \left(\frac{R}{\omega \cdot L}\right)^2}}
$$
(VI.124)

*Grenzfrequenz (RL)*  $f_s = \frac{R}{2 \cdot \pi \cdot L}$  (VI.125)

# **4.3 Bandpaßschaltung**

Bei einem Bandpaß sind zwei verschiedene Filter (Hoch- und Tiefpaß) hintereinander geschaltet (Bild VI-38).

![](_page_56_Figure_8.jpeg)

**Bild VI-38** Bandpaßschaltung mit Kapazität und ohmschem Widerstand

Ein Bandpaß überträgt zwischen zwei Grenzfrequenzen eine Eingangsspannung an einen Ausgang mit

einem Verhältnis 
$$
\frac{|\underline{U}_A|}{|\underline{U}_E|} \ge \frac{1}{\sqrt{2}} \cdot \frac{|\underline{U}_A|_{\text{max}}}{|\underline{U}_E|}
$$
.

Die Differenz der beiden Grenzfrequenzen wird als *Bandbreite B* bezeichnet.

$$
Bandbreite \tB = f_{go} - f_{gu} \t\t (VI.126)
$$

Für den Bandpaß nach Bild VI-38 folgt für die Ausgangsspannung:

# *Ausgangsspannung Bandpaß*

$$
\underline{U}_{A} = \frac{\frac{1}{\frac{1}{R} + j\omega C}}{\frac{1}{\frac{1}{R} + j\omega C} + R + \frac{1}{j\omega C}} \cdot \underline{U}_{E}
$$
 (VI.127)

$$
\underline{U}_{A} = \frac{j\omega RC}{(j\omega RC + 1)^{2} + j\omega RC} \cdot \underline{U}_{E}
$$
 (VI.128)

*Amplitudengang (BP)*

$$
\frac{|\underline{U}_A|}{|\underline{U}_E|} = \frac{1}{\sqrt{9 + \frac{[(\omega RC)^2 - 1]^2}{(\omega RC)^2}}}
$$
(VI.129)

Die Ausgangsspannung für den Bandpaß wird maximal, wenn der Faktor  $\omega RC = 1$  wird.

*maximale Ausgangsspannung*

$$
\underline{U}_A\big|_{\text{max}} = \frac{1}{3} \cdot |\underline{U}_E|
$$
 (VI.130)

Die Grenzfrequenzen stellen sich bei einem Bandpaß für folgende Frequenz ein:

*untere Grenzfrequenz*

$$
f_{gu} = 0.303 \cdot \frac{1}{2 \cdot \pi \cdot R \cdot C}
$$
 (VI.131)

*obere Grenzfrequenz*

$$
f_{go} = 3.303 \cdot \frac{1}{2 \cdot \pi \cdot R \cdot C}
$$
 (VI.132)

Häufig gebrauchte Grenzwerte:

$$
\omega = 0
$$
  $\varphi = \arctan \frac{1 - (\omega \cdot R \cdot C)^2}{3 \cdot \omega \cdot C \cdot R} = \arctan(\infty) = 90^{\circ}$ 

$$
\omega = \frac{1}{R \cdot C}
$$
  
\n
$$
\varphi = \arctan \frac{1 - (\omega \cdot R \cdot C)^2}{3 \cdot \omega \cdot C \cdot R} = \arctan \frac{1 - 1}{3} = \arctan(0) = 0^\circ
$$
  
\n
$$
\omega = \infty
$$

$$
\varphi = \arctan \frac{1 - (\omega \cdot R \cdot C)^2}{3 \cdot \omega \cdot C \cdot R} = \frac{-\infty^2}{3 \cdot \infty} = \arctan(-\infty) = -90^{\circ}
$$

Im Bild VI-39 sind Amplituden- und Phasengang einer Bandpaßschaltung dargestellt.

![](_page_56_Figure_33.jpeg)

**Bild VI-39** Amplituden- und Phasengang der Bandpaßschaltung mit Kapazität und ohmschem Widerstand

# **5 Schwingkreise**

Anstelle der Bandpaßschaltungen können bestimmte Frequenzbereiche auch durch eine Zusammenschaltung von ohmschem Widerstand, Induktivität und

Kapazität hervorgehoben oder bedämpft werden. Diese Schaltungen werden als Schwingkreise bezeichnet.

#### **5.1 Reihenresonanz**

Bei der Reihenschaltung stellt sich für die Resonanz-

frequenz *f<sub>r</sub>* der maximale Strom  $I_r = \frac{U}{R}$  ein, da sich

die Blindwiderstände gegenseitig kompensieren.

Resonanzfrequencies 
$$
f_r = \frac{\omega_r}{2 \cdot \pi} = \frac{1}{2 \cdot \pi \cdot \sqrt{L \cdot C}}
$$
 (VI.133)

Die Reihenschaltung verhält sich nach außen wie ein rein ohmscher Widerstand mit dem Phasenwinkel  $\varphi = 0^\circ$ . Innerhalb der Reihenschaltung erreichen die Spannungen an Induktivität und Kapazität wesentlich höhere Werte als die Klemmenspannung.

*Resonanzspannung an der Induktivität*

$$
U_{rL} = I_r \cdot \omega_r \cdot L \tag{VI.134}
$$

*Resonanzspannung an der Kapazität*

$$
U_{rC} = \frac{I_r}{\omega_r \cdot C}
$$
 (VI.135)

Die beiden Resonanzspannungen sind gleich groß, haben ihr Maximum jedoch um 180° verschoben.

Die im Kreis auftretenden Verluste werden über den *Dämpfungsfaktor d* angegeben. Der Dämpfungsfaktor beinhaltet die an der Spule, am Kondensator und am Widerstand auftretenden ohmschen Verluste im Verhältnis zum Blindwiderstand.

$$
D{\text{dimpfungsfaktor}} \quad d = \frac{R}{\omega_r \cdot L} \tag{VI.136}
$$

Der Kehrwert des Dämpfungsfaktors wird als *Güte Q* des Schwingkreises bezeichnet.

Kreisgiite 
$$
Q = \frac{1}{d} = \frac{\omega_r \cdot L}{R} = \frac{1}{R} \cdot \sqrt{\frac{L}{C}}
$$
 (VI.137)

Die Güte des Reihenschwingkreises wird größer, wenn die Induktivität größer und die Kapazität kleiner wird. Mit Hilfe der Güte kann die Bandbreite des Reihenschwingkreises bestimmt werden.

$$
Bandbreite \quad \Delta f = f_{go} - f_{gu} = \frac{f_r}{Q} = f_r \cdot d \quad \text{(VI.138)}
$$

Bei den Grenzfrequenzen erreicht die Gesamtimpedanz *Z* des Kreises den  $\sqrt{2}$ -fachen Wert der Resonanzimpedanz.

$$
Z_{go} = Z_{gu} = \sqrt{2} \cdot Z_r
$$
 (VI.139)

#### **5.2 Parallelresonanz**

Ein Parallelschwingkreis ist die Zusammenschaltung von ohmschem Widerstand, Induktivität und Kapazität. Bei der Parallelschaltung stellt sich für die

Resonanzfrequenz  $f_r$  der minimale Strom  $I_r = \frac{U}{R}$ ein, da sich die Blindwiderstände gegenseitig kompensieren.

*Resonanzfrequenz*

$$
f_r = \frac{\omega_r}{2 \cdot \pi} = \frac{1}{2 \cdot \pi \cdot \sqrt{L \cdot C}}
$$
 (VI.140)

Die Parallelschaltung verhält sich nach außen wie ein rein ohmscher Widerstand mit dem Phasenwinkel  $\varphi = 0^\circ$ . Innerhalb der Parallelschaltung erreichen die Ströme durch die Induktivität und die Kapazität wesentlich höhere Werte als der Strom in der Zuleitung.

Resonanzstrom durch die Induktivität

$$
I_{rL} = \frac{U}{\omega_r \cdot L} \tag{VI.141}
$$

Resonanzstrom durch die Kapazität
$$
I_{rC} = U \cdot \omega_r \cdot C
$$
 (VI.142)

Die beiden Resonanzströme sind gleich groß, haben ihr Maximum jedoch um 180° verschoben.

Die im Kreis auftretenden Verluste werden wie bei der Reihenresonanz über den *Dämpfungsfaktor d* angegeben.

$$
D{\text{dimpfungsfaktor}} \quad d = \frac{\omega_r \cdot L}{R} \tag{V1.143}
$$

$$
K
$$
  
kreisgite  $Q = \frac{1}{d} = \frac{R}{\omega_r \cdot L} = R \cdot \sqrt{\frac{C}{L}}$  (VI.144)

Die Güte des Reihenschwingkreises wird größer, wenn die Induktivität kleiner und die Kapazität größer wird.

Ber wird.  
Bandbreite 
$$
\Delta f = f_{go} - f_{gu} = \frac{f_r}{Q} = f_r \cdot d
$$
 (VI.145)

Bei den Grenzfrequenzen erreicht die Gesamtimpedanz *Z* des Kreises den  $\frac{1}{\sqrt{2}}$ -fachen Wert der Reso-

nanzimpedanz.  
\n
$$
Z_{go} = Z_{gu} = \frac{1}{\sqrt{2}} \cdot Z_r
$$
\n(VI.146)

# **6 Leistung und Arbeit im Wechselstromkreis**

# **6.1 Leistung und Arbeit bei Phasengleichheit von Spannung und Strom**

Die Berechnung der Leistung im Gleichstromkreis erfolgt nach der Gleichung VI.147.

*Leistung im Gleichstromkreis*  $P = U \cdot I$  (VI.147)

Die Leistung im Wechselstromkreis kann analog zur Berechnung der Leistung im Gleichstromkreis für Werte erfolgen, die zeitlich zusammenfallen. Die

Augenblicks- (Momentan-) Leistung ergibt sich zu: *Momentanleistung* 
$$
p = u \cdot i
$$
 (VI.148)

Da am Wirkwiderstand Spannung und Strom gleiche Phasenlage haben, folgt ----<br>-- ^

$$
p = \hat{u} \cdot \hat{i} \cdot \sin^2 \omega \cdot t \tag{V1.149}
$$

Das Liniendiagramm (Bild VI-40) zeigt, daß die Leistung mit doppelter Frequenz oberhalb der Null--

achse um den Wert  $p_m = \frac{\hat{p}}{2}$  schwingt.

![](_page_58_Figure_7.jpeg)

**Bild VI-40** Liniendiagramm der Leistung

Der Mittelwert der Leistung berechnet sich zu: *Mittelwert der Leistung*

$$
p_m = \frac{\widehat{u} \cdot \widehat{i}}{2 \cdot \pi} \int_0^{2\pi} \sin^2 \omega t \, d\big(t\big) = \frac{\widehat{u} \cdot \widehat{i}}{2} = \frac{\widehat{u} \cdot \widehat{i}}{\sqrt{2} \cdot \sqrt{2}} = U \cdot I
$$
\n(VI.150)

Aus Gleichung (VI.150) ergibt sich, daß die Wirkleistung eines Wechselstroms in einem Stromkreis, der nur mit einem Wirkwiderstand belastet ist, gleich dem Produkt aus den Effektivwerten von Spannung und Stromstärke ist

*Wirkleistung* 
$$
P = U \cdot I
$$
  $\frac{P}{VA} = \frac{|U| I}{V|A}$  (VI.151)

Die Stromarbeit ist das Produkt der Wirkleistung *P* und der Zeit *t*.

$$
Stromarbeit \quad W = P \cdot t \qquad \frac{W \mid P \mid t}{Wh \mid W \mid h} \qquad \text{(VI.152)}
$$

# **6.2 Leistung und Arbeit bei Phasenverschiebung von Spannung und Strom**

Sind die Spannungs- und Stromwellen phasenverschoben (Bild VI-41), wird die Augenblicksleistung in den Bereichen negativ, in denen Spannung und Strom entgegengesetzte Vorzeichen haben. Der Mittelwert der Leistung verschiebt sich in Richtung Zeitachse. Die Wirkleistung wird also durch die Phasenverschiebung kleiner und erreicht ein Minimum, wenn die Phasenverschiebung zwischen Span-nung und Strom 90° beträgt (Bild VI-42).

![](_page_58_Figure_18.jpeg)

**Bild VI-41** Liniendiagramm der Leistung bei einer Phasenverschiebung zwischen Strom und Spannung

![](_page_58_Figure_20.jpeg)

**Bild VI-42** Liniendiagramm der Leistung bei einer Phasenverschiebung von 90 Grad zwischen Strom und Spannung

Der Mittelwert der Leistung liegt im Bild VI-42 auf der Zeitachse und hat den Wert Null. Die Leistungskurve besteht aus positiven und negativen Halbwellen gleicher Größe, die Wirkleistung hat den Wert  $P = 0$ .

Beträgt die Phasenverschiebung zwischen Strom und Spannung 90°, hat der Stromkreis eine rein induktive oder kapazitive Last. Der Effektivwert der Leistungskurve kann wiederum durch die Effektivwerte von Strom und Spannung bestimmt werden. Es handelt sich bei dieser Leistung jedoch um keine Wirkleistung, sondern um *Blindleistung Q*.

$$
Blindeistung \quad (\varphi = 90^{\circ}) \quad Q = U \cdot I \tag{V1.153}
$$

Von *Wirkleistung* spricht man, wenn Strom und<br>Spannung keine Phasenverschiebung ( $\varphi = 0^{\circ}$ ) aufweisen, die Zeiger beider Größen also gleiche Richtung haben.

Von *Blindleistung* spricht man, wenn Strom und Spannung eine Phasenverschiebung von 90° haben, die Zeiger beider Größen einen rechten Winkel bilden.

Liegt der Phasenwinkel zwischen 0° und 90°, kann die Wirkleistung ermittelt werden, indem eine Zeigergröße in den Winkel 0° gelegt und die andere Zeigergröße in ihre Komponenten zerlegt wird, die in Richtung 0° und 90° zeigen (Bild VI-43).

![](_page_59_Figure_3.jpeg)

**Bild VI-43** Zeigerdiagramm von Strom und Spannung bei beliebigem Winkel

Im Bild VI-43 wird die Spannung nicht verschoben und der Strom in den *Wirkstrom I<sub>W</sub>* und den *Blindstrom*  $I_R$  aufgeteilt.

*Wirkstrom*  $I_w = I \cdot \cos \varphi$  (VI.154)

*Blindstrom*  $I_R = I \cdot \sin \varphi$  (VI.155)

Für die entsprechenden Leistungen folgt:

 $Wirkleistung$   $P = U \cdot I \cdot \cos \varphi$  (VI.156)

**Blindleistung** 
$$
Q = U \cdot I \cdot \sin \varphi
$$
 (V1.157)

Wirkleistung und Blindleistung haben ihre Maxima im Liniendiagramm um 90° verschoben, das heißt, man kann die beiden Leistungsanteile als Zeiger darstellen, die einen Winkel von 90° einschließen. Zwischen resultierendem Zeiger und Wirkleistung ist der Winkel  $\varphi$  (Bild VI-44).

![](_page_59_Figure_12.jpeg)

**Bild VI-44** Zeigerdiagramm der Leistung bei beliebigem Winkel (Operatoren)

Der resultierende Zeiger stellt die *Scheinleistung S* dar.

*Scheinleistung*  $S = \sqrt{P^2 + Q^2}$  (VI.158)

 $S = P \cdot \cos \varphi$  (VI.159)

 $S = Q \cdot \sin \varphi$  (VI.160)

 $S = P \cdot \cos \varphi = U \cdot I \cdot \cos \varphi \cdot \cos \varphi = U \cdot I$  (VI.161)

Die bei effektiver Spannung *U* und Stromstärke *I* abgegebene nutzbare Leistung beträgt also nur den durch den Faktor cos  $\varphi$  gegebenen Teil der Scheinleistung. Der andere Teil pendelt als Blindleistung zwischen der Spannungsquelle und dem Verbraucher hin und her.

Zur Unterscheidung der verschiedenen Leistungsarten, hat man unterschiedliche Maßbezeichnungen eingeführt, und zwar mißt man die Wirkleistung in [*P*] = W, die Scheinleistung in [*S*] = VA und die Blindleistung in  $[Q]$  = var.

# **6.3 Leistung in komplexer Schreibweise**

Die Leistung ist definiert als  $S = U \cdot I$ . Hieraus ergibt sich für die komplexe Schreibweise in der Exponentialform:

*komplexe Leistung*

nentialform:  
\n*komplexe Leistung*  
\n
$$
\underline{S} = \underline{U} \cdot \underline{I^*} = U \cdot I \cdot e^{j\varphi_U} \cdot e^{-j\varphi_I} = U \cdot I \cdot e^{j(\varphi_U - \varphi_I)}
$$
\n(VI.162)

Die komplexe Leistung ist das Produkt aus der komplexen Spannung *U* und dem konjugiert komplexen Strom  $I^*$ .

Da  $\varphi = \varphi_U - \varphi_I$  die Verschiebung zwischen Spannung *U* und Strom *I* darstellt, gilt:<br>  $U \cdot I^* = U \cdot I \cdot (\cos \varphi + j \sin \varphi)$  (VI.163)

$$
\underline{U} \cdot \underline{I}^* = U \cdot I \cdot (\cos \varphi + j \sin \varphi) \tag{VI.163}
$$

Aus der vorhergehenden Definition ergeben sich die Gleichungen (VI.164) bis (VI.166).

*Wirkleistung P*  $\text{Re}(\underline{U} \cdot \underline{I^*}) = U \cdot I \cdot \cos \varphi$  (VI.164)

*Blindleistung P*  $\text{Re}(\underline{U} \cdot \underline{I}) = U \cdot I \cdot \cos \varphi$  (VI.164)<br>*Blindleistung Q*  $\text{Im}(\underline{U} \cdot \underline{I^*}) = U \cdot I \cdot \sin \varphi$  (VI.165)

*Blindleistung Q* Im $(\underline{U} \cdot \underline{I^*}) = U \cdot I \cdot \text{sin}\varphi$  (VI.165)<br>*Scheinleistung S* |<u>U</u> · <u>I\*</u>| = U · I (VI.166)

**Beispiel:** Ein induktiver Verbraucher nimmt bei  $U_n = 220$  V einen Strom *I* = 2 A auf. Der Winkel zwischen Strom und Span-<br>nung beträgt  $\varphi = 40^\circ$ .

Welchen Wert haben a) die Scheinleistung, b) die Wirkleistung und c) die Blindleistung?

a)  $S = U \cdot I = 220 \text{ V} \cdot 2 \text{ A} = 440 \text{ VA}$ 

- b)  $P = S \cdot \cos \varphi = 440 \text{ VA} \cdot 0,766 = 337 \text{ W}$
- c)  $Q = S \cdot \sin \varphi = 440 \text{ VA} \cdot 0.643 = 283 \text{ var}$

#### **6.4 Leistungsfaktor**

Die von einem Verbraucher aufgenommene Wirkleistung ist über den Faktor cos  $\varphi$  mit der Scheinleistung verknüpft. Der Faktor cos ϕ wird daher als *Leistungsfaktor* bezeichnet.

$$
\frac{Leistungsfaktor}{\cos \varphi} = \frac{P}{S}
$$
 (VI.167)

Der Leistungsfaktor gibt an, wieviel Prozent der *Scheinleistung S* als *Wirkleistung P* im Verbraucher umgesetzt werden.

In der Praxis soll der Leistungsfaktor möglichst nahe bei Eins liegen, damit die Zuleitungen nicht unnötig mit Blindstrom belastet werden, da dieser Blindstrom auf der Zuleitung Verluste erzeugt.

# **VII Drehstrom**

# **1 Erzeugung von mehrphasigem Wechselstrom**

Dreht man in einem homogenen Magnetfeld drei in einem Winkel von 120<sup>º</sup> versetzte gleiche Spulen (Bild VII-1) mit der Winkelgeschwindigkeit ω, so werden folgende Spannungen in den Spulen induziert:

![](_page_60_Figure_4.jpeg)

**Bild VII-1** Erzeugen eines Dreiphasensystems

![](_page_60_Picture_403.jpeg)

Das Zeigerdiagramm der erzeugten Spannung ist in Bild VII-2 dargestellt.

![](_page_60_Figure_8.jpeg)

**Bild VII-2** Zeigerdiagramm der Spannungen gemäß Bild VII-1

Schließt man an jede der Spulen einen ohmschen Verbraucher mit gleichen Werten an, so treiben die Spannungen einen Strom durch die Verbraucher, der gleiche Amplitude hat, aber jeweils um den Winkel von 120<sup>º</sup> versetzt ist. Solche voneinander unabhängigen Dreiphasensysteme werden in der Praxis nicht

verwendet, da sie einen hohen Aufwand an Leitungsmaterial erfordern und keinen Vorteil gegenüber Wechselstromsystemen bieten.

## **2 Phasenverkettung**

Betrachtet man die im Dreiphasensystem erzeugten Spannungen in einem beliebigen Zeitpunkt, so ergeben sich beispielsweise folgende Werte:

Zeitpunkt  $\varphi = 0^{\circ}$  $u_1 = 0$ ;  $u_2 = 0,866 \cdot \hat{u}$ ;  $u_3 = -0,866 \cdot \hat{u}$ Zeitpunkt  $\varphi = 90^\circ$  $u_1 = \hat{u}$ ;  $u_2 = -0.5 \cdot \hat{u}$ ;  $u_3 = -0.5 \cdot \hat{u}$ Zeitpunkt  $\varphi = 240^\circ$ *u*<sub>1</sub> = -0,866  $\cdot \hat{u}$ ;  $u_2 = 0$ ;  $u_3 = 0,866 \cdot \hat{u}$ 

Bei der Bildung der Summen der Augenblickswerte erkennt man, daß zu jedem beliebigem Zeitpunkt die Gesamtspannung der drei Stromkreise den Wert Null ergibt. Da die induzierten Spannungen stets in ihrer Addition den Wert Null ergeben, können die Spulen an einem Spulenende zusammengefaßt werden, ohne daß ein Kurzschluß entsteht (Bild VII-3). Werden die Spulen derart zusammengefaßt, spricht man von einer *Verkettung*. Man unterscheidet zwei Arten der Verkettung: die *Sternschaltung* und die *Dreieckschaltung*.

![](_page_60_Figure_16.jpeg)

**Bild VII-3** Verkettung eines Dreiphasensystems

#### **2.1 Sternschaltung**

Eine Sternschaltung erhält man, wenn die Enden der drei Generatorspulen in einem Punkt, dem *Sternpunkt*, zusammengeschaltet werden (Bild VII-4). Die in den Spulen induzierte Spannung wird *Strangspannung U<sub>Str</sub>* genannt; die zwischen den Abgangsklemmen des Generators gemessene Spannung ist die *Leiterspannung U*L*.*

Ein Zusammenhang zwischen den Strangwerten und den Leiterwerten des symmetrischen Drehstromsystems in Sternschaltung ist im Bild VII-5 zu erkennen.

![](_page_61_Figure_1.jpeg)

**Bild VII-5** Sternschaltung mit Zeigerbild der Spannungen

Nach Bild VII-5 ergeben sich folgende mathematischen Zusammenhänge.

*Strangspannung*  $U_{\text{Str}} = U_{1N} = U_{2N} = U_{3N}$  (VII.4) *Leiterspannung 1-2:*  $\underline{U}_{\text{L1L2}} = \underline{U}_{1N} - \underline{U}_{2N} = U_{1N} \cdot e^{-j90} - U_{2N} \cdot e^{j150}$  $= U_{\text{Str}} \cdot (0.866 - j1.5) = 1.732 \cdot e^{-j60} \cdot U_{\text{Str}}$ (VII.5)

*Leiterspannung 2-3:*

$$
\underline{U}_{1213} = \underline{U}_{2N} - \underline{U}_{3N} = U_{2N} \cdot e^{j150} - U_{3N} \cdot e^{j30}
$$

$$
= U_{\text{Str}} \cdot (1,732 - j0) = 1,732 \cdot e^{-j180} \cdot U_{\text{Str}}
$$
(VII.6)

*Leiterspannung 3-1:*

$$
\underline{U}_{\text{L3L1}} = \underline{U}_{3N} - \underline{U}_{1N} = U_{3N} \cdot e^{j30} - U_{1N} \cdot e^{-j90}
$$

$$
= U_{\text{Str}} \cdot (0,866 + j1,5) = 1,732 \cdot e^{+j60} \cdot U_{\text{Str}}
$$
(VII.7)

*Strangstrom*

$$
I_{\text{Str}} = I_{1N} = I_{2N} = I_{3N} = I_{L1} = I_{L2} = I_{L3}
$$
 (VII.8)

Die Leiterströme entsprechen in der symmetrischen Sternschaltung den Strangströmen, die Leiterspannungen einer symmetrischen Sternschaltung betragen das  $1,732 = \sqrt{3}$ -fache der Strangspannungen.

Für einen symmetrischen Drehstromverbraucher in Sternschaltung gelten gleiche Bedingungen.

# **2.2 Dreieckschaltung**

Eine Dreiecksschaltung erhält man, wenn die drei Generatorspulen in Reihe geschaltet werden (Bild VII-6). Die in den Spulen induzierte Spannung ist die zwischen den Abgangsklemmen des Generators gemessene Spannung.

![](_page_61_Figure_16.jpeg)

**Bild VII-6** Spulenanordnung bei einer Verkettung im Dreieck

Ein Zusammenhang zwischen den Strangwerten und den Leiterwerten des symmetrischen Drehstromsystems in Dreieckschaltung ist im Bild VII-7 dargestellt.

![](_page_61_Figure_19.jpeg)

**Bild VII-7** Dreieckschaltung mit Zeigerbild der Spannungen

Nach Bild VII-7 ergeben sich folgende mathematischen Zusammenhänge:

*Strangstrom*  $I_{\text{Str}} = I_{12} = I_{23} = I_{31}$  (VII.9)

*Leiterstrom 1:*

$$
\underline{I}_1 = \underline{I}_{12} - \underline{I}_{31} = I_{12} \cdot e^{-j60} - I_{31} \cdot e^{j60}
$$
  
=  $I_{\text{Str}} \cdot (0 - j1,732) = 1,732 \cdot e^{-j90} \cdot I_{\text{Str}}$  (VII.10)

*Leiterstrom 2:*

$$
\underline{I}_2 = \underline{I}_{23} - \underline{I}_{12} = I_{23} \cdot e^{-j90} - I_{12} \cdot e^{-j60}
$$
  
=  $I_{\text{Str}} \cdot (-1.5 + j0.866) = 1.732 \cdot e^{j150} \cdot I_{\text{Str}}$  (VII.11)

*Leiterstrom 3:*

$$
\underline{I}_3 = \underline{I}_{31} - \underline{I}_{23} = I_{31} \cdot e^{j60} - I_{23} \cdot e^{j180}
$$
  
=  $I_{\text{Str}} \cdot (1.5 + j0.866) = 1.732 \cdot e^{j30} \cdot I_{\text{Str}}$  (VII.12)

*Strangspannung*  $U_{\text{Str}} = U_{12} = U_{23} = U_{31}$  (VII.13)

Die Leiterspannungen entsprechen in der symmetrischen Dreieckschaltung den Strangspannungen; die Leiterströme einer symmetrischen Dreieckschaltung betragen das  $1,732 = \sqrt{3}$ -fache der Strangströme.

Für einen symmetrischen Drehstromverbraucher in Dreieckschaltung gelten gleiche Bedingungen.

# **3 Leistung des Dreiphasenstroms**

In symmetrisch belasteten Dreiphasensystemen sind die Werte für  $U$ ,  $I$  und  $\varphi$  für die drei Stromkreise (Phasen) gleich. Die Leistung in jedem Strang ist somit identisch und kann nach den Gleichungen (VI-156) bis (VI-161) berechnet werden.

 $Strangscheinleistung$   $S_{\text{Str}} = U_{\text{Str}} \cdot I_{\text{Str}}$  (VII.14)

*Strangwirkleistung*  $P_{\text{Str}} = U_{\text{Str}} \cdot I_{\text{Str}} \cdot \cos \varphi$  (VII.15)

*Strangblindleistung* 
$$
Q_{\text{Str}} = U_{\text{Str}} \cdot I_{\text{Str}} \cdot \sin \varphi
$$
 (VII.16)

Die Gesamtleistung des Dreiphasensystems ist die Summe der Strangleistungen.

![](_page_62_Picture_1095.jpeg)

 $Wirkleistung$   $P = 3 \cdot P_{Str}$  (VII.18)

*Blindleistung* 
$$
Q = 3 \cdot Q_{\text{Str}}
$$
 (VII.19)

Berechnung der Leistung über die Leiterspannung und den Leiterstrom:

*Sternschaltung*

$$
S = 3 \cdot U_{\text{Str}} \cdot I_{\text{Str}} = 3 \cdot \frac{U_L}{\sqrt{3}} \cdot I_L = \sqrt{3} \cdot U_L \cdot I_L \qquad (\text{VII.20})
$$

*Dreieckschaltung*:

$$
S = 3 \cdot U_{\text{Str}} \cdot I_{\text{Str}} = 3 \cdot U_L \cdot \frac{I_L}{\sqrt{3}} = \sqrt{3} \cdot U_L \cdot I_L \quad \text{(VII.21)}
$$

Aus der Übereinstimmung der beiden Gleichungen ergibt sich, daß die Leistung eines Dreiphasensystems unabhängig davon berechnet wird, ob eine Sternoder Dreieckschaltung vorliegt.

Die Wirk- und Blindleistungen im Dreiphasensystem bei symmetrischer Belastung werden entsprechend berechnet.

Aus Gründen der Vereinfachung werden bei Berechnungen die Leiterwerte des Dreiphasensystems ohne Indizes geschrieben.

**Beispiel:** Ein symmetrischer Drehstromverbraucher ist im Stern geschaltet. Bekannt sind  $U = 100$  V und  $R = 100 \Omega$ .

Wie groß sind die Strangströme und die Strangspannungen und welche Phasenlage haben sie? Welchen Wert hat die Scheinleistung?

$$
U_{\text{Str}} = \frac{U}{\sqrt{3}} = \frac{100 \text{ V}}{\sqrt{3}} = 57.7 \text{ V}; \quad I = \frac{U_{\text{Str}}}{R} = \frac{57.7 \text{ V}}{100 \Omega} = 0.577 \text{ A}
$$

Mit den Vorgaben im symmetrischen Drehstromnetz folgt für die −−Ströme und Spannungen:

$$
\underline{I}_1 = 0,577 \text{ A} e^{-j90}; \qquad \underline{U}_{1N} = 57,7 \text{ V} e^{-j90};
$$
\n
$$
\underline{I}_2 = 0,577 \text{ A} e^{j150}; \qquad \underline{U}_{2N} = 57,7 \text{ V} e^{j150};
$$
\n
$$
\underline{I}_3 = 0,577 \text{ A} e^{j60}; \qquad \underline{U}_{3N} = 57,7 \text{ V} e^{j60};
$$

*Scheinleistung:*

$$
S = \sqrt{3} \cdot U \cdot I = \sqrt{3} \cdot 100 \text{ V} \cdot 0,577 \text{ A} = 100 \text{ VA}
$$

oder in der komplexen Form

 $\underline{S} = 3 \cdot (\underline{U}_{\text{Str}} \cdot \underline{I^*}_{\text{Str}}) = 3.57,7 \text{ V} \cdot 0,577 \text{ A} \cdot \text{e}^{j((-90)-(-90))}$  $= 100 \text{ VA} \cdot \text{e}^{j\theta}$ 

Beispiel: Gegeben ist ein symmetrischer Verbraucher mit induktiver Last in Dreieckschaltung mit folgenden Werten:  $U = 100 \text{ V}; Z = 300 \Omega e^{j20}$ . Welchen Wert und Phasenlage haben die Ströme in den Zuleitungen? Welchen Wert hat die Scheinleistung?

*Strangströme:*

Strangströme:  
\n
$$
L_{12} = \frac{U_{\text{L1L2}}}{Z_{12}} = \frac{100 \,\text{V} \cdot e^{-j60}}{300 \,\Omega \cdot e^{j20}} = 0,33 \,\text{A} \cdot e^{-j80} = (0,057 - j0,325) \,\text{A}
$$
\n
$$
L_{23} = \frac{U_{\text{L2L3}}}{Z_{23}} = \frac{100 \,\text{V} \cdot e^{j180}}{300 \,\Omega \cdot e^{j20}} = 0,33 \,\text{A} \cdot e^{j160} = (-0,31 + j0,113) \,\text{A}
$$

$$
\underline{I}_{31} = \frac{\underline{U}_{1311}}{\underline{Z}_{31}} = \frac{100 \text{ V} \cdot e^{j60}}{300 \Omega \cdot e^{j20}} = 0,33 \text{ A} \cdot e^{j40} = (0,25 + j0,212) \text{ A}
$$

*Ströme in der Zuleitung:*

*Z* 23

$$
L_1 = L_{12} - L_{31} = 0,057 \text{ A} - j0,325 \text{ A} - (0,25 \text{ A} + j0,212 \text{ A}) =
$$
  
= -0,193 \text{ A} - j0,537 \text{ A} = 0,57 \text{ A} e^{-j110}  

$$
L_2 = L_{23} - L_{12} = -0,31 \text{ A} + j0,113 \text{ A} - (0,057 \text{ A} - j0,325 \text{ A}) =
$$
  
= -0,367 \text{ A} + j0,438 \text{ A} = 0,57 \text{ A} e^{j130}  

$$
L_3 = L_{31} - L_{23} = 0,25 \text{ A} + j0,212 \text{ A} - (-0,31 \text{ A} + j0,113 \text{ A}) =
$$
  
= 0,56 \text{ A} + j0,1 \text{ A} = 0,57 \text{ A} e^{j10}

*Scheinleistung:*  $S = \sqrt{3} \cdot U \cdot I = \sqrt{3} \cdot 100 \text{ V} \cdot 0.57 \text{ A} = 98.7 \text{ VA} \approx 100 \text{ VA}$ 

# **4 Das unsymmetrische Dreiphasensystem**

Nicht bei jedem Verbraucher oder bei jedem Belastungsfall kann gewährleistet werden, daß die Impedanzen der drei Stränge gleichen Wert oder gleiche Phasenlage haben. Tritt ein Ungleichgewicht im Dreiphasensystem auf, hat das Verschiebungen im Netz zur Folge. Damit diese Verschiebungen, besonders im Niederspannungsnetz, nicht zu große Auswirkungen auf die Phasenlage haben, wird das Netz, wenn ungleichmäßige Belastungen zu erwarten sind, nicht als Dreileiternetz, sondern als *Vierleiternetz* ausgeführt.

#### **4.1 Das unsymmetrische Dreileiternetz**

Im Dreiphasennetz sind die Leiterspannungen in Größe und Phasenlage vorgegeben. Treten am Verbraucher Unsymmetrien auf, so verschieben sich die Ströme in den Zuleitungen, ergeben als Summe aber immer noch Null!

Beim Verbraucher in der Sternschaltung nehmen die Strangspannungen einen anderen Winkel und eine andere Größe ein.

Beispiel: Gegeben ist ein unsymmetrischer, im Stern geschalteter Drehstromverbraucher mit folgenden Werten:  $U = 100 \text{ V}; R_1 =$ 100 Ω;  $R_2 = 50$  Ω;  $R_3 = 100$  Ω.

Für die Berechnung muß eine Stern-Dreieck-Umwandlung durchgeführt werden.

$$
R_{12} = \frac{R_1 \cdot R_3 + R_3 \cdot R_2 + R_2 \cdot R_1}{R_3}
$$
  
\n
$$
R_{23} = \frac{R_1 \cdot R_3 + R_3 \cdot R_2 + R_2 \cdot R_1}{R_1}
$$
  
\n
$$
R_{31} = \frac{R_1 \cdot R_3 + R_3 \cdot R_2 + R_2 \cdot R_1}{R_2}
$$

Mit Hilfe der Umwandlung können die Dreieckwiderstände bestimmt werden, die den gleichen Leiterstrom erzeugen, wie die Strangwiderstände der Sternschaltung.

$$
R_{12} = \frac{100 \,\Omega \cdot 100 \,\Omega + 100 \,\Omega \cdot 50 \,\Omega + 100 \,\Omega \cdot 50 \,\Omega}{100 \,\Omega} = 200 \,\Omega
$$
\n
$$
R_{23} = \frac{100 \,\Omega \cdot 100 \,\Omega + 100 \,\Omega \cdot 50 \,\Omega + 100 \,\Omega \cdot 50 \,\Omega}{100 \,\Omega} = 200 \,\Omega
$$
\n
$$
R_{31} = \frac{100 \,\Omega \cdot 100 \,\Omega + 100 \,\Omega \cdot 50 \,\Omega + 100 \,\Omega \cdot 50 \,\Omega}{50 \,\Omega} = 400 \,\Omega
$$

Nun können die Ströme in der Dreieckschaltung berechnet wer-−den. LH2  $- \frac{100 \text{ V} e^{-j60}}{20000} = 0.5 \text{ A} e^{-j60}$ 

$$
L_{12} = \frac{U_{1,112}}{R_{12}} = \frac{100 \text{ V} e^{-j60}}{200 \frac{\text{V}}{\text{A}} e^{j0}} = 0,5 \text{ A } e^{-j60} = 0,25 \text{ A} - j0,433 \text{ A}
$$
  

$$
L_{23} = \frac{U_{1,21,3}}{R_{23}} = \frac{100 \text{ V} e^{j180}}{200 \frac{\text{V}}{\text{A}} e^{j0}} = 0,5 \text{ A } e^{j180} = -0,5 \text{ A} + j0 \text{ A}
$$
  

$$
L_{31} = \frac{U_{1,31,1}}{R_{31}} = \frac{100 \text{ V} e^{j60}}{400 \frac{\text{V}}{\text{A}} e^{j0}} = 0,25 \text{ A } e^{j60} = +0,125 \text{ A} + j0,216 \text{ A}
$$

*Ströme in der Zuleitung:*

$$
L_1 = L_{12} - L_{31} = 0,25 \text{ A} - j0,433 \text{ A} - (0,125 \text{ A} + j0,216 \text{ A}) =
$$
  
= 0,125 A + j0,649 A = 0,66 A e<sup>j79</sup>  

$$
L_2 = L_{23} - L_{12} = -0,5 \text{ A} + j0 \text{ A} - (0,25 \text{ A} - j0,433 \text{ A}) =
$$
  
= -0,75 A - j0,433 A = 0,866 A e<sup>j150</sup>  

$$
L_3 = L_{31} - L_{23} = 0,125 \text{ A} + j0,216 \text{ A} - (-0,5 \text{ A} + j0 \text{ A}) =
$$
  
= 0,625 A + j0,216 A = 0,66 A e<sup>j150</sup>

![](_page_63_Figure_7.jpeg)

**Bild VII-8** Zeigerdiagramm der Ströme gemäß Beispiel

Sind die Ströme in den Zuleitungen bekannt, können die Spannungen an den Widerständen der Sternschaltung berechnet werden.

 $\underline{U}_{1N} = \underline{I}_1 \cdot R_1 = 0,66 \text{ A} \cdot e^{j79} \cdot 100 \Omega = 66 \text{ V} \cdot e^{j79}$ 

 $\underline{U}_{2N} = \underline{I}_2 \cdot R_2 = 0,866 \text{ A} \cdot e^{-j150} \cdot 50 \Omega = 43,3 \text{ V} \cdot e^{-j150}$ 

 $\underline{U}_{3N} = \underline{I}_3 \cdot R_3 = 0,66 \text{ A} \cdot e^{j19} \cdot 100 \Omega = 66 \text{ V} \cdot e^{j19}$ 

Die Strangspannungen haben bei einer unsymmetrischen Belastung also nicht mehr den Wert  $U_{\text{Str}} = \frac{U}{\sqrt{3}} = \frac{100 \text{ V}}{\sqrt{3}} = 57.7 \text{ V}$  $\frac{100 \text{ V}}{\sqrt{3}}$  = 57,7 V, den

sie bei einer symmetrischen Belastung aufweisen. Der Sternpunkt verschiebt sich um einen Wert  $U_0$  aus der Ursprungslage.

*Scheinleistung:*

$$
S_{\text{gas}} = S_1 + S_2 + S_3 = U_{1N} \cdot I_1 + U_{2N} \cdot I_2 + U_{3N} \cdot I_3
$$
  
= 66 V \cdot 0,66 A + 43,3 V \cdot 0,866 A + 66 V \cdot 0,66 A  
= 43,56 VA + 37,5 VA + 43,56 VA = 124,62 VA

- *Beispiel:* Gegeben ist ein unsymmetrischer, im Dreieck geschalteter Drehstromverbraucher mit folgenden Werten: *U* <sup>=</sup> 100 V;  $R_{12} = 200 \Omega$ ;  $R_{23} = 200 \Omega$ ;  $R_{31} = 400 \Omega$ .

*Ströme in der Dreieckschaltung:*

$$
I_{12} = \frac{U_{1.112}}{R_{12}} = \frac{100 \text{ V} e^{-j60}}{200 \frac{\text{V}}{\text{A}} e^{j0}} = 0,5 \text{ A } e^{-j60} = 0,25 \text{ A} - j0,433 \text{ A}
$$
  

$$
I_{23} = \frac{U_{1.213}}{R_{23}} = \frac{100 \text{ V} e^{j180}}{200 \frac{\text{V}}{\text{A}} e^{j0}} = 0,5 \text{ A } e^{j180} = -0,5 \text{ A} + j0 \text{ A}
$$
  

$$
I_{31} = \frac{U_{1.31.1}}{R_{31}} = \frac{100 \text{ V} e^{j60}}{400 \frac{\text{V}}{\text{A}} e^{j0}} = 0,25 \text{ A } e^{j60} = 0,125 \text{ A} + j0,216 \text{ A}
$$

*Ströme in der Zuleitung:*

$$
L_1 = L_{12} - L_{31} = 0,25 \text{ A} - j0,433 \text{ A} - (0,125 \text{ A} + j0,216 \text{ A}) =
$$
  
= 0,125 \text{ A} + j0,649 \text{ A} = 0,66 \text{ A } e^{j79}  

$$
L_2 = L_{23} - L_{12} = -0,5 \text{ A} + j0 \text{ A} - (0,25 \text{ A} - j0,433 \text{ A}) =
$$
  
= -0,75 \text{ A} - j0,433 \text{ A} = 0,866 \text{ A } e^{j150}  

$$
L_3 = L_{31} - L_{23} = 0,125 \text{ A} + j0,216 \text{ A} - (-0,5 \text{ A} + j0 \text{ A}) =
$$
  
= 0,625 \text{ A} + j0,216 \text{ A} = 0,66 \text{ A } e^{j19}

*Scheinleistung:*

$$
S_{\text{gss}} = S_1 + S_2 + S_3 = U_{L1L2} \cdot I_{12} + U_{L2L3} \cdot I_{23} + U_{L3L1} \cdot I_{31} =
$$
  
= 100 V·0,5 A + 100 V·0,5 A + 100 V·0,25 A =  
= 50 VA + 50 VA + 25 VA = 125 VA

# **4.2 Das unsymmetrische Vierleiternetz**

Muß in einem Dreiphasensystem mit starken Unsymmetrieen gerechnet werden, wird das Vierleiternetz eingesetzt. Beim Vierleiternetz ist der Sternpunkt des Verbrauchers mit dem Sternpunkt der Spannungsquelle über einen separaten Leiter (Neutralleiter) verbunden (Bild VII-9). Treten am Verbraucher ungleiche Belastungen in den verschiedenen Phasen auf, wird der Differenzstrom des Systems über den Neutralleiter zur Spannungsquelle zurückgeleitet.

*Neutralleiterstrom*  $I_N = I_1 + I_2 + I_3$  (VII.22)

![](_page_63_Figure_27.jpeg)

**Bild VII-9** Sternschaltung mit Zeigerbild der Spannungen im Vierleiternetz

Ist der Widerstand des Neutalleiters sehr klein gegenüber dem Widerstand des Verbrauchers, verschiebt sich beim Vierleiternetz die Sternpunktspannung nicht; die Strangspannungen bleiben in Phasenlage und Größe erhalten.

**Beispiel:** Gegeben ist ein unsymmetrischer, im Stern geschalteter Drehstromverbraucher mit folgenden Werten:  $U = 100 \text{ V}$ ;  $R_1 =$ 100 Ω;  $R_2 = 50$  Ω;  $R_3 = 100$  Ω. Unter der Voraussetzung, daß der Widerstand des Neutralleiters gegen Null geht, folgt:

$$
U_{\rm Str} = \frac{U}{\sqrt{3}} = \frac{100 \text{ V}}{\sqrt{3}} = 57.7 \text{ V};
$$

*Strangströme:*

$$
\sqrt{3} \quad \sqrt{3}
$$
  
Strangströme:  

$$
L_1 = \frac{U_{1N}}{R} = \frac{57.7 \text{ V} \cdot e^{-j90}}{100 \text{ }\Omega} = 0.577 \text{ A} \cdot e^{-j90}
$$
  

$$
L_2 = \frac{U_{2N}}{R} = \frac{57.7 \text{ V} \cdot e^{j150}}{50 \text{ }\Omega} = 1.154 \text{ A} \cdot e^{j150}
$$

$$
\underline{I}_3 = \frac{\underline{U}_{3N}}{R} = \frac{57,7 \text{ V} \cdot e^{j30}}{100 \text{ }\Omega} = 0,577 \text{ A} \cdot e^{j30}
$$

Der über den Neutralleiter abfließende Strom ergibt sich zu:

 $=(0 - j0,577)$  A  $+ (-1,0 + j0,577)$  A  $+ (0,5 + j0,289)$  A  $=$  $= (-0.5 + j0.289)$  A = 0,577 A ·  $e^{j150}$  $I_N = I_1 + I_2 + I_3 = 0,577 \text{ A} \cdot e^{-j90} + 1,154 \text{ A} \cdot e^{j150} + 0,577 \text{ A} \cdot e^{j30}$ 

# **Literaturhinweise**

- [1] *Hagmann, G.:* Grundlagen der Elektrotechnik: Aula-Verlag, 2006
- [2] *Hering, E.; Martin, R.; Stohrer, M.:* Physik für Ingenieure: Springer, 2002
- [3] *Frohne, H.:* Moeller Grundlagen der Elektrotechnik: Teubner, 2005
- [4] *Zastrow, D.:* Elektrotechnik: Vieweg, 2006
- [5] *Lindner, H.:* Physik für Ingenieure: Fachbuchverlag Leipzig im Carl-Hanser-Verlag, 2006